# **Cisco Prime Network Services Controller 3.0 XML API Guide**

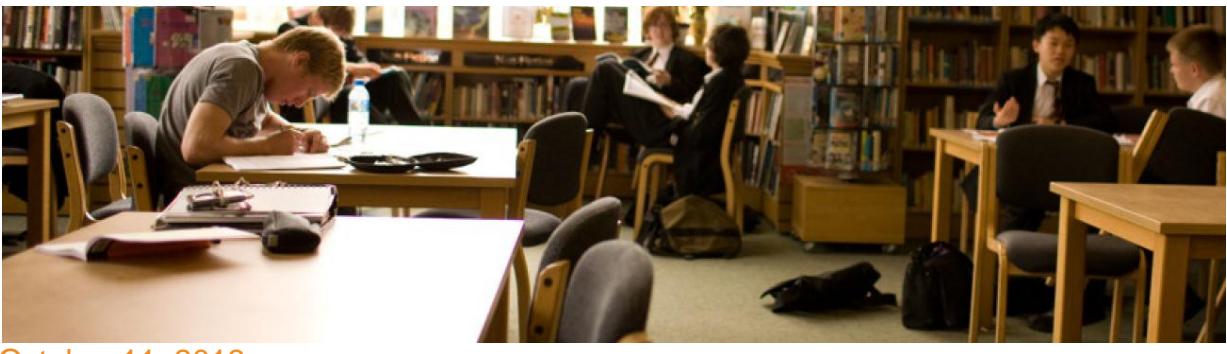

October 11, 2013

# **Contents**

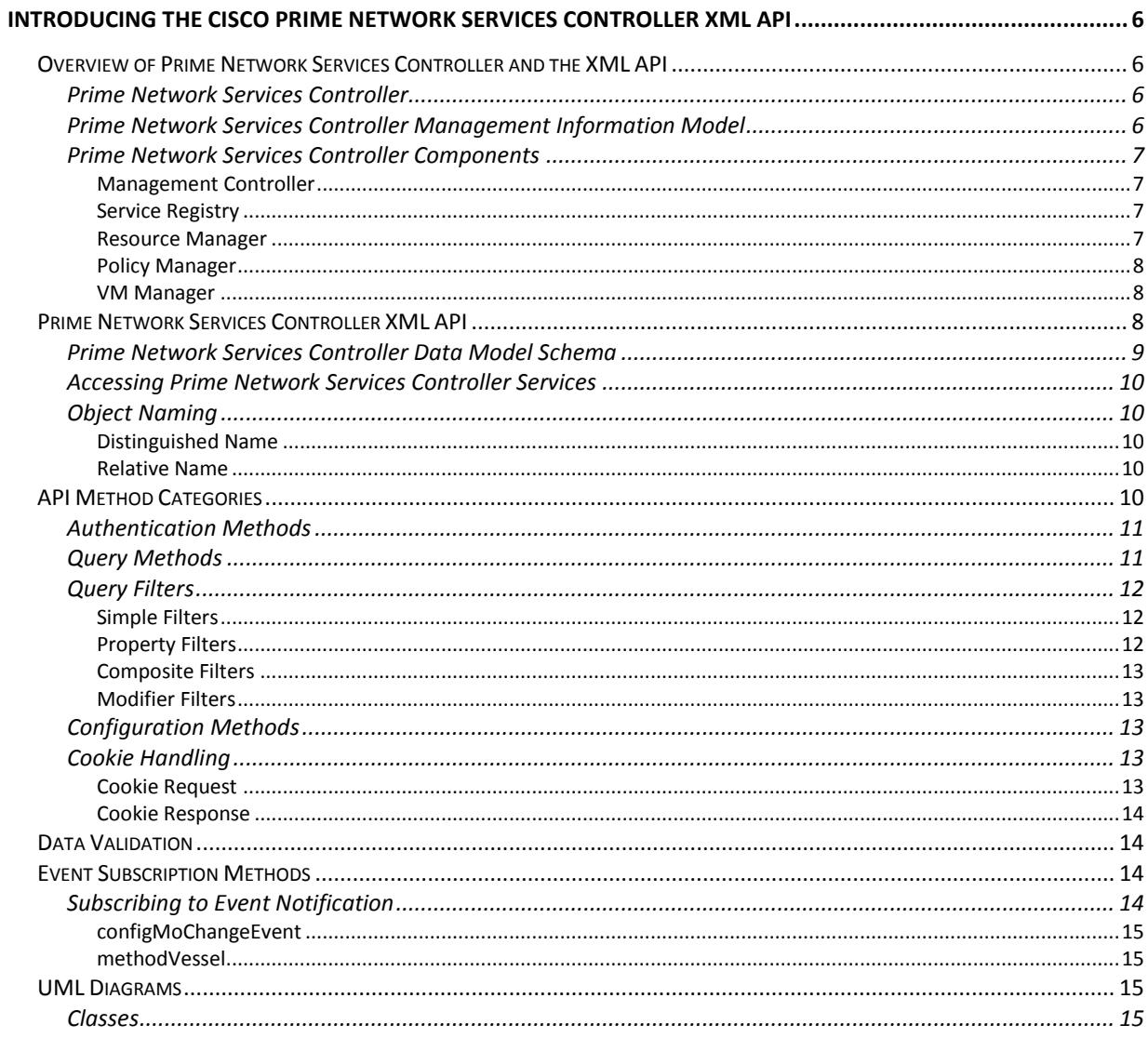

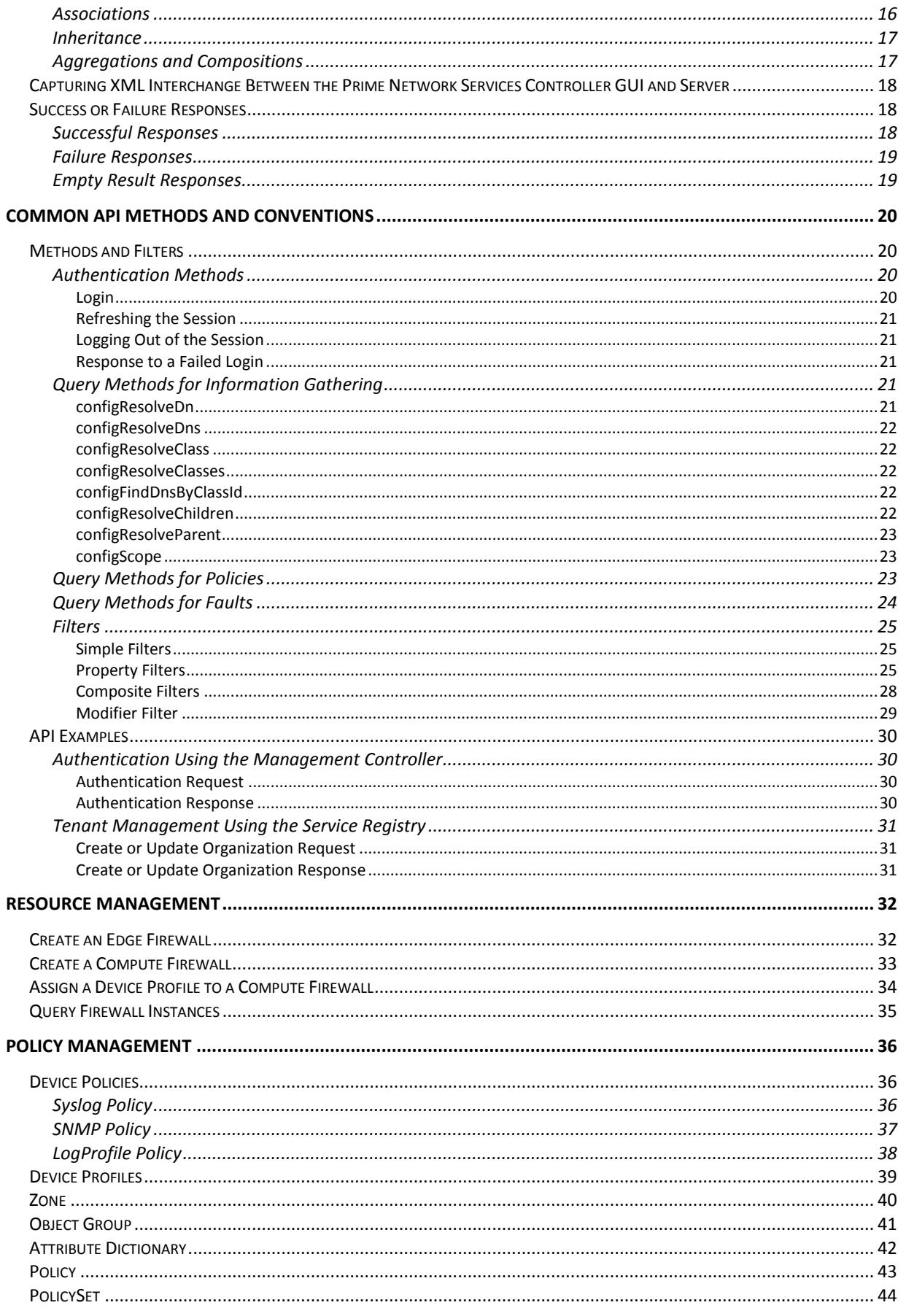

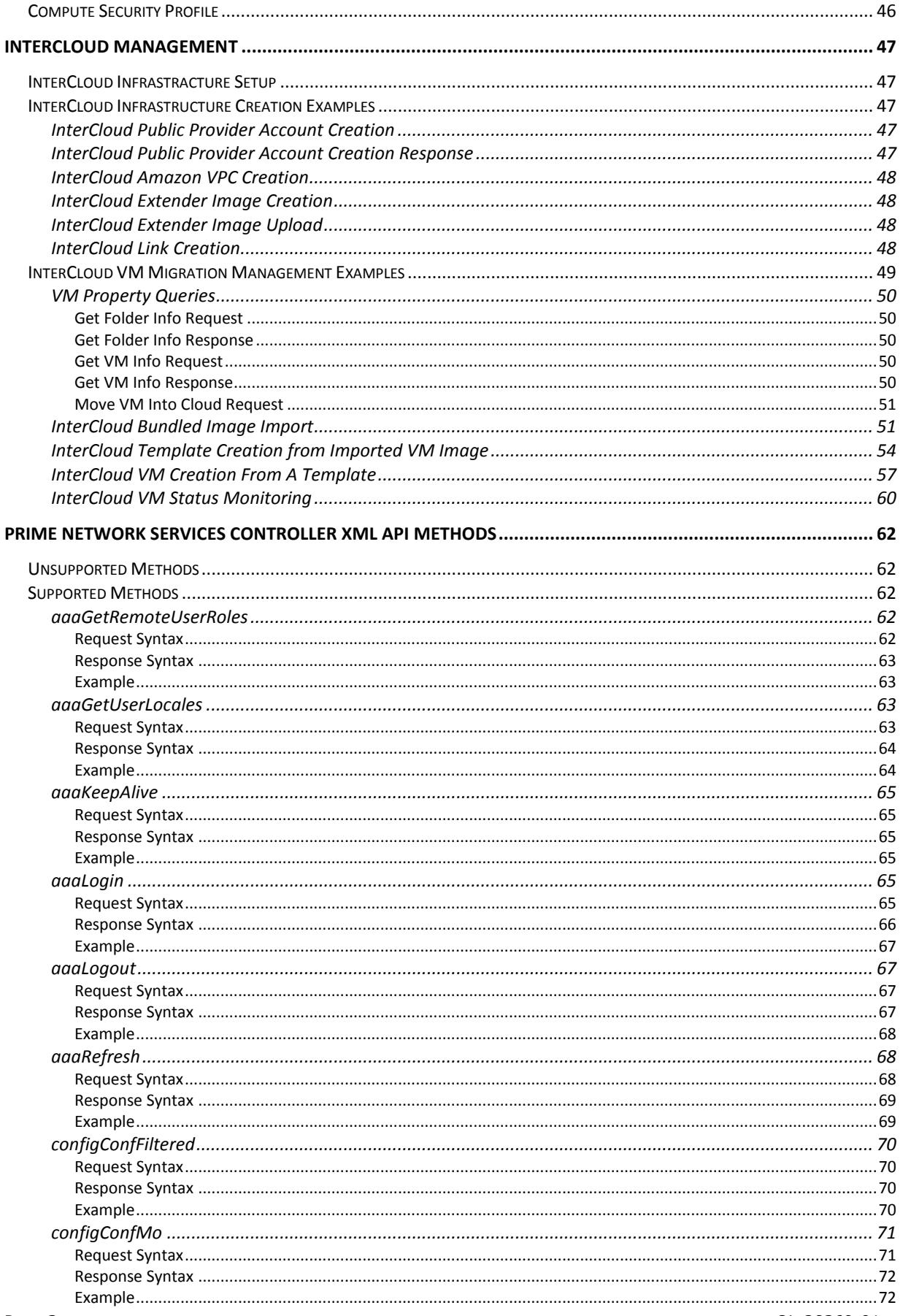

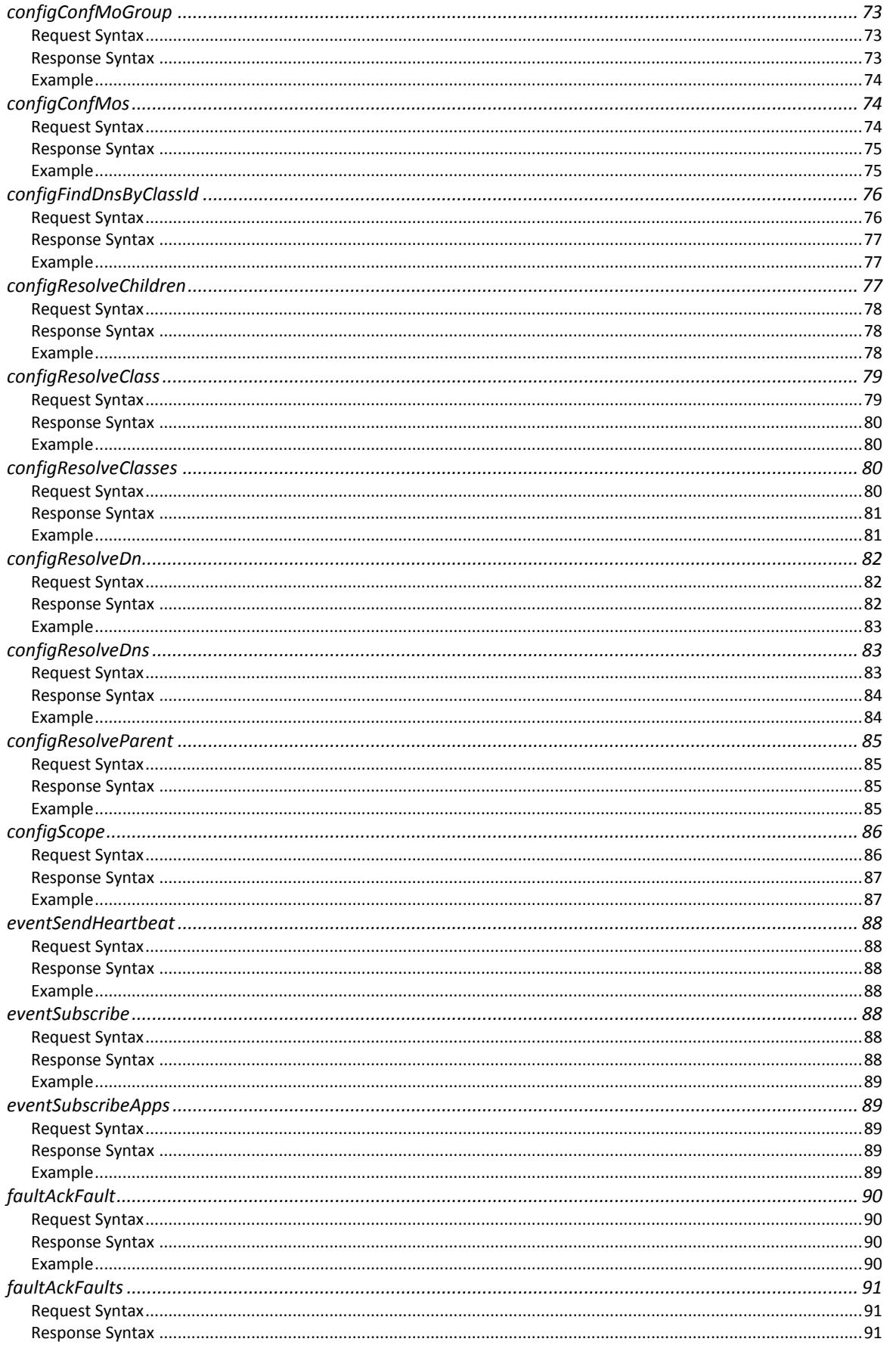

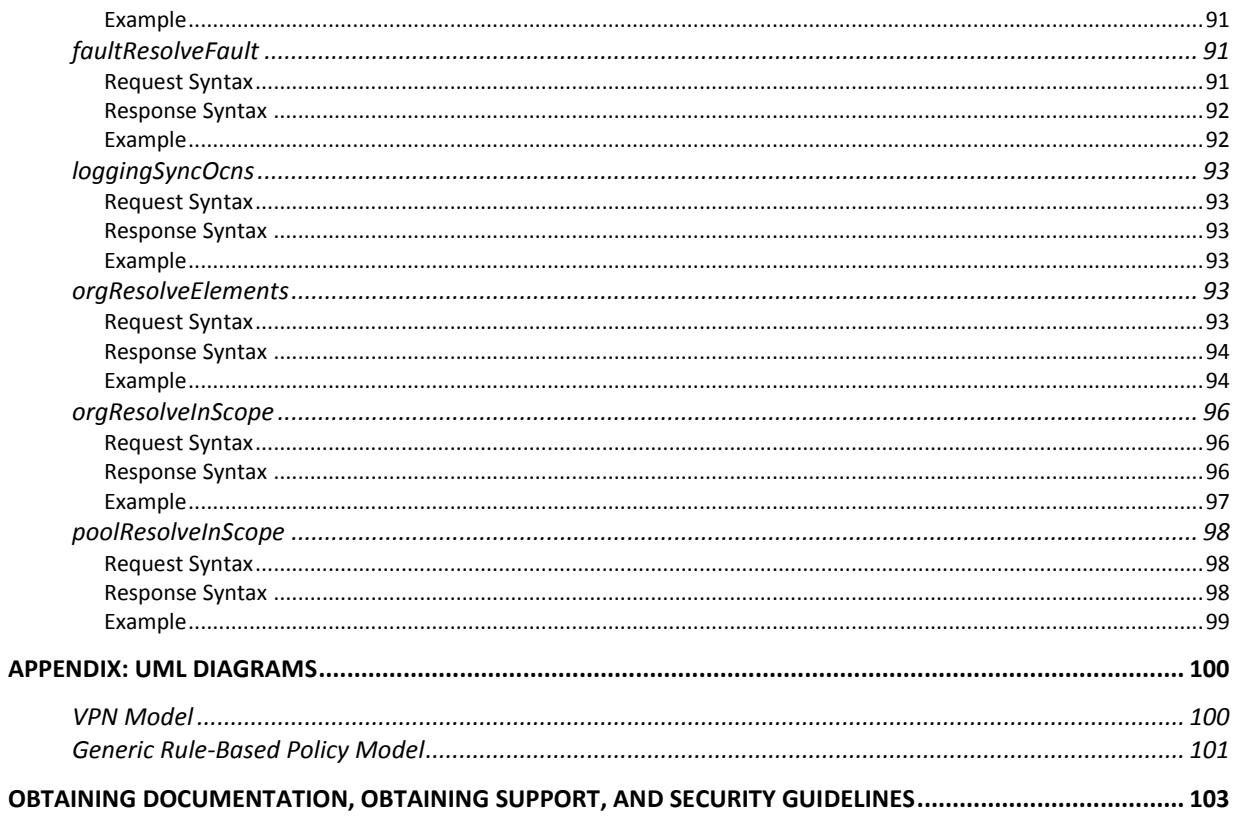

## <span id="page-5-0"></span>**Introducing the Cisco Prime Network Services Controller XML API**

The following sections provide general information about Cisco Prime Network Services Controller (Prime Network Services Controller) and the XML application-programming interface (API):

- [Overview of Prime Network Services Controller](#page-5-1) and the XML API
- [Prime Network Services Controller](#page-7-2) XML API
- **[API Method Categories](#page-9-4)**
- Data [Validation](#page-13-1)
- [Event Subscription Methods](#page-13-2)
- [UML Diagrams](#page-14-2)
- [Capturing XML Interchange Between the Prime Network Services Controller](#page-17-0) GUI and Server
- [Success or Failure Responses](#page-17-1)

## <span id="page-5-1"></span>Overview of Prime Network Services Controller and the XML API

The following sections provide an overview of Prime Network Services Controller and the XML API:

- [Prime Network Services Controller](#page-5-2)
- [Prime Network Services Controller Management Information Model](#page-5-3)
- [Prime Network Services Controller](#page-6-0) Components

## <span id="page-5-2"></span>Prime Network Services Controller

Prime Network Services Controller is a virtual appliance that provides centralized device and security policy management for Cisco virtual networking and services. It is designed to support enterprise and multiple-tenant cloud deployments. Prime Network Services Controller provides transparent, seamless, and scalable management for securing virtualized data center and cloud environments. Prime Network Services Controller 3.0 also provides hybrid-cloud management capabilities for Cisco InterCloud.

With a built-in GUI and an XML API, Prime Network Services Controller enables you to configure, deploy, and manage virtual services throughout the data center from a central location.

Prime Network Services Controller is built on an information model-driven architecture in which each managed device is represented by its subcomponents (or objects), which are parametrically defined. This approach provides a flexible and simple mechanism for securing a virtualized infrastructure with compute and edge firewalls.

Prime Network Services Controller supports multiple client organizations or tenants. Each tenant has their own virtualized compute, network, and storage resources that are deployed across a shared physical infrastructure. Multiple tenants can coexist on the same infrastructure, with each tenant maintaining administrative privileges for its virtualized resources. This multiple-tenancy design enables you to meet the specified service level agreement (SLA) for each tenant, including compute, network, storage, and security policies.

## <span id="page-5-3"></span>Prime Network Services Controller Management Information Model

All physical and logical components that comprise a Prime Network Services Controller service component are represented in a hierarchical management information model. This model is referred to as the management information tree. The hierarchical structure starts at the top and contains parent and child nodes. Each node in the tree represents a managed object (or group of objects) and displays the object's administrative and operational states. Each object has a unique distinguished name (DN) that describes the object and its location in the tree.

Managed objects (policies, rules, security profiles, compute and edge firewalls) are abstractions of entities that Prime Network Services Controller manages. By invoking the API, objects are read from and written to the management information tree. The information model of an individual Prime Network Services Controller service component is centrally stored and managed by the data management engine (DME). When a user initiates an administrative change to a Prime Network Services Controller service component (for example, by associating an edge firewall profile to a Cisco Adaptive Security Appliance 1000V (ASA 1000V)), the DME first applies that change to the information model, and later the change is applied to the actual ASA 1000V. This approach is called a *model-driven framework*.

## <span id="page-6-0"></span>Prime Network Services Controller Components

Prime Network Services Controller consists of multiple service components that provide modularized functions for management, tenant management, policy management, resource management, and so on. These components are also called service providers or applications. Each component is accessed through a unique URL.

The following sections describe the Prime Network Services Controller components:

- [Management Controller](#page-6-1)
- [Service Registry](#page-6-2)
- [Resource Manager](#page-6-3)
- [Policy Manager](#page-7-0)
- [VM Manager](#page-7-1)

Each component has its own data model and a DME that processes the model-driven service requests. Each component maintains its own management information tree storage (both in memory and in the persistent storage). Data sharing across different service components is achieved with ad-hoc interservice API communications or by using a publish or subscribe method.

#### <span id="page-6-1"></span>**Management Controller**

Management Controller, also known as the core service, provides system-related services for the Prime Network Services Controller virtual machine. The following services are provided:

- Authenticates and authorizes user logins in local or LDAP mode.
- Provides access control, such as locales, roles, and trusted points.
- Maintains system information, such as the IP address, subnet mask, gateway, and hostname.
- Upon user input, performs system maintenance operations, such as database backup, data export, and data import.
- Maintains system diagnostic information, such as audit logs, faults, event logs, and core dump files.

The Management Controller type is mgmt-controller. Use this service type in the API URL for all requests related to the Management Controller.

#### <span id="page-6-2"></span>**Service Registry**

Service Registry is the central service repository that holds information about all registered managed endpoints (such as ASA 1000v and Cisco Virtual Security Gateways (VSG)) and the service providers (such as Policy Manager or Resource Manager).

**Note** Service endpoints are referred to as clients in the GUI.

Service endpoints and the service providers register themselves dynamically with the Service Registry and retrieve information about service components from the Service Registry. The Service Registry is also responsible for tenant management and provides the following services:

- Upon user input, creates, deletes, and updates organizations (tenants, data centers, applications, and tiers). Organization changes are automatically propagated to Policy Manager and Resource Manager when policies and resources are attached to the intended organizations.
- Maintains information about the registered services (such as providers, endpoints, and Management Controller).
- Maintains diagnostic information, such as audit logs, faults, and event logs.

The Service Registry type is service-reg. Use this service type in the API URL for all requests related to the Service Registry. Resource Manager manages logical compute and edge firewalls and their association with VSGs and

#### <span id="page-6-3"></span>**Resource Manager**

Resource Manager manages logical compute and edge firewalls and their association with VSGs and ASA 1000Vs, respectively. When an edge firewall is associated with an ASA 1000V, the device configuration profile information (defined by the edge firewall) is pushed to the ASA 1000V. This triggers the ASA 1000V to download the security profiles and policies from Policy Manager. Resource Manager is responsible for the following services:

- Maintains an inventory of ASA 1000Vs, VSGs, and Cisco Virtual Supervisor Modules (VSMs).
- With user input, defines compute firewalls and associates them with VSGs for provisioning.
- With user input, defines edge firewalls and associates them with ASA 1000Vs for provisioning.
- Interacts with VMware vCenter instances to retrieve Virtual Machine (VM) attributes.
- Maintains an inventory of discovered VMs and distributes them to the VSGs with the following information:
	- VM attributes, such as name, hypervisor, parent vApp, and cluster
	- vNIC attributes, such as port profile name and IP address
- Manages pools of VSGs and ASA 1000Vs.
- Maintains health states and faults for VSGs and ASA 1000Vs.
- Maintains diagnostic information, such as audit logs, faults, and event logs.

The Resource Manager type is resource-mgr. Use this service type in the API URL for all requests related to Resource Manager.

#### <span id="page-7-0"></span>**Policy Manager**

Policy Manager is the central repository for device configuration profiles, service policies, service profiles, and all associated artifacts. When a compute firewall is associated with a VSG from Resource Manager, the VSG queries Policy Manager to resolve the device profile, service profiles, and all referenced policies. The VSG then configures itself according to the information retrieved from Policy Manager. The same process is used when an edge firewall is associated with an ASA 1000V.

Policy Manager provides the following services:

- Using the user input, defines:
	- Firewall device profiles
	- Object groups
	- Policies
	- Policy rules with conditions on:
		- Network attributes such as protocol, source or destination, IP address, and port.
		- VM attributes such as instance name, guest OS, zone, parent application, port profile, cluster, resource pool, hostname, and hypervisor.
		- Custom attributes.
		- Policy sets
		- Security profile dictionary and custom attributes
		- Service profiles
		- Prime Network Services Controller system management device profiles and policies for NTP, DNS, syslog, and faults.
		- Virtual zones (vZones)
- Using the user input, assigns policies and policy sets.
- Distributes service policies, service profiles, device profiles, and associated objects to edge and compute firewall instances.
- Maintains diagnostic information such as audit logs, faults, and event logs.

The Policy Manager service type is policy-mgr. Use this service type in the API URL for all requests related to Policy Manager.

#### <span id="page-7-1"></span>**VM Manager**

M Manager is responsible for interacting with VMware vCenter and maintaining the VM information retrieved from vCenter. It is a backend service without any user-accessible services. The VM Manager service type is vm-mgr.

## <span id="page-7-2"></span>Prime Network Services Controller XML API

The Prime Network Services Controller XML API is a programmatic way of integrating and interacting with Prime Network Services Controller. The API interface accepts XML documents by using the HTTPS protocol. Developers can use any programming language to generate XML documents that contain the API methods. Configuration and state information is stored in a hierarchical tree structure known as the management information tree, and is completely exposed through the XML API.

The API model is recursively driven and provides major functionality for application development. For example, changes can be made on a single object, an object subtree, or the entire object tree. Changes can be made to a single attribute on an object or applied to the entire Prime Network Services Controller structure with a single API call.

The API operates in *forgiving* mode. Missing attributes are substituted with default values (if applicable) that are maintained in the DME. If multiple managed objects (such as policies) are being configured, and any of the managed objects cannot be configured, the API stops the operation, returns the configuration to its prior state, and then stops the API process with a fault notification.

The API leverages an asynchronous operations model to improve scalability and performance. Processes that require time to complete are *nonblocking* or *asynchronous*. This means that faster API processes are not blocked or delayed by those that require more time. A process receives a success message upon a valid request and a completion message when the task is finished.

Full event subscription is supported. Prime Network Services Controller sends notifications to all subscribers for the events that occur (such as changes to managed objects), and indicates the type of state change.

Future updates to the managed object data model will conform to the existing object model to ensure backward compatibility. If existing properties are changed during a product upgrade, it will be handled during the database load after the upgrade. New properties will be assigned default values.

Prime Network Services Controller uses a model-driven architecture, where changes are first applied to logical constructs in the form of managed objects. The managed objects then apply the changes to the endpoints to achieve the required state (that is, configuration) of the endpoint.

Operation of the API is transactional and terminates on a single data model. Prime Network Services Controller is responsible for all endpoint (ASA 1000V, VSG, and VSM) communication (such as state updates). API users cannot communicate directly with endpoints, which relieve the users from administering isolated, individual component configurations.

The Prime Network Services Controller API model includes the following programmatic entities:

- Classes—Objects and their properties and states in the management information tree.
- Methods—Actions that the API performs on one or more objects.
- Types—Collections or ranges of allowed values for object properties. A typical request comes into a service component's DME and is placed in the transactor queue in first-in, first-out (FIFO) order. The transactor gets the request from the queue, interprets the request, and performs an authorization check. When the request is confirmed, the transactor updates the management information tree. This process is done in a single transaction.

### <span id="page-8-0"></span>Prime Network Services Controller Data Model Schema

The data model HTML documents and schemas for all Prime Network Services Controller service providers are packaged with the Prime Network Services Controller server and can be accessed from either of the following URLs:

- https://Prime Network Services Controller-ip-address/doc, which includes:
	- core
	- policy-mgr
	- resource-mgr
	- service-reg
- https://Prime Network Services Controller-ip-address/schema, which includes:
	- core.in.xsd—Management controller configuration APIs and data model.
	- core.out.xsd—Management controller query APIs and data model.
	- policy-mgr.in.xsd—Policy manager configuration APIs and data model.
	- policy-mgr.out.xsd—Policy manager query APIs and data model.
	- resource-mgr.in.xsd—Resource manager configuration APIs and data model.
	- resource-mgr.out.xsd—Resource manager query APIs and data model.
	- service-reg.in.xsd—Service registry configuration APIs and data model.
	- service-reg.out.xsd—Service registry query APIs and data model.

### <span id="page-9-0"></span>Accessing Prime Network Services Controller Services

You can access Prime Network Services Controller services using XML API requests over HTTPS protocol. The HTTPS request URL format is:

[https://Prime Network Services Controller-ip-address/xmlIM/](https://vnmc-ip-address/xmlIM/service-type)*service-type*

where *service-type* is the type of the intended service provider as described i[n Prime Network Services Controller](#page-6-0)  [Components.](#page-6-0) For example, to submit a request to the Policy Manager, use the service type policy-mgr as shown in the following example:

<span id="page-9-1"></span>[https://Prime Network Services Controller-ip-address/xmlIM/policy-mgr](https://vnmc-ip-address/xmlIM/policy-mgr)

### Object Naming

You can identify a specific object by its distinguished name (DN) or by its relative name (RN) as described in the following sections:

- [Distinguished Name](#page-9-2)
- [Relative Name](#page-9-3)

#### <span id="page-9-2"></span>**Distinguished Name**

A DN enables you to unambiguously identify a target object. DNs use the following format, which consists of a series of relative names:

 $dn = rn/rn/rn/m...$ 

For example, a series of relative names might resemble the following example:

org-root/org-tenant1/zone-trustedServers-0

In the following example, the DN provides a fully qualified path for a Zone (vZone in the GUI) object (zonetrustedServers-0) from the top of the object tree to the object. The DN specifies the exact managed object on which the API call is operating.

<span id="page-9-3"></span>< …dn = "org-root/org-tenant1/zone-trustedServers-0" />

#### **Relative Name**

An RN identifies an object within the context of its parent object. The DN of an object consists of the parent DN and the RN in the following format:

#### $dn = parent-dn/m$

For example, a Zone (vZone in the GUI) object with the name trustedServers-0 that resides under the tenant Tenant1 has the following related RN and DNs:

- The object's RN is zone-trustedServers-0.
- The object's parent tenant DN is org-root/org-Tenant1.
- The object's DN is org-root/org-Tenant1/zone-trustedServers-0.

## <span id="page-9-4"></span>API Method Categories

Four method categories are used to interact with Prime Network Services Controller. Each API is a method, and each method corresponds to an XML document. The following sections describe method categories in more detail and how to use query filters to retrieve the required information:

- [Authentication Methods](#page-10-0)
- [Query Methods](#page-10-1)
- [Query Filters](#page-11-0)
- [Configuration Methods](#page-12-2)
- [Cookie Handling](#page-12-3)

Note Several code examples in this guide substitute the term <real\_cookie> for an actual cookie such as 1217377205/85f7ff49-e4ec-42fc-9437-da77a1a2c4bf. The Prime Network Services Controller cookie is a 47-character string. It is not the type of cookie that web browsers store locally to maintain session information.

## <span id="page-10-0"></span>Authentication Methods

Authentication methods initiate and maintain active Prime Network Services Controller sessions. A successful authentication must be performed before other API calls are allowed. API requests are cookie authenticated.

After a connection session is established and authenticated, a cookie is returned in the response. It is valid for 7200 seconds (120 minutes). The cookie must be refreshed during the session period to prevent it from expiring. Each refresh operation creates a cookie valid for the default interval.

A maximum of 256 sessions to Prime Network Services Controller can be opened at any one time. Subsequent login requests are rejected after the maximum session limit is reached.

Operations are performed by using the HTTP POST method. Prime Network Services Controller supports only the HTTPS protocol on port 443. The HTTP envelope contains the XML configuration.

<span id="page-10-2"></span>[Table 1](#page-10-2) describes the available authentication methods.

| <b>Method</b> | <b>Description</b>                                                                                                    |
|---------------|----------------------------------------------------------------------------------------------------|
| aaaLogin      | Initial method for logging into Prime Network Services Controller.<br>Establishes a connection session and obtains a valid cookie. |
| aaaRefresh    | Maintains the session and refreshes the current authentication cookie.                                                             |
| aaaLogout     | Terminates the current session and deactivates the current authentication<br>cookie.                                               |

**Table 1. Available Authentication Methods**

## <span id="page-10-1"></span>Query Methods

Query methods obtain information on the current configuration state of a Prime Network Services Controller object.

Most query methods have the argument inHierarchical, with a Boolean value of true/yes or false/no. If true, the inHierarchical argument returns all child objects. For example:

<configResolveDn … inHierarchical="false"></> <configResolveDn … inHierarchical="true"></>

API query methods can also include an inRecursive argument that specifies whether or not the call should be recursive; that is, whether the call should follow objects that point back to the referring objects or to the parent object.

<span id="page-10-3"></span>[Table 2](#page-10-3) describes the available query methods.

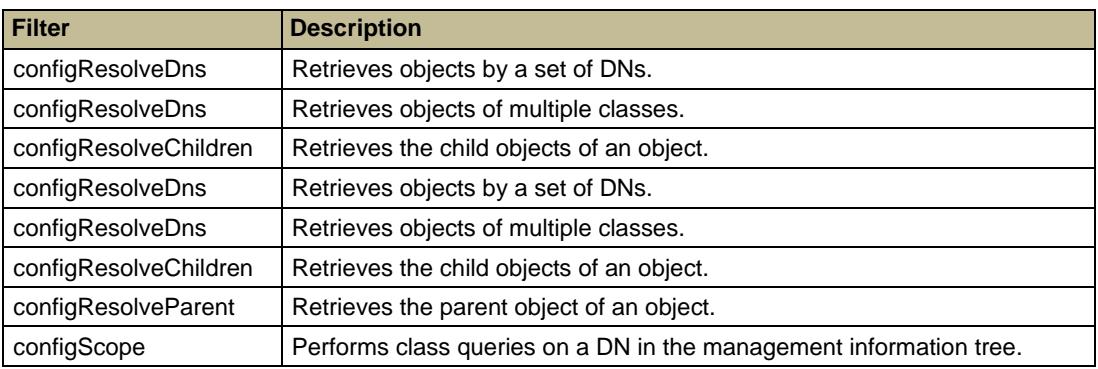

#### **Table 2. Query Methods**

## <span id="page-11-0"></span>Query Filters

The API includes filters that increase the usefulness of the query methods. These filters can be passed as part of a query and are used to identify the wanted result set. The following sections describe the available filters:

- [Simple Filters](#page-11-1)
- [Property Filters](#page-11-2)
- [Composite Filters](#page-27-0)
- [Modifier Filters](#page-12-1)

#### <span id="page-11-1"></span>**Simple Filters**

There are two simple filters: true and false. These filters react to the simple states of true or false, as follows:

- True filter-Result set objects carry the Boolean condition of true.
- False filter-Result set objects carry the Boolean condition of false.

<span id="page-11-2"></span>For more information, se[e Simple Filters.](#page-24-1)

#### **Property Filters**

Property filters use object property values as the criteria for inclusion in a result set. To create most property filters; the classId and propertyId of the target object and property are required, along with a value for comparison.

<span id="page-11-3"></span>[Table 3](#page-11-3) describes the types of property filters.

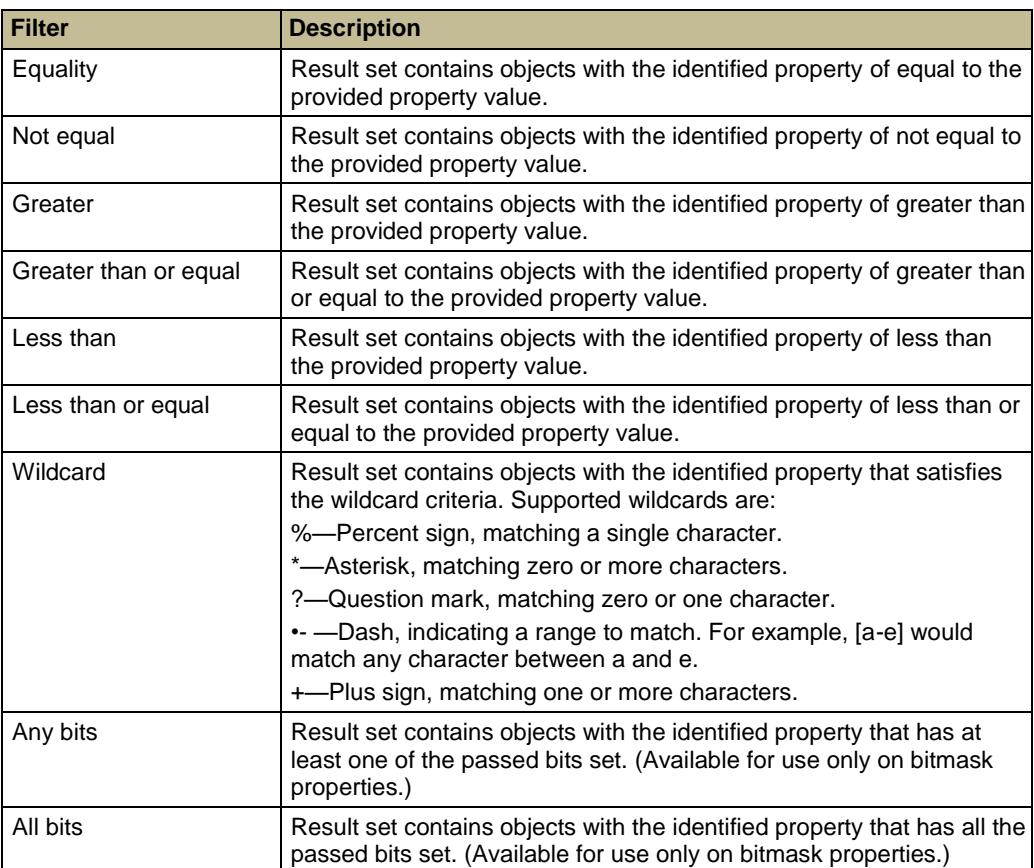

#### **Table 3. Property Filters**

For more information, se[e Property Filters.](#page-24-2)

#### <span id="page-12-0"></span>**Composite Filters**

Composite filters are composed of two or more component filters and thereby enable greater flexibility in creating result sets. For example, a composite filter could restrict the result set to only those objects that were accepted by at least one of the contained filters.

<span id="page-12-5"></span>[Table 4](#page-12-5) describes the available composite filters.

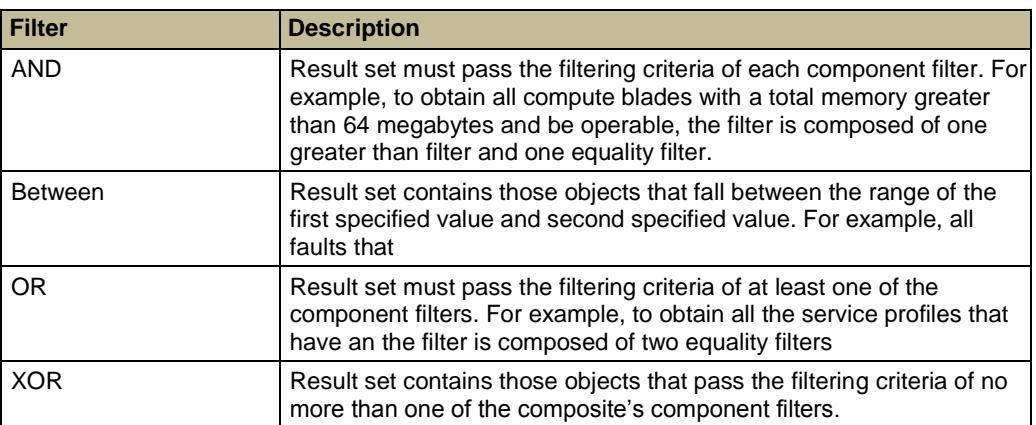

#### **Table 4. Composite Filters**

<span id="page-12-1"></span>For more information, se[e Composite Filters.](#page-27-0)

#### **Modifier Filters**

Modifier filters change the results of a contained filter. Only the NOT modifier filter is supported. This filter negates the result of a contained filter. Use this filter to obtain objects that do not match contained criteria.

<span id="page-12-2"></span>For more information, see **Modifier Filters**.

### Configuration Methods

Several methods enable you to make configuration changes to managed objects. Depending on the configuration method you use, the changes can be applied to the whole tree, a subtree, or an individual object.

Examples of configuration methods include the following:

- configConfMo—Affects a single subtree, that is, a DN.
- configConfMos-Affects multiple subtrees, that is, several DNs.
- configConfMoGroup—Makes the same configuration changes to multiple subtree structures or managed objects.

Most configuration methods use the argument inHierarchical. These values do not play a significant role during configuration because child objects are included in the XML document and the DME operates in the forgiving mode.

### <span id="page-12-3"></span>Cookie Handling

It is recommended to keep the cookie value throughout the API session, adding it to any POST made later on. One can start with a "testCookie" at initial login.

The following configuration methods still apply :

- configConfMo—Affects a single subtree, that is, a DN.
- configConfMos-Affects multiple subtrees, that is, several DNs.

#### <span id="page-12-4"></span>**Cookie Request**

```
<aaaLogin 
         cookie="testCookie" 
         inName="Admin-UserName" 
         inPassword="Admin-Password" 
</aaaLogin>
```
#### <span id="page-13-0"></span>**Cookie Response**

The response from Prime Network Services Controller will include XML message with the following Xpath information:

```
<aaaLogin cookie="testCookie" commCookie="" srcExtSys="0.0.0.0" 
destExtSys="0.0.0.0" srcSvc="" destSvc="" response="yes" 
outCookie="<real_cookie>" outRefreshPeriod="600" outPriv="admin,read-only"
outDomains="" outChannel="fullssl" outEvtChannel="fullssl" 
outSessionId="web_46649" outVersion="3.0(1c)" />
```
The response from Prime Network Services Controller will need to be filtered to get the session cookie value, this is held in the //aaaLogin/@outCookie value.

This information for example can be held in a variable called 'Cookie-Value' .

This value can then be used on all further session API calls.

For example a call to /service-reg can be made with the following cookie embedded:

```
<configConfMo cookie="Cookie-Value" inHierarchical="false">
     <inConfig>
<orgTenant dn="org-root/org-coke" status="created"/>
     </inConfig>
</configConfMo>
```
## <span id="page-13-1"></span>Data Validation

Prime Network Services Controller validates all configuration information that is entered via the API for each property, including the data type (such as integer, boolean, or string) and any additional constraints (such as an integer range or string regular expression). If the information supplied via the API does not meet the requirements for the specified property, Prime Network Services Controller stops the transaction and issues a failure response.

<span id="page-13-2"></span>For more information about failure responses, see [Success or Failure Responses.](#page-17-1)

## Event Subscription Methods

When an object is created, changed, or deleted because of a user- or system-initiated action, an event is generated. Applications can receive Prime Network Services Controller state change information by regular polling or subscribing to events. Because polling is resource-expensive, event subscription is the preferred method of notification.

Event subscription allows a client application to register for event notification from Prime Network Services Controller. When an event occurs, Prime Network Services Controller sends a notification of the event and its type to the subscribing client applications. Only actual change events are sent, not the object's unaffected attributes. This process applies to all object changes in the system.

### <span id="page-13-3"></span>Subscribing to Event Notification

To subscribe to event notification:

- Step 1. Log into Prime Network Services Controller to obtain a valid cookie for event subscription. If you are not logged in, the event subscription request will be rejected with an error response.
- Step 2. Open an HTTP session and keep the session open.
- Step 3. Post the eventSubcribe request through the HTTP session as follows:

<eventSubscribe cookie="<real\_cookie>"></eventSubscribe>

After Prime Network Services Controller accepts the eventSubscribe request, Prime Network Services Controller sends all new events as they occur through the HTTP session.

Each event has a unique event identifier (ID). Event IDs operate as counters and are included in all event notifications. When an event is generated, the event ID counter increments and a new event is assigned a new event ID. This process enables tracking of events and ensures that no event is missed. If an event is missed by the client, you can use loggingSyncOcns to retrieve the missed event.

Note For Prime Network Services Controller, only the HTTP protocol is supported for event subscription. Use HTTP when posting the event subscription request.

The asynchronous event notifications for the following methods do not use the same format as other methods. Instead, event notifications for these methods use the format and syntax shown in the following examples.

#### <span id="page-14-0"></span>**configMoChangeEvent**

```
<xs:element name="configMoChangeEvent" type="configMoChangeEvent"
substitutionGroup="externalMethod"/>
   <xs:complexType name="configMoChangeEvent" mixed="true">
      <xs:attribute name="cookie" type="xs:string"/>
      <xs:attribute name="response" type="YesOrNo"/>
      <xs:attribute name="errorCode" type="xs:unsignedInt"/>
      <xs:attribute name="errorDescr" type="xs:string"/>
      <xs:attribute name="invocationResult" type="xs:string"/>
   </xs:complexType>
```
#### <span id="page-14-1"></span>**methodVessel**

```
<xs:element name="methodVessel" type="methodVessel"
substitutionGroup="externalMethod"/>
   <xs:complexType name="methodVessel" mixed="true">
      <xs:attribute name="cookie" type="xs:string"/>
      <xs:attribute name="response" type="YesOrNo"/>
```

```
<xs:attribute name="errorCode" type="xs:unsignedInt"/>
<xs:attribute name="errorDescr" type="xs:string"/>
<xs:attribute name="invocationResult" type="xs:string"/>
```
</xs:complexType>

## <span id="page-14-2"></span>UML Diagrams

Unified Modeling Language (UML) diagrams complement the object-oriented development approach used for Prime Network Services Controller. These diagrams display classes and the associations between them. It also displays attributes and methods, so that you can gain an overall view of Prime Network Services Controller classes and how they relate to one another.

The Prime Network Services Controller UML diagrams include the following attributes:

- [Classes](#page-14-3)
- [Associations](#page-15-0)
- [Inheritance](#page-16-0)
- [Aggregations and Compositions](#page-16-1)

<span id="page-14-3"></span>To view sample Prime Network Services Controller UML diagrams, se[e UML Diagrams.](#page-99-0)

#### Classes

In UML, a *class* is a representation of an object. In Prime Network Services Controller, examples of objects, and therefore classes, are tenants, compute firewalls, edge firewalls, policies, and profiles. In general, anything that you can create in Prime Network Services Controller can be considered a class.

Classes are the primary components of UML and are presented as rectangles in UML diagrams, as shown in [Figure 1.](#page-14-4)

#### <span id="page-14-4"></span>**Figure 1 Representation of a Class in UML**

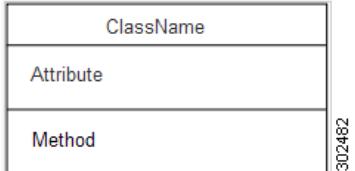

The class representation contains the following three sections:

- Class name-Name of the object.
- Attribute—Information that is stored about the object.
- Method-Operations that the object or class can perform.

[Figure 2](#page-15-1) shows an example of a class with example entries in each section.

#### <span id="page-15-1"></span>**Figure 2 Example Class in UML**

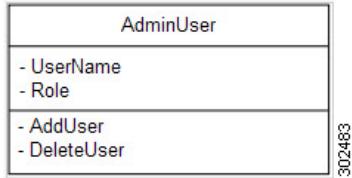

Not all class diagrams contain content in all sections. For example, you might see UML class diagrams with class name and attributes, but without methods. In these situations, the three sections are displayed, but the method section contains no information.

### <span id="page-15-0"></span>Associations

An association in UML diagrams indicates that a link or dependency exists between two or more classes. Associations are represented in a number of ways, as shown in [Figure 3](#page-15-2) and described i[n Table 5.](#page-15-3)

#### <span id="page-15-2"></span>**Figure 3 Association in a UML Diagram**

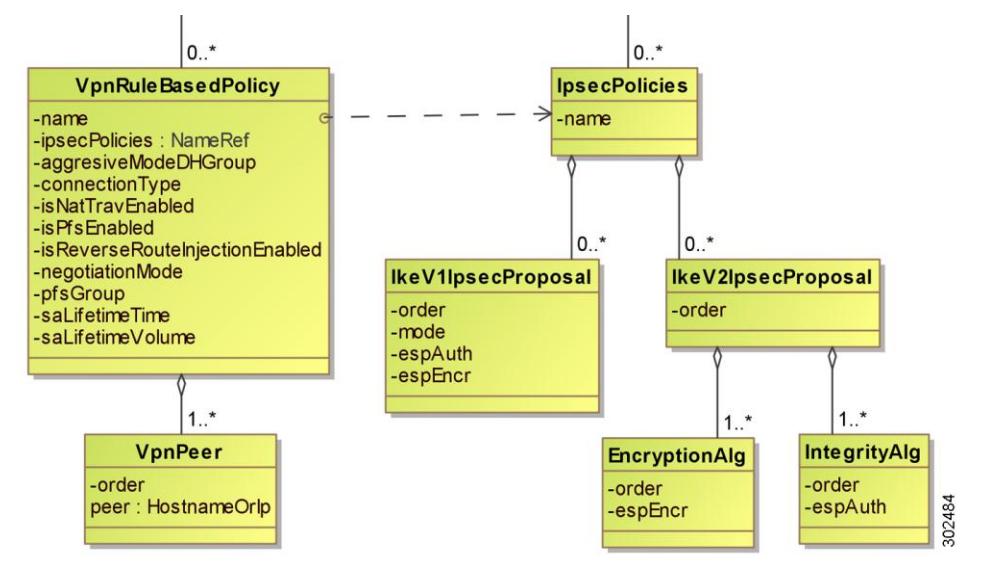

<span id="page-15-3"></span>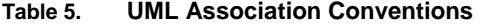

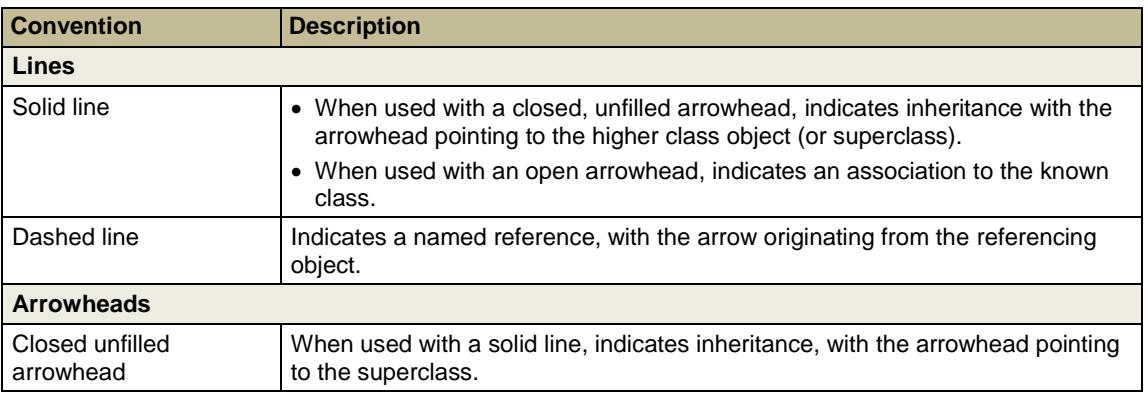

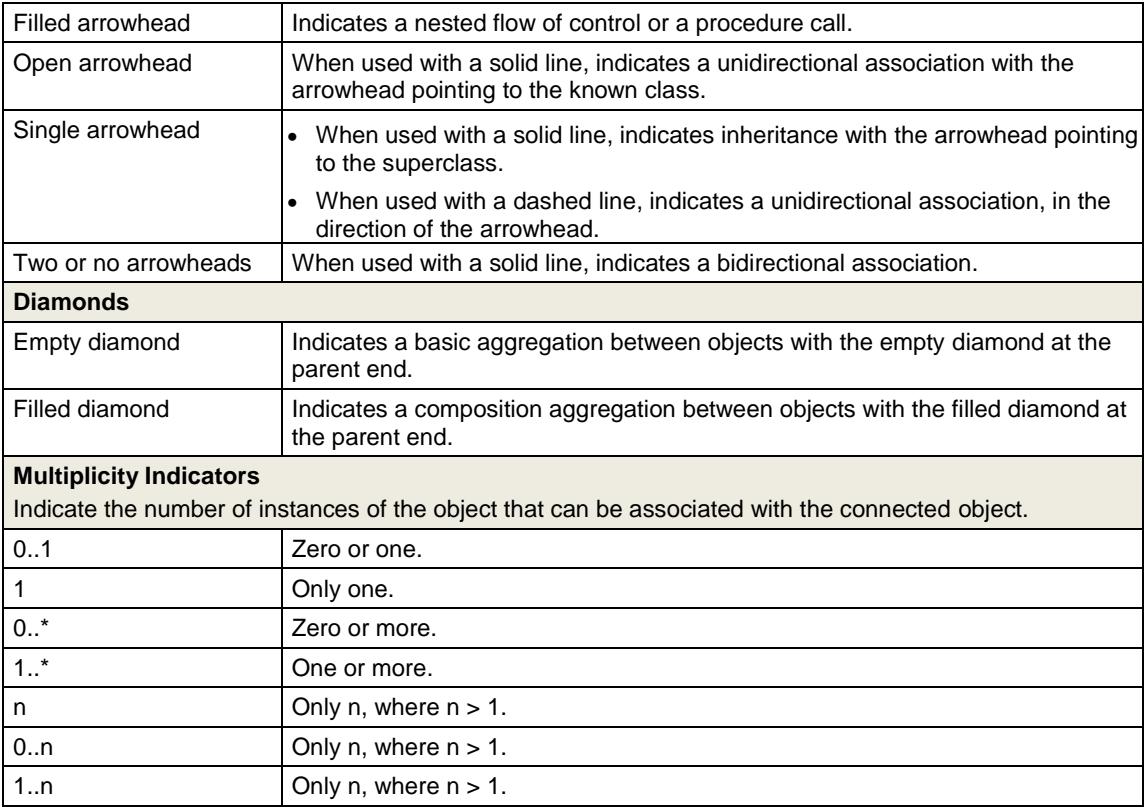

### <span id="page-16-0"></span>**Inheritance**

Similar or closely related classes often use many of the same attributes or methods. To prevent repetitive coding for multiple classes, UML employs an inheritance mechanism that enables you to reuse existing attributes and methods.

In an inheritance situation, the class that inherits the information is referred to as the subclass, and the class that is inherited from is referred to as the superclass. If all attributes and methods of one class are inherited by another class, that situation is referred to as pure inheritance.

In UML diagrams, inheritance is indicated by solid line with a closed arrowhead pointing from the subclass to the superclass.

## <span id="page-16-1"></span>Aggregations and Compositions

Aggregations and compositions are types of associations that have unique characteristics. When working with UML diagrams, it is important to understand the differences between aggregations and compositions, and how they are presented in the diagrams.

<span id="page-16-2"></span>[Table 6](#page-16-2) describes the differences between aggregation and composition associations.

#### **Table 6. Aggregation and Composition Characteristics**

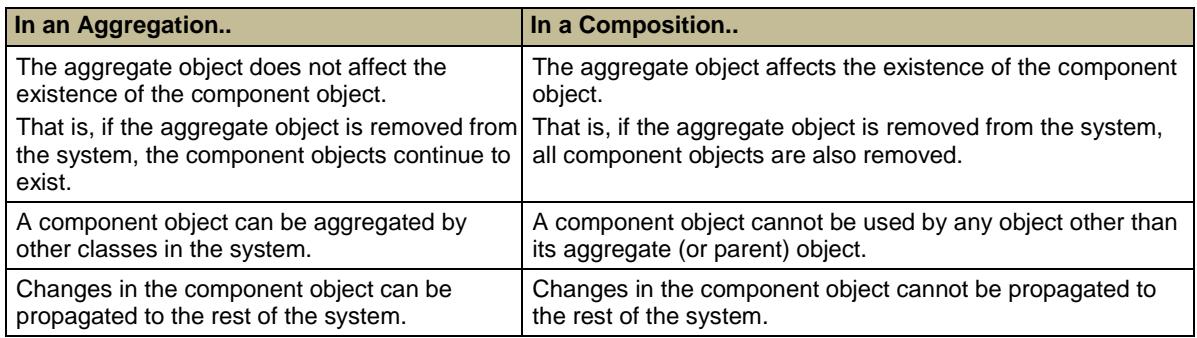

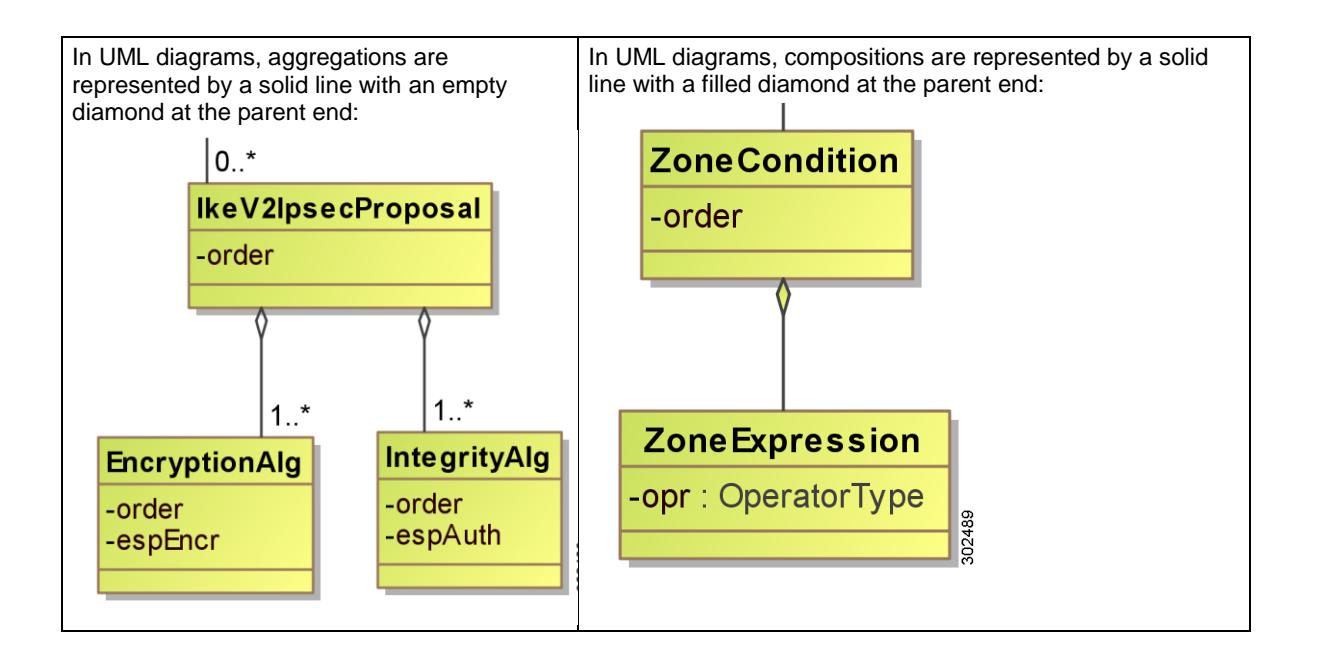

## <span id="page-17-0"></span>Capturing XML Interchange Between the Prime Network Services Controller GUI and Server

The Prime Network Services Controller GUI is a web-based application that is developed using an Adobe Flex GUI framework. As a result, you can capture the XML interchange between the GUI and the Prime Network Services Controller server by installing a debug version of Adobe Flash Player. After you install the debug version of Adobe Flash Player, the log output is stored in a log file under your home directory. (In Windows 7, the log file can be found under C:\Users\*username*\AppData\Roaming\Macromedia\Flash Player\Logs\flashlog.txt.)

Most of the sample request and response content included in the Example sections in Prime Network Services Controller [XML API Methods](#page-61-0) is captured in this manner.

## <span id="page-17-1"></span>Success or Failure Responses

Prime Network Services Controller responds almost immediately to any API request. If the request cannot be completed, a failure is returned. For a query or login method, the actual results are returned. For configuration methods, a successful response indicates that the request is valid, but does not indicate that the operation was completed. For example, after a database backup request is accepted with a successful response from Prime Network Services Controller, the Prime Network Services Controller server might take a longer time to finish the actual backup.

The following sections describe response types in more detail:

- [Successful Responses](#page-17-2)
- [Failure Responses](#page-18-0)
- [Empty Result Responses](#page-18-1)

### <span id="page-17-2"></span>Successful Responses

Upon a successful response, an XML document is returned with the requested information or a confirmation that changes were made.

The following example shows a configResolveDn request on a policy with the DN org-root/org-tenant d3337/pol-pl:

```
<configResolveDn cookie="<real_cookie>"
    dn="org-root/org-tenant_d3337/pol-p1"
    inHierarchical="false"/>
```
The response includes the following details:

<configResolveDn

```
dn="org-root/org-tenant_d3337/pol-p1"
cookie="<real_cookie>"
commCookie="7713/0/a3c"srcExtSys="10.193.34.70"
destExtSys="10.193.34.70"
srcSvc="sam_extXMLApi"
destSvc="policy-mgr_dme"
response="yes">
<outConfig>
   <policyRuleBasedPolicy
      descr=""
      dn="org-root/org-tenant_d3337/pol-p1"
      intId="10811"
      name="p1"/>
</outConfig>
```
<span id="page-18-0"></span></configResolveDn></configResolveDn>

### Failure Responses

Responses to failed requests include XML attributes for errorCode and errorDescr. The following example shows the response to a failed request that tried to create a policy with the same name as another policy already in the system:

```
<configConfMo
```

```
dn="org-root/org-tenant_d3337/pol-p1"
cookie="<real_cookie>"
commCookie="7/13/0/2038"
srcExtSys="10.193.34.70"
destExtSys="10.193.34.70"
srcSvc="sam_extXMLApi"
destSvc="policy-mgr_dme"
response="yes"
errorCode="103"
invocationResult="unidentified-fail"
errorDescr="can't create; object already exists.">
```
<span id="page-18-1"></span></configConfMo>

## Empty Result Responses

A query request for a nonexistent object is not treated as a failure. If the object does not exist, a success message is returned, but the XML document contains an empty data field, <outConfig> </outConfig>, which indicates that the requested object was not found. The following example shows resolution by DN on a nonexistent policy:

```
<configResolveDn
```

```
dn="org-root/org-tenant_d3337/pol-p1"
cookie="<real_cookie>"
commCookie="7/13/0/203e"
srcExtSys="10.193.34.70"
destExtSys="10.193.34.70"
srcSvc="sam_extXMLApi"
destSvc="policy-mgr_dme"
response="yes">
<outConfig>
</outConfig>
```
</configResolveDn>

## <span id="page-19-0"></span>**Common API Methods and Conventions**

The following sections identify common Prime Network Services Controller API methods, describe API conventions, and provide example requests and responses:

- [Methods and Filters](#page-19-1)
- [API Examples](#page-29-0)

## <span id="page-19-1"></span>Methods and Filters

The following topics describe the methods and filters that Prime Network Services Controller uses:

- [Authentication Methods](#page-19-2)
- [Query Methods for Information Gathering](#page-20-3)
- **[Query Methods for Policies](#page-22-2)**
- [Query Methods for Faults](#page-22-2)
- [Filters](#page-24-0)

### <span id="page-19-2"></span>Authentication Methods

Authentication allows API interaction with Prime Network Services Controller. It also provides a way to set permissions and control the operations that can be performed.

**Note** A session cookie is a 47-character string; it is not the type of cookie that web browsers store locally to maintain session information. Most code examples use <real\_cookie> for an actual cookie such as 1217377205/85f7ff49-e4ec-42fc-9437-da77a1a2c4bf.

The following topics describe authentication methods in more detail:

- [Login](#page-19-3)
- [Refreshing the Session](#page-20-0)
- [Logging Out of the Session](#page-20-1)
- [Response to a Failed Login](#page-20-2)

#### <span id="page-19-3"></span>**Login**

The following code sample shows a login request using HTTPS to connect to Prime Network Services Controller, and a Linux POST command to post authentication requests.

```
POST https://10.193.34.70/xmlIM/mgmt-controller
Please enter content (application/x-www-form-urlencoded) to be POSTed:
<aaaLogin
   inName="admin"
   inPassword="Company@123"/>
```
#### **Note** The XML version and DOCTYPES are not included in aaaLogin and should not be used. The inName and inPassword attributes are parameters.

Each XML API document represents an operation to be performed. When the request is received as an XML API document, Prime Network Services Controller reads the request and performs the actions as provided in the method. Prime Network Services Controller responds with a message in XML document format and indicates success or failure of the request.

The following code sample shows a typical successful response for a login request.

<aaaLogin

```
response="yes"
outCookie="<real_cookie>"
outRefreshPeriod="600"
outPriv="admin, read-only"
outDomains="mgmt02-dummy"
outChannel="fullssl"
```

```
outEvtChannel="fullssl">
</aaaLogin>
```
**Note** The Prime Network Services Controller event channel uses HTTP, so it is neither encrypted nor transmitted over SSL.

### <span id="page-20-0"></span>**Refreshing the Session**

Sessions are refreshed with the aaaRefresh method, using the 47-character cookie obtained either from the aaaLogin response or a previous refresh.

The following code sample shows the method for refreshing a session.

<aaaRefresh

```
inName="admin"
inPassword="mypasword"
inCookie="<real_cookie>"/>
```
#### <span id="page-20-1"></span>**Logging Out of the Session**

The following code sample shows the method for logging out of a session.

```
<aaaLogout
   inCookie="<real_cookie>"/>
```
### <span id="page-20-2"></span>**Response to a Failed Login**

The following code sample shows the response to a failed login.

```
<aaaLogin
   response="yes"
   cookie=""
   errorCode="551"
   invocationResult="unidentified-fail"
   errorDescr="Authentication failed">
</aaaLogin>
```
### <span id="page-20-3"></span>Query Methods for Information Gathering

Query methods obtain information that includes hierarchy, state, and scope.

The following sections describe available query methods:

- [configResolveDn](#page-20-4)
- [configResolveDns](#page-21-0)
- [configResolveClass](#page-21-1)
- [configResolveClasses](#page-21-2)
- [configFindDnsByClassId](#page-21-3)
- [configResolveChildren](#page-21-4)
- [configResolveParent](#page-22-0)
- [configScope](#page-22-1)

#### <span id="page-20-4"></span>**configResolveDn**

When using configResolveDn, note the following:

- The object specified by the DN is retrieved.
- The specified DN identifies the object instance to be resolved.
- The authentication cookie is received from aaaLogin or aaaRefresh. The inHierarchical attribute (default = false), if true, specifies that the results are hierarchical.
- The enumerated values, class IDs, and bit masks are displayed as strings.

See the example request/response in [configResolveDn.](#page-81-0)

#### <span id="page-21-0"></span>**configResolveDns**

When using configResolveDns to resolve multiple DNs, note the following:

- The objects specified by the DNs are retrieved.
- The specified DN identifies the object instance to be resolved.
- The authentication cookie is received from aaaLogin or aaaRefresh.
- The inHierarchical attribute (default = false), if true, specifies that the results are hierarchical.
- The enumerated values, class IDs, and bit masks are displayed as strings.
- The order of a request does not determine the order of the response.
- The unknown DNs are returned as part of the outUnresolved attribute.

<span id="page-21-1"></span>See the example request/response i[n configResolveDns.](#page-82-1)

#### **configResolveClass**

When using configResolveClass to resolve a class, note the following:

- The objects of the specified class type are retrieved.
- The classId attribute specifies the object class name returned.
- The authentication cookie is received from aaaLogin or aaaRefresh.
- The inHierarchical attribute (default = false), if true, specifies that the results are hierarchical. The enumerated values, class IDs, and bit masks are displayed as strings.
- Result sets can be large. Be precise when defining result sets. For example, to get all instances of equipment, query the equipmentItem class. To obtain only a list of servers, use computeBlade as the attribute value for classId in the query.

<span id="page-21-2"></span>See the example request/response i[n configResolveClass.](#page-79-2)

#### **configResolveClasses**

When using configResolveClasses to resolve multiple classes, note the following:

- The objects of the specified class type are retrieved.
- The classId attribute specifies the object class name returned.
- The authentication cookie is received from aaaLogin or aaaRefresh.
- The inHierarchical attribute (default = false), if true, specifies that the results are hierarchical.
- The enumerated values, class IDs, and bit masks are displayed as strings.
- **Note** If an invalid class name is specified in the inlds attribute, an XML parsing error is generated. The query cannot execute.

<span id="page-21-3"></span>See the example request/response in [configResolveClasses.](#page-79-2)

#### **configFindDnsByClassId**

When finding distinguished names of a specified class, ensure the following:

- The DNs of the specified class are retrieved.
- The classId attribute specifies the object type to retrieve.
- The authentication cookie is received from aaaLogin or aaaRefresh.
- $\bullet$  The inHierarchical attribute (default = false), if true, specifies that the results are hierarchical.
- The enumerated values, class IDs, and bit masks are displayed as strings.

<span id="page-21-4"></span>See the example request/response in [configFindDnsByClassId.](#page-75-0)

#### **configResolveChildren**

When resolving children of objects in the management information tree, ensure the following:

- The method obtains all child objects of a named object that are instances of the named class.
	- **Note** If a class name is omitted, all child objects of the named object are returned.
- The inDn attribute specifies the named object from which the child objects are retrieved.
- The classId attribute specifies the name of the child object class to return.
- The authentication cookie is received from aaaLogin or aaaRefresh.
- The inHierarchical attribute (default = false), if true, specifies that the results are hierarchical.
- The enumerated values, class IDs, and bit masks are displayed as strings.

<span id="page-22-0"></span>See the example request/response i[n configResolveChildren.](#page-75-0)

#### **configResolveParent**

When resolving the parent object of an object, ensure the following:

- The method retrieves the parent object of a specified DN.
- The dn attribute is the DN of the child object.
- The authentication cookie is received from aaaLogin or aaaRefresh.
- The inHierarchical attribute (default = false), if true, specifies that the results are hierarchical.
- The enumerated values, class IDs, and bit masks are displayed as strings.

<span id="page-22-1"></span>See the example request/response i[n configResolveParent.](#page-84-0)

#### **configScope**

Limiting the scope of a query allows for a finer grained, less resource-intensive request. The query can be anchored at a point in the management information tree other than the root.

When setting the query scope, ensure the following:

- The method sets the root (scope) of the query to a specified DN and returns objects of the specified class type.
- The dn is the named object from which the query is scoped.
- The inClass attribute specifies the name of the object class to return.

**Note** If a class name is not specified, the query acts the same as configResolveDn.

- The authentication cookie is received from aaaLogin or aaaRefresh.
- The inHierarchical attribute (default = false), if true, specifies that the results are hierarchical.
- The enumerated values, class IDs, and bit masks are displayed as strings.

<span id="page-22-2"></span>See the example request/response i[n configScope.](#page-85-0)

### Query Methods for Policies

Policies are available in different organizations. In a large system with many policies, querying all policies simultaneously is resource intensive. Instead, identify the type of policy and the parent organization to which the policies are attached.

The following code sample shows a query for rule-based policies:

```
<configScope
   cookie="<real_cookie>"
   inHierarchical="false"
   dn="org-root/org-tenant_d3338"
   inClass="policyRuleBasedPolicy" />
```
#### The response is as follows:

```
<configScope
```

```
dn="org-root/org-tenant_d3338"
cookie="<real_cookie>"
commCookie="7713/0/24e7"srcExtSys="10.193.34.70"
destExtSys="10.193.34.70"
srcSvc="sam_extXMLApi"
destSvc="policy-mgr_dme"
```

```
response="yes">
<outConfigs>
   <policyRuleBasedPolicy
      descr=""
      dn="org-root/org-tenant_d3338/pol-p9"
      intId="10274"
      name="p9"/>
   <policyRuleBasedPolicy
      descr=""
      dn="org-root/org-tenant_d3338/pol-p1" 
      intId="10301"
      name="p1"/>
</outConfigs>
```

```
</configScope>
```
#### The following query using the DN is more efficient:

```
<configResolveDn
   inHierarchical="false"
   cookie="<real_cookie>"
   dn="sys org-root/org-tenant_d3338/pol-p1">
```

```
</configResolveDn>
```
#### To get the policy object and its rule data, change inHierarchical to true, as follows:

```
<configResolveDn
```

```
inHierarchical="true"
   cookie="<real_cookie>"
   dn=" org-root/org-tenant_d3338/pol-p1">
</configResolveDn>
```
### <span id="page-23-0"></span>Query Methods for Faults

The following code sample shows a query for faults:

```
<configResolveClass
```

```
cookie="<real_cookie>"
inHierarchical="false"
classId="faultInst"/>
```
The following example, which contains the filter <inFilter> eq class= "faultInst", obtains a list of all major or critical faults:

```
<configResolveClass
```

```
cookie="<real_cookie>"
   inHierarchical="false"
   classId="faultInst">
   <inFilter>
      <eq class="faultInst"
         property="highestSeverity"
         value="major" />
   </inFilter>
</configResolveClass>
```
### <span id="page-24-0"></span>**Filters**

Use filters to create specific and targeted queries, as described in the following topics:

- [Simple Filters](#page-24-1)
- [Property Filters](#page-11-2)
- [Composite Filters](#page-27-0)
- [Modifier Filters](#page-28-0)

#### <span id="page-24-1"></span>**Simple Filters**

Simple filters use true and false conditions, as described in the following topics:

- [False Conditions](#page-24-3)
- [True Conditions](#page-24-4)

In addition to inHierarchical (shown in the following examples), inRecursive and inSingleLevel can also be set to true or false.

#### <span id="page-24-3"></span>False Conditions

The following example shows a simple filter using a false condition:

```
<configResolveClass
```

```
cookie="<real_cookie>"
classId="topSystem"
inHierarchical="false">
<inFilter>
</inFilter>
```
<span id="page-24-4"></span></configResolveClass>

### True Conditions

The following example shows a simple filter using a true condition:

<configResolveClass

```
cookie="<real_cookie>"
classId="topSystem"
inHierarchical="true">
<inFilter>
</inFilter>
```
<span id="page-24-2"></span></configResolveClass>

#### **Property Filters**

The following sections describe how to use property filters:

- [Equality Filter](#page-24-5)
- [Not Equal Filter](#page-25-0)
- [Greater Than Filter](#page-25-1)
- [Greater Than or Equal to Filter](#page-25-2)
- [Less Than Filter](#page-25-3)
- [Less Than or Equal to Filter](#page-26-0)
- [Wildcard Filter](#page-26-1)
- [Any Bits Filter](#page-26-2)
- [All Bits Filter](#page-26-3)

#### <span id="page-24-5"></span>Equality Filter

#### The following example shows an *equality* filter:

```
<configResolveClass
   cookie="<real_cookie>"
```

```
inHierarchical="false"
classId="fwComputeFirewall">
<inFilter>
   <eq class="fwComputeFirewall"
      property="assocState"
      value="associated" />
</inFilter>
```
<span id="page-25-0"></span></configResolveClass>

#### Not Equal Filter

The following example shows a *not equal* filter:

```
<configResolveClass
   cookie="<real_cookie>"
   inHierarchical="false"
   classId="fwComputeFirewall">
   <inFilter>
      <ne class="fwComputeFirewall"
          property="assocState"
          value="associated" />
   </inFilter>
</configResolveClass>
```
#### <span id="page-25-1"></span>Greater Than Filter

The following example shows a *greater than* filter:

```
<configResolveClass
```

```
cookie="<real_cookie>"
classId="eventRecord"
inHierarchical="false">
<inFilter>
   <gt class="eventRecord"
      property="txId"
      value="36520" />
</inFilter>
```
<span id="page-25-2"></span></configResolveClass>

#### Greater Than or Equal to Filter

The following example shows a *greater than or equal to* filter:

```
<configResolveClass
```

```
cookie="<real_cookie>"
inHierarchical="false"
classId="sysdebugCore">
<inFilter>
   <ge class="sysdebugCore"
      property="size"
      value="2097152" />
</inFilter>
```
<span id="page-25-3"></span></configResolveClass>

#### Less Than Filter

The following example shows a *less than* filter:

```
<configResolveClass
   cookie="<real_cookie>"
   inHierarchical="false"
   classId="sysdebugCore">
```

```
<inFilter>
      <lt class="sysdebugCore"
          property="size"\
          value="2097152" />
   </inFilter>
</configResolveClass>
```
#### <span id="page-26-0"></span>Less Than or Equal to Filter

The following example shows a *less than or equal to* filter:

<configResolveClass

```
cookie="<real_cookie>"
inHierarchical="false"
classId="sysdebugCore">
<inFilter>
   <le class="sysdebugCore"
       property="size"
       value="2097152" />
</inFilter>
```
<span id="page-26-1"></span></configResolveClass>

#### Wildcard Filter

The following example shows a *wildcard* filter that finds any virtual firewall whose name begins with the prefix "dmz":

```
<configResolveClass
```

```
cookie="<real_cookie>"
   inHierarchical="false"
   classId="fwInstance">
   <inFilter>
      <wcard class="fwInstance"
          property="name"
          value="dmx*" />
   </inFilter>
</configResolveClass>
```
#### <span id="page-26-2"></span>Any Bits Filter

The following example shows an *any bits* filter:

```
<configResolveClass
   cookie="null"
   inHierarchical="false"
   classId="extpolClient">
   <inFilter>
      <anybit class="extpolClient"
          property="capability"
          value="vm-fw,vm-vasw" />
   </inFilter>
```

```
</configResolveClass>
```
### All Bits Filter

The following example shows an *all bits* filter:

<configResolveClass

```
cookie="<real_cookie>"
inHierarchical="false"
classId="extpolClient">
<inFilter>
```

```
<allbits class="extpolClient"
      property="capability"
      value="vm-fw,vm-vasw" />
</inFilter>
```
<span id="page-27-0"></span></configResolveClass>

#### **Composite Filters**

The following topics describe composite filters:

- [And Filter](#page-27-1)
- [Or Filter](#page-27-2)
- [Between Filter](#page-27-3)
- [And Or Not Composite Filters](#page-28-1)

#### <span id="page-27-1"></span>And Filter

The following example shows an *and* filter that finds firewalls that are associated with a configuration:

```
<configResolveClass
```

```
cookie="<real_cookie>"
   inHierarchical="false"
   classId="fwComputeFirewall">
   <inFilter>
       \langleand\rangle<eq class="fwComputeFirewall"
              property="assocState"
              value="associated" />
          <eq class="fwComputeFirewall"
              property="configState"
              value="applied" />
       </and>
   </inFilter>
</configResolveClass>
```
#### <span id="page-27-2"></span>Or Filter

The following example shows an *or* filter that returns all managed endpoints whose operational state is either lostvisibility or unregistered.

```
<configResolveClass
```

```
inHierarchical="false"
cookie="<real_cookie>"
classId="extpolClient">
<inFilter>
   <or>
       <eq class="extpolClient"
          property="operState"
          value="unregistered"/>
          <eq class="extpolClient"
          property="operState"
          value="lost-visibility"/>
   \langle/or\rangle</inFilter>
```
<span id="page-27-3"></span></configResolveClass>

#### Between Filter

The following example shows a *between* filter:

<configResolveClass

```
cookie="<real_cookie>"
classId="eventRecord"
inHierarchical="false">
<inFilter>
   <bw class="eventRecord"
       property="txId"
       firstValue="4"
       secondValue="5"/>
</inFilter>
```

```
</configResolveClass>
```
#### And Or Not Composite Filters

The following example shows an *and or not* composite filter that returns all objects of type fwComputeFirewall that have an associated state of unassociated or a config state of not-applied, but that do not have an auxiliary property value of reachability:

```
<configScope
   cookie="<real_cookie>"
   dn="org-root"
   inClass="fwComputeFirewall"
   inHierarchical="false"
   inRecursive="false">
   <inFilter>
       \langleand\rangle\langleor><eq class="fwComputeFirewall" property="assocState" 
              value="unassociated" />
              <eq class="fwComputeFirewall" property="configState" value="not-
              applied" />
          \langle/or\rangle<not>
              <eq class="fwComputeFirewall" property="auxProps" 
              value="reachability"/>
          </not>
       </and>
   </inFilter>
</configScope>
```
### <span id="page-28-0"></span>**Modifier Filter**

#### Not Filter

The following example shows a not modifier filter:

```
<configResolveClass 
   cookie="<real_cookie>" 
   inHierarchical="false" 
   classId="extpolClient">
   <inFilter>
      <not>
          <anybit class="extpolClient" 
             property="capability"
```

```
value="vm-fw" />
   </not>
</inFilter>
```

```
</configResolveClass>
```
## <span id="page-29-0"></span>API Examples

The following sections provide API configuration and management examples:

- [Authentication Using the Management Controller](#page-29-1)
- [Tenant Management Using the Service Registry](#page-30-0)
- [Resource Management](#page-31-0)
- [Policy\\_Management](#page-31-0)

The following sections demonstrate how configConfMos is used to create, modify, or delete an MO (or object). In each example where the configConfMos API uses a single XML element <pair> to specify a single configuration object, you can use the configConfMo API to obtain the same result.

## <span id="page-29-1"></span>Authentication Using the Management Controller

Access to Prime Network Services Controller is session-based and must first be authenticated with a login request. Default session lengths are 120 minutes. Sessions can be extended with the aaaKeepAlive and aaaRefresh methods. We recommend, when activity is completed, that the user manually log out of the session using aaaLogout.

Use service type mgmt-controller to send login requests to Prime Network Services Controller.

The following topics provide examples of authentication requests and responses:

- [Authentication Request](#page-29-2)
- [Authentication Response](#page-29-3)

#### <span id="page-29-2"></span>**Authentication Request**

The following example shows an authentication request:

```
POST URL: https://10.193.33.221/xmlIM/mgmt-controller
XML API payload:
<aaaLogin
   inName="admin"
   inPassword="Nbv12345"/>
```
#### <span id="page-29-3"></span>**Authentication Response**

The following example shows an authentication response:

```
<aaaLogin
   cookie=""
   commCookie=""
   srcExtSys="0.0.0.0"
   destExtSys="0.0.0.0"
   srcSvc="" destSvc=""
   response="yes"
   outCookie="<real_cookie>"
   outRefreshPeriod="600"
   outPriv="admin, read-only"
   outDomains=""
   outChannel="fullssl"
   outEvtChannel="fullssl"
   outSessionId="web 13528"
   outVersion="1.0">
</aaaLogin>
```
## <span id="page-30-0"></span>Tenant Management Using the Service Registry

The Service Registry, service type service-reg, creates and manages tenants and the suborganizations that are used to organize policies and resources. These tenants and suborganizations are arranged in a tree hierarchy for the bottom-up policy and resource resolution. Class names used in tenant and suborganization creation support the following four levels:

- Tenant, class orgTenant-Defines the top level organization.
- Data Center, class orgDatacenter—Defines a data center under a Tenant.
- Application, class orgApp-Defines an application under a Data Center.
- Tier, class orgTier—Defines a tier under an Application.

To create a new organization, or update an existing organization, provide the following information:

- Object DN
- Attribute values
- Status equal to created or modified
- To delete an organization, use a status = deleted in the request.

The following topics provide examples of create or update requests and responses:

- [Create or Update Organization Request](#page-30-1)
- [Create or Update Organization Response](#page-30-2)

#### <span id="page-30-1"></span>**Create or Update Organization Request**

The following example shows how to create a tenant named demoTenant:

```
<configConfMos
```

```
cookie="<real_cookie>">
   <inConfigs>
      <pair key="org-root/org-demoTenant">
          <orgTenant dn="org-root/org-demoTenant"
             name="demoTenant"
             status="created"/>
      </pair>
   </inConfigs>
</configConfMos>
```
#### <span id="page-30-2"></span>**Create or Update Organization Response**

The following example shows the response that is received after creating a tenant named demoTenant:

```
<configConfMos
   cookie="<real_cookie>"
   commCookie="2715/0/839"srcExtSys="10.193.33.221"
   destExtSys="10.193.33.221"
   srcSvc="sam_extXMLApi"
   destSvc="service-reg_dme"
   response="yes">
   <outConfigs>
      <pair key="org-root/org-demoTenant">
          <orgTenant
             descr=""\
             dn="org-root/org-demoTenant"
             fltAggr="0"
             level="1"
             name="demoTenant"
             status="created"/>
      </pair>
   </outConfigs>
</configConfMos>
```
## <span id="page-31-0"></span>**Resource Management**

The Resource Management component performs the following functions:

- Creates an edge firewall.
- Assigns compute and edge firewalls to policies.
- Queries for available firewall instances.
- Associates firewall instances with a managed object.
- Allows the binding of organizations to resource pools.
- Interacts with virtual centers to retrieve VM attributes.

The following topics provide examples for working with firewalls:

- [Create an Edge Firewall](#page-31-1)
- [Create a Compute Firewall](#page-32-0)
- [Assign a Device Profile to a Compute Firewall](#page-33-0)
- [Query Firewall Instances](#page-34-0)

## <span id="page-31-1"></span>Create an Edge Firewall

The following example creates an edge firewall with one inside data interface and one outside data interface.

#### **Request**

```
<configConfMos
   cookie="<real_cookie">
   <inConfigs>
      <pair key="org-root/efw-default">
          <fwEdgeFirewall
             dn="org-root/efw-default"
             rn="efw-default"
             name="default"
             haMode="standalone"
             status="created"/>
      </pair>
      <pair key="org-root/efw-default/interface-inside">
          <fwDataInterface
             dn="org-root/efw-default/interface-inside"
             name="inside"
             role="inside"
             ipSubnet="255.255.255.0"
             ipAddressPrimary="10.10.10.1"
             status="created"/>
      </pair>
      <pair key="org-root/efw-default/interface-outside">
          <fwDataInterface
             dn="org-root/efw-default/interface-outside"
             name="outside"
             role="outside"
             ipSubnet="255.255.255.0"
             ipAddressPrimary="10.10.20.1"
             status="created"/>
      </pair>
   </inConfigs>
</configConfMos>
```
#### **Response**

```
<configConfMos
   cookie="<real_cookie>"
   commCookie="5/12/0/35da"
```

```
srcExtSys="172.20.101.150"
   destExtSys="172.20.101.150"
   srcSvc="sam_extXMLApi"
   destSvc="resource-mgr_dme"
   response="yes">
   <outConfigs>
      <pair key="org-root/efw-default">
          <fwEdgeFirewall
             assocState="unassociated"
             auxProps=""
             configState="not-applied"
             descr=""
             dn="org-root/efw-default"
             fltAggr="0"
             haMode="standalone"
             hostname="edge-firewall"
             intId="10467"
             name="default"
             status="created"/>
      </pair>
      <pair key="org-root/efw-default/interface-inside">
          <fwDataInterface
             descr=""
             dn="org-root/efw-default/interface-inside"
             intId="10468"
             ipAddressPrimary="10.10.10.1"
             ipAddressSecondary="0.0.0.0"
             ipSubnet="255.255.255.0"
             isIpViaDHCP="no"
             name="inside"
             role="inside"
             status="created"/>
      </pair>
      <pair key="org-root/efw-default/interface-outside">
          <fwDataInterface
             descr=""
             dn="org-root/efw-default/interface-outside"
             intId="10469"
             ipAddressPrimary="10.10.20.1"
             ipAddressSecondary="0.0.0.0"
             ipSubnet="255.255.255.0"
             isIpViaDHCP="no"
             name="outside"
             role="outside"
             status="created"/>
      </pair>
   </outConfigs>
</configConfMos>
```
## <span id="page-32-0"></span>Create a Compute Firewall

The following example creates a compute firewall with the name test5.

#### **Request**

```
<configConfMos
   cookie="<real_cookie>"
   inHierarchical="false">
   <inConfigs>
      <pair key="org-root/cfw-test5">
          <fwComputeFirewall
```

```
dn="org-root/cfw-test5"
      name="test5"
      dataIpAddress="5.5.5.5"
      dataIpSubnet="255.255.255.0"
      status="created"/>
</pair>
```
</inConfigs>

</configConfMos>

#### **Response**

```
<configConfMos
   cookie="<real_cookie>"
   commCookie="5/12/0/1545"srcExtSys="172.25.97.246"
   destExtSys="172.25.97.246"
   srcSvc="sam_extXMLApi"
   destSvc="resource-mgr_dme"
   response="yes">
   <outConfigs>
      <pair key="org-root/cfw-test5">
          <fwComputeFirewall
             assocState="unassociated"
             auxProps=""
             configState="not-applied"
             dataIpAddress="5.5.5.5"
             dataIpSubnet="255.255.255.0"
             descr=""
             devicePolicy=""
             dn="org-root/cfw-test5"
             fltAggr="0"
             hostname="firewall"
             intId="10583"
             name="test5"
             status="created"/>
      </pair>
   </outConfigs>
</configConfMos>
```
## <span id="page-33-0"></span>Assign a Device Profile to a Compute Firewall

Beginning with Virtual Network Management Center 2.0, fw:ComputeFirewall.devicePolicy is deprecated and should not be modified via the XML API. Instead, create a child MO of type logical:DeviceProfileAssociation, and set logical:DeviceProfileAssociation.profileRef. The logical:DeviceProfileAssociation should be a child of fw:ComputeFirewall.

If you modify fw:ComputeFirewall.devicePolicy, you might see inconsistent behavior between fw:ComputeFirewall.devicePolicy and logical:DeviceProfileAssociation, and thus what is displayed in the UI.

The following example assigns the device profile my-profile-ref to the compute firewall test5, which was created in [Create a Compute Firewall.](#page-32-0)

#### **Request**

```
<configConfMos
   cookie="<real_cookie>"
   inHierarchical="false">
   <inConfigs>
      <pair key="org-root/cfw-test5/device-profile">
          <logicalDeviceProfileAssociation
             dn="org-root/cfw-test5/device-profile"
             profileRef="my-profile-ref"
             status="created"/>
      </pair>
```

```
</inConfigs>
```
</configConfMos>

#### **Response**

```
<configConfMos
   cookie="<real_cookie>"
   commCookie="5/12/0/1571"
   srcExtSys="172.25.97.246"
   destExtSys="172.25.97.246"
   srcSvc="sam_extXMLApi"
   destSvc="resource-mgr_dme"
   response="yes">
   <outConfigs>
      <pair key="org-root/cfw-test5/device-profile">
          <logicalDeviceProfileAssociation
             descr=""
             dn="org-root/cfw-test5/device-profile"
             intId="10586"
             name=""
             profileRef="my-profile-ref"
             status="created"/>
      </pair>
   </outConfigs>
</configConfMos>
```
## <span id="page-34-0"></span>Query Firewall Instances

The following example queries all firewall instances with the management IP address of 10.193.33.221 and obtains their attributes.

#### **Request**

```
POST URL: https://10.193.33.221/xmlIM/resource-mgr
XML API payload:
<configResolveClass
   cookie="<real_cookie>"
   classId="fwInstance"
   inHierarchical="false">
   <inFilter>
      <eq class="fwInstance"
          property="mgmtIp"
          value="10.193.33.221" />
   </inFilter>
```
</configResolveClass>

#### **Response**

```
configResolveClass
```

```
cookie=<real_cookie>"
commCookie="5/15/0/1d9"
srcExtSys="10.193.33.221"
destExtSys="10.193.33.221"
srcSvc="sam_extXMLApi"
destSvc="resource-mgr_dme"
response="yes"
classId="fwInstance">
<outConfigs>
   <fwInstance
       assignedToDn=""
       assoc="none"
       descr=""
       dn="fw/inst-1005"
       fltAggr="0"
```

```
fsmDescr=""
fsmPrev="DisassociateSuccess"
fsmProgr="100"
fsmRmtInvErrCode="none"
fsmRmtInvErrDescr=""
fsmRmtInvRslt=""
fsmStageDescr=""
fsmStamp="2010-12-03T23:18:13.304"
fsmStatus="nop"
fsmTry="0"
intId="10155"
mgmtIp="10.193.33.221"
model=""
name="firewall"
pooled="0"
registeredClientDn="extpol/reg/clients/client-1005"
revision="0"
serial=""
svcId="1005"
vendor=""/>
```
</outConfigs>

## <span id="page-35-0"></span>**Policy Management**

The following topics describe how to manage policies:

- [Device Policies](#page-35-1)
- [Device Profiles](#page-38-0)
- [Zone](#page-39-0)
- [Object Group](#page-40-0)
- **[Attribute Dictionary](#page-41-0)**
- [Policy](#page-42-0)
- [PolicySet](#page-43-0)
- Compute [Security Profile](#page-45-0)

## <span id="page-35-1"></span>Device Policies

The following topics provide examples for working with device policies:

- [Syslog Policy](#page-35-2)
- **[SNMP Policy](#page-36-0)**
- [LogProfile Policy](#page-37-0)

## <span id="page-35-2"></span>Syslog Policy

A syslog policy object tracks all actions that take place within the system and sets the logging level for a device profile. The following example creates a syslog policy named mysyslog.

#### **Request**

```
<configConfMos
```

```
cookie="<real_cookie>">
<inConfigs>
   <pair key="org-root/syslog-mysyslog">
      <commSyslog dn="org-root/syslog-mysyslog">
      <commSyslogConsole
          adminState="enabled"
          severity="emergencies"/>
      <commSyslogClient
          name="primary"
          adminState="enabled"
```
```
hostname="5.6.7.8"
             severity="notifications"
             forwardingFacility="local7"/>
          <commSyslogClient
             name="secondary" 
             adminState="enabled"
             hostname="123.23.53.123" 
             severity="warnings" 
             forwardingFacility="local5"/>
          </commSyslog>
       </pair>
   </inConfigs>
</configConfMos>
Response
<configConfMos
   cookie="<real_cookie>"
   commCookie="7715/0/1b9"srcExtSys="10.193.33.221"
   destExtSys="10.193.33.221"
   srcSvc="sam_extXMLApi"
   destSvc="policy-mgr_dme"
   response="yes">
       <outConfigs>
          <pair key="org-root/syslog-mysyslog">
          <commSyslog
             adminState="enabled"
             descr=""
             dn="org-root/syslog-mysyslog"
```

```
intId="25301"
```

```
name="mysyslog"
```

```
port="514"
proto="udp"
severity="warnings"
```

```
status="created"/>
      </pair>
</outConfigs>
```
</configConfMos>

# SNMP Policy

The following example creates an SNMP policy named mysnmp. Once created, this policy is available by that name in the device profile listing.

```
<configConfMos
   cookie="<real_cookie>">
   <inConfigs>
      <pair key="org-root/snmp-mysnmp">
      <commSnmp dn="org-root/snmp-mysnmp"
         adminState="enabled"
          descr="The default SNMP policy"
          sysContact="Andrew Jackson"
          sysLocation="San Jose" >
      <commSnmpCommunity
          community="public"
          role="read-only"/>
      <commSnmpTrap
          hostname="nms-23.host123.com"
          community="private"/>
```

```
<commSnmpTrap
      hostname="nms-42.host123.com"
      community="private"/>
   </commSnmp>
   </pair>
</inConfigs>
```
</configConfMos>

#### **Response**

```
<configConfMos
   cookie="<real_cookie>"
   commCookie="7715/0/1bc"srcExtSys="10.193.33.221"
   destExtSys="10.193.33.221"
   srcSvc="sam_extXMLApi"
   destSvc="policy-mgr_dme"
   response="yes">
   <outConfigs>
      <pair key="org-root/snmp-mysnmp">
      <commSnmp
          adminState="enabled"
          descr="The default SNMP policy"
          dn="org-root/snmp-mysnmp"
          intId="25281"
          name="mysnmp"
          port="161"
          proto="all"
          sysContact="Andrew Jackson"
          sysLocation="San Jose"/>
      </pair>
   </outConfigs>
</configConfMos>
```
# LogProfile Policy

The following example sets the debug level and logging level for a LogProfile policy named debugLog.

#### **Request**

```
POST URL: https://10.193.33.221/xmlIM/policy-mgr
XML API payload:
<configConfMos
   cookie="<real_cookie>">
   <inConfigs>
      <pair key="org-root/logprof-debugLog">
       <policyLogProfile
          dn="org-root/logprof-debugLog"
          name="debugLog"
          level="debug1"
          size="10000000"
          backupCount="4"/>
       </pair>
   </inConfigs>
```
</configConfMos>

#### **Response**

```
<configConfMos
   cookie="<real_cookie>"
   commCookie="7/12/0/17d0"
   srcExtSys="172.20.101.150"
   destExtSys="172.20.101.150"
```

```
srcSvc="sam_extXMLApi"
   destSvc="policy-mgr_dme"
   response="yes">
   <outConfigs>
      <pair key="org-root/logprof-debugLog">
          <policyLogProfile
          adminState="enabled"
          backupCount="4"
          descr=""
          dn="org-root/logprof-debugLog"
          intId="10514"
          level="debug1"
          name="debugLog"
          size="10000000"
          status="created"/>
      </pair>
   </outConfigs>
</configConfMos>
```
# Device Profiles

This action creates a device profile named myDeviceProfile. It enables the profile and designates the contents of the profile.

```
POST URL: https://10.193.33.221/xmlIM/policy-mgr
XML API payload:
<configConfMos
   cookie="<real_cookie>">
   <inConfigs>
      <pair key="org-root/org-Cola/fwdevprofile-myDeviceProfile">
      <fwpolicyFirewallDeviceProfile
          dn="org-root/org-Cola/fwdevprofile-myDeviceProfile"
          snmpPolicy="mysnmp"
          syslogPolicy="mysyslog"
          timezone="America/Los_Angeles" >
      <commDns
          name="somedns.com"
          domain="somedns.com"/>
<!-- The order attribute means the device should first use the DNS provider with the
smallest "order" value. If that DNS server is not responsive, use the DNS provider 
with the next smaller number. -->
      <commDnsProvider
          hostip="171.70.168.183"
          order="1"/>
      <commDnsProvider
          hostip="171.68.226.120"
          order="2"/>
      <commDnsProvider
          hostip="64.102.6.247"
          order="3"/>
      <commNtpProvider
          name="somentp.com"
          order="1"/>
      <commNtpProvider
          name="north-america.pool.ntp.org"
          order="2"/>
      </fwpolicyFirewallDeviceProfile>
      </pair>
```

```
</inConfigs>
```
</configConfMos>

#### **Response**

```
<configConfMos
   cookie="<real_cookie>"
   commCookie="7/15/0/1ba"
   srcExtSys="10.193.33.221"
   destExtSys="10.193.33.221"
   srcSvc="sam_extXMLApi"
   destSvc="policy-mgr_dme"
   response="yes">
   <outConfigs>
      <pair key="org-root/org-Cola/fwdevprofile-myDeviceProfile">
      <fwpolicyFirewallDeviceProfile
          coreFilePolicy="
          descr=""
          dn="org-root/org-Cola/fwdevprofile-myDeviceProfile"
          dnsPolicy=""
          enablePolicyDecisionLog="no"
          faultPolicy=""
          httpPolicy=""
          httpsPolicy=""
          intId="25326"
          logProfilePolicy=""
          name="myDeviceProfile"
          snmpPolicy="mysnmp"
          status="created"
          syslogPolicy="mysyslog"
          telnetPolicy=""
          timezone="America/Los_Angeles"/>
      </pair> 
   </outConfigs> 
</configConfMos>
```
# Zone

The following example creates two zones: trustedClients-0 and trustedServers-0. A set of attributes with values is also assigned.

**Note** In the Prime Network Services Controller UI, a zone is represented as a vZone (virtual Zone).

```
POST URL: https://10.193.33.221/xmlIM/policy-mgr
XML API payload:
<configConfMos
   cookie="<real_cookie>">
   <inConfigs>
      <pair key="org-root/org-tenant1/zone-trustedClients-0">
\langle!-- Create a zone of all VMs in the 192.168.1.0/24 subnet -->
         <policyZone dn="org-root/org-tenant1/zone-trustedClients-0">
             <policyZoneCondition id="1" order="1">
                <policyZoneExpression opr="prefix">
                   <policyIPAddress id="1" value="192.168.1.0"
                      \text{Poisson} />
                </policyZoneExpression>
            </policyZoneCondition>
         </policyZone>
      </pair>
```

```
<pair key="org-root/org-tenant1/zone-trustedServers-0">
<!-- Create a zone of all VMs attached to a VNSP where the "appType" is set to
"BuildServer" -->
          <policyZone dn="org-root/org-tenant1/zone-trustedServers-0">
             <policyZoneCondition id="1" order="1">
                 <policyZoneExpression opr="eq">
                    <policyParentAppName id="1" value="BuildServer" />
                 </policyZoneExpression>
             </policyZoneCondition>
          </policyZone>
      </pair>
   </inConfigs>
</configConfMos>
Response
<configConfMos
   cookie="<real_cookie>"
   commCookie="7/15/0/1a6"
   srcExtSys="10.193.33.221"
   destExtSys="10.193.33.221"
   srcSvc="sam_extXMLApi"
   destSvc="policy-mgr_dme"
   response="yes">
   <outConfigs>
      <pair key="org-root/org-tenant0/zone-zone0">
          <policyZone
             descr=""
             dn="org-root/org-tenant0/zone-zone0"
             intId="24295"
             name="zone0"
             status="created"/>
      </pair>
      <pair key="org-root/org-tenant1/zone-trustedServers-0">
          <policyZone
             descr=""
             dn="org-root/org-tenant1/zone-trustedServers-0"
             intId="24404"
             name="trustedServers-0"
             status="created"/>
      </pair>
      <pair key="org-root/org-tenant1/zone-trustedClients-0">
          <policyZone
             descr=""
             dn="org-root/org-tenant1/zone-trustedClients-0"
             intId="24408"
             name="trustedClients-0"
             status="created"/>
      </pair>
   </outConfigs>
</configConfMos>
```
# Object Group

The following example creates an object group named ftpPorts0 and assigns a set of attributes.

```
POST URL: https://10.193.33.221/xmlIM/policy-mgr
XML API payload:
```

```
<configConfMos
   cookie="<real_cookie>">
   <inConfigs>
      <pair key="org-root/org-tenant0/objgrp-ftpPorts0">
          <policyObjectGroup dn="org-root/org-tenant0/objgrp-ftpPorts0">
             <policyObjectGroupExpression id="1" order="1" opr="eq">
                 <policyNetworkPort id="1" value="20" />
             </policyObjectGroupExpression>
             <policyObjectGroupExpression id="2" order="2" opr="eq">
                 <policyNetworkPort id="1" value="21" />
             </policyObjectGroupExpression>
          </policyObjectGroup>
      </pair>
   </inConfigs>
```

```
</configConfMos>
```
#### **Response**

```
<configConfMos
```

```
cookie="<real_cookie>"
commCookie="7715/0/1a4"srcExtSys="10.193.33.221"
destExtSys="10.193.33.221"
srcSvc="sam_extXMLApi"
destSvc="policy-mgr_dme"
response="yes">
<outConfigs>
   <pair key="org-root/org-tenant0/objgrp-ftpPorts0">
       <policyObjectGroup
          attributeName=""
          descr=""
          dn="org-root/org-tenant0/objgrp-ftpPorts0"
          intId="24265"
          name="ftpPorts0"
          status="created"/>
   </pair>
</outConfigs>
```
</configConfMos>

# Attribute Dictionary

The following example creates a dictionary that defines the various attribute IDs and names.

```
Request
POST URL: https://10.193.33.221/xmlIM/policy-mgr
XML API payload:
<configConfMos
   cookie="<real_cookie>">
   <inConfigs>
<!-- Create Sample VnspCustomDictionary under org-tenant1 -->
      <pair key="org-root/attr-dict-custom-userAttrs">
          <policyVnspCustomDictionary dn="org-root/attr-dict-custom-userAttrs">
             <policyVnspCustomAttr dataType="string" id="1" name="userAttr1" />
             <policyVnspCustomAttr dataType="string" id="2" name="userAttr2" />
             <policyVnspCustomAttr dataType="string" id="3" name="dept" />
             <policyVnspCustomAttr dataType="string" id="4" name="production" />
          </policyVnspCustomDictionary>
      </pair>
```

```
</inConfigs>
```
</configConfMos>

#### **Response**

```
<configConfMos
   cookie="<real_cookie>"
   commCookie="7/15/0/1a3"
   srcExtSys="10.193.33.221"
   destExtSys="10.193.33.221"
   srcSvc="sam_extXMLApi"
   destSvc="policy-mgr_dme"
   response="yes">
   <outConfigs>
      <pair key="org-root/attr-dict-custom-userAttrs">
          <policyVnspCustomDictionary
             descr=""
             dn="org-root/attr-dict-custom-userAttrs"
             intId="24245"
             name="userAttrs"
             status="created"/>
      </pair>
   </outConfigs>
</configConfMos>
```
# **Policy**

Beginning with version 2.0, Prime Network Services Controller no longer uses the adminState property for ACL policies because VSG compute firewalls do not support a value of disabled for this property; the default value is enabled. However, Prime Network Services Controller continues to use the adminState property in other types of policies, such as those used by ASA 1000V.

If you set the adminState property via the API for an ACL policy, the response will contain the following error message:

```
<configConfMos
```

```
cookie="<real_cookie>"
commCookie="7/12/0/55"
srcExtSys="10.193.76.15"
destExtSys="10.193.76.15"
srcSvc="sam_extXMLApi"
destSvc="policy-mgr_dme"
response="yes"
errorCode="170"
invocationResult="unidentified-fail"
errorDescr="Admin implicit props cannot be modified, prop=adminState>
```
The following example creates a policy named trustedHosts and sets the rules it can use.

```
POST URL: https://10.193.33.221/xmlIM/policy-mgr
XML API payload:
<configConfMos
   cookie="<real_cookie>">
   <inConfigs>
      <pair key="org-root/org-tenant1/pol-trustedHosts">
          <policyRuleBasedPolicy dn="org-root/org-tenant1/pol-trustedHosts">
             <policyRule name="allowSsh" order="1">
<!-- This rule allows all VMs in zone "trustedClients" to initiate an SSH connection 
to VMs in zone "trustedServers" -->
             <policyRuleCondition id="100" order="1">
                 <policyNetworkExpression opr="eq">
                 <policyNwAttrQualifier attrEp="source"/>
```

```
<policyZoneNameRef id="1" value="trustedClients-0" />
                 </policyNetworkExpression>
             </policyRuleCondition>
             <policyRuleCondition id="101" order="20">
                 <policyNetworkExpression opr="eq">
                 <policyNwAttrQualifier attrEp="destination"/>
                 <policyZoneNameRef id="1" value="trustedServers-0" />
                 </policyNetworkExpression>
             </policyRuleCondition>
             <policyRuleCondition id="103" order="30">
                 <policyNetworkExpression opr="eq">
                 <policyNwAttrQualifier attrEp="destination"/>
                 <policyNetworkPort id="1" placement="0" value="22" />
                 </policyNetworkExpression>
             </policyRuleCondition>
             <fwpolicyAction actionType="permit"/>
             </policyRule>
             <policyRule name="allowTacacs" order="2">
             <fwpolicyAction actionType="permit"/>
             </policyRule>
          </policyRuleBasedPolicy>
      </pair>
   </inConfigs>
</configConfMos>
Response
<configConfMos
   cookie="<real_cookie>"
   commCookie="7/15/0/1b5"
   srcExtSys="10.193.33.221"
   destExtSys="10.193.33.221"
   srcSvc="sam_extXMLApi"
   destSvc="policy-mgr_dme"
   response="yes">
   <outConfigs>
```

```
descr=""
          dn="org-root/org-tenant1/pol-trustedHosts"
          intId="25131"
          name="trustedHosts"
          status="created"/>
   </pair>
</outConfigs>
```
<pair key="org-root/org-tenant1/pol-trustedHosts">

<policyRuleBasedPolicy

</configConfMos>

# **PolicySet**

The following example creates ACL-PolicySet and sets the order in which policies are applied.

```
<configConfMos
   cookie="<real_cookie>"
   inHierarchical="false">
   <inConfigs>
      <pair key="org-root/org-tenant1/pset-ACL-PolicySet/polref-Test">
          <policyPolicyNameRef
             dn="org-root/org-tenant1/pset-ACL-PolicySet/polref-Test"
             order="100"
```

```
policyName="Test"
             status="created"/>
       </pair>
       <pair key="org-root/org-tenant1/pset-ACL-PolicySet">
          <policyPolicySet
             descr=""
             dn="org-root/org-tenant1/pset-ACL-PolicySet"
             name="ACL-PolicySet"
             status="created"/>
      </pair>
       <pair key="org-root/org-tenant/pset-ACL-PolicySet/polref-Test-03">
          <policyPolicyNameRef
             dn="org-root/org-tenant/pset-ACL-PolicySet/polref-Test-03"
             order="300"
             policyName="Test-03"
             status="created"/>
       </pair>
      <pair key="org-root/org-tenant1/pset-ACL-PolicySet/polref-Test-02">
          <policyPolicyNameRef
             dn="org-root/org-tenant1/pset-ACL-PolicySet/polref-Test-02"
             order="200"
             policyName="Test-02"
             status="created"/>
       </pair>
   </inConfigs>
</configConfMos>
Response
<configConfMos
   cookie="<real_cookie>"
   commCookie="7712/0/187c"srcExtSys="172.20.101.150"
   destExtSys="172.20.101.150"
   srcSvc="sam_extXMLApi"
   destSvc="policy-mgr_dme"
   response="yes">
   <outConfigs>
       <pair key="org-root/org-tenant1/pset-ACL-PolicySet">
          <policyPolicySet
             adminState="enabled"
             descr="" dn="org-root/org-tenant1/pset-ACL-PolicySet"
             intId="10666"
             name="ACL-PolicySet"
             status="created"/>
      </pair>
       <pair key="org-root/org-tenant1/pset-ACL-PolicySet/polref-Test">
          <policyPolicyNameRef
             dn="org-root/org-tenant1/pset-ACL-PolicySet/polref-Test"
             order="100"
             policyName="Test"
             status="created"/>
      \langle/pair>
       <pair key="org-root/org-tenant1/pset-ACL-PolicySet/polref-Test-02">
          <policyPolicyNameRef
             dn="org-root/org-tenant1/pset-ACL-PolicySet/polref-Test-02"
             order="200"
             policyName="Test-02"
             status="created"/>
```

```
<pair key="org-root/org-tenant1/pset-ACL-PolicySet/polref-Test-03">
          <policyPolicyNameRef
             dn="org-root/org-tenant1/pset-ACL-PolicySet/polref-Test-03"
             order="300"
             policyName="Test-03"
             status="created"/>
      </pair>
   </outConfigs>
</configConfMos>
```
# Compute Security Profile

The following example creates a security profile named vnsp-sp1 and assigns the VNSP to it.

#### **Request**

```
POST URL: https://10.193.33.221/xmlIM/policy-mgr
XML API payload:
<configConfMos
cookie="<real_cookie>">
<inConfigs>
<pair key="org-root/org-tenant0/vnsp-sp1">
   <policyVirtualNetworkServiceProfile
      dn="org-root/org-tenant0/vnsp-sp1"
      policySetNameRef="myPolicySet0">
      <policyVnspAVPair id="1">
          <policyAttributeDesignator attrName="dept"/>
          <policyAttributeValue value="DEV" />
      </policyVnspAVPair>
      </policyVirtualNetworkServiceProfile>
      </pair>
   </inConfigs>
```

```
</configConfMos>
```
#### **Response**

```
<configConfMos
   cookie="<real_cookie>"
   commCookie="7715/0/1ac"srcExtSys="10.193.33.221"
   destExtSys="10.193.33.221"
   srcSvc="sam_extXMLApi"
   destSvc="policy-mgr_dme"
   response="yes">
   <outConfigs>
      <pair key="org-root/org-tenant0/vnsp-sp1">
          <policyVirtualNetworkServiceProfile
             descr=""
             dn="org-root/org-tenant0/vnsp-sp1"
             intId="24512"
             name="sp1"
             policySetNameRef="myPolicySet0"
             status="created"
             vnspId="2"/>
      </pair>
   </outConfigs>
</configConfMos>
</configResolveClass>
```
# **InterCloud Management**

The following topics describe how Prime Network Services Controller XMP API supports InterCloud management:

- [InterCloud Infrastructure Setup](#page-46-0)
- [InterCloud Infrastructure Creation Examples](#page-46-1)
- [InterCloud VM Migration Management](#page-48-0) Examples

# <span id="page-46-0"></span>InterCloud Infrastructure Setup

The Prime Network Services Controller XMP API accesses the InterCloud framework by invoking calls to resourcemanagement (/resource-mgr in the url). It instantiates the InterCloud extender switch on the private side and the InterCloud switch on Amazon Web Service (AWS) and creates the link between cloud providers. The InterCloud framework also creates and manages VM lifecycle management for InterClouds. Currently suborganizations and multi-tenancy are not supported in the InterCloud infrastructure.

# <span id="page-46-1"></span>InterCloud Infrastructure Creation Examples

The following are some examples of API calls to create the InterCloud infrastructure:

- [InterCloud Public Provider](#page-46-2) Account Creation
- InterCloud Public Provider [Account Creation Response](#page-46-3)

# <span id="page-46-2"></span>InterCloud Public Provider Account Creation

The following post can be used to create a TESTME provider account in AWS:

```
<configConfMos
   cookie="<real_cookie>">
 <inConfigs>
    <pair key="hcloud/cp-TESTME"/>
     <hcloudProvider dn="hcloud/cp-TESTME"
    name=\"TESTME"
    username="account-ID"
    password="account-key"
   type="Amazon"
status="created"/>
</hcloudProvider>
</pair>
</inConfigs>
</configConfMos>
```
### <span id="page-46-3"></span>InterCloud Public Provider Account Creation Response

```
<configConfMos
  cookie="<real_cookie>"
   commCookie="5/12/0/2e5"
 srcExtSys="173.36.217.30" destExtSys="173.36.217.30"
 srcSvc="sam_extXMLApi"
 destSvc="resource-mgr_dme"
   response="yes">
   <outConfigs>
<pair key="hcloud/cp-TESTME"/>
   <hcloudProvider defaultLocation="" dn="hcloud/cp-TESTME"
    fsmDescr=""
     fsmPrev="nop"
    fsmProgr="0"
    fsmRmtInvErrCode="none"
    fsmRmtInvErrDescr=""
     fsmRmtInvRslt=""
     fsmStageDescr=""
     fsmStamp="never"
     fsmStatus="nop"
     fsmTry="0"
```

```
 name="TESTME"
     status="created"
  type="Amazon"
  username="account-ID"/>
</pair>
   </outConfigs>
</configConfMos>
```
# InterCloud Amazon VPC Creation

```
<configConfMos
   cookie="<real_cookie> ">
        <inConfigs>
        <pair key="hcloud-root/vpc-vpc_name"/>
            <hcloudVpc dn="hcloud-root/vpc-vpc_name"
                name="vpc_name"
                status="created"
              cloudProviderDn="hcloud/cp-provider_account_name"
             cpRegionDn="hcloud/cp-provider account name/reg-us-east-1"
                macAddressPoolDn="hcloud/mac-pool-default-macpool"
                defaultVsmDn="infra-root/cvsm_to_use"/>
            </hcloudVpc>
        </pair>
        </inConfigs>
</configConfMos>
```
# InterCloud Extender Image Creation

```
<configConfMos cookie="<real_cookie>">
     <inConfigs>
     <pair key="hcloud/infra-img-Ics-image"/>
       <hcloudInfraImage dn = "hcloud/infra-img-Ics-image"
       rn="infra-img-Ics-image"
       name="infra-img-Ics-image"
       format="Ami"
      type="Ics"
       version="11"
       status="created"/>
       </hcloudInfraImage>
     </pair>
     </inConfigs>
</configConfMos>"""
```
### InterCloud Extender Image Upload

```
<configConfMos cookie="<real_cookie>">
     <inConfigs>
     <pair key="hcloud/infra-img-Ics-image/infra-import"/>
       <hcloudInfraImageImporter dn ="hcloud/infra-img-Ics-image/infra-import"
       rn="infra-import"
       user="root"
       hostname="HostName-or-IP"
       pwd="tsburocks"
      .<br>remoteFile="Ics_image_path"
       status="created"/>
       </hcloudInfraImageImporter>
     </pair>
     </inConfigs>
</configConfMos>
```
### InterCloud Link Creation

```
<configConfMos cookie="<real cookie>" inHierarchical="false">
  <inConfigs>\
    <pair key="hcloud-root/vpc-vpc_name"/>
```

```
 <hcloudCne dn="hcloud-root/vpc_name/cne-cne_name"
         name="cne_link_name"
         status="created"
        haMode="standalone"
     vsmDn="infra-root/cvsm_to_use"/>
         <hcloudIcs name="link_name" status="created"
             <hcloudIcsInst name="inst-1"
             imageDn="hcloud/infra-img-Ics-image_name"
             status="created"
                 <hcloudIcsVemInterface
                  role="Management"
                  id="1"
                  status="created"
                 <hcloudIcsVemInterface
                  role="TunnelTrunk"
                  id="2"
                  status="created"
             </hcloudIcsInst>
         </hcloudIcs>
         <hcloudIcx name="link_name" status="created"/>
             <hcloudIcxInst name="inst-1"
             status="created">
                 <hcloudIcxVnic id="1"
                  role="Management"
                  status="created"/>
                 <hcloudIcxVnic id="2"
                  role="DataTrunk"
                 status="created"/>
                 <hcloudIcxVnic id="3"
                  role="Tunnel"
                  status="created"/>
                 <hcloudIcxVemInterface id="1"
                  role="EnterpriseTrunk"
                  status="created"/>
                 <hcloudIcxVemInterface id="2"
                  role="TunnelTrunk"
                  status="created"/>
             <resResourceBinding dn="hcloud-root/vpc-vpc_name/cne-cne_name/Icx-
cln/Icxinst-cne_name-cln-1/binding"
                _<br>assignedToDn="hcloud/Icx to use"
                    status="created"
            </resResourceBinding>
             </hcloudIcxInst>
         </hcloudIcx>
       </hcloudCne>
     </pair>
   </inConfigs>
</configConfMos>
```
# <span id="page-48-0"></span>InterCloud VM Migration Management Examples

The following topics illustrate some possible interaction with VM management and the InterCloud framework.

- **[VM Property Queries](#page-49-0)**
- [InterCloud Bundled](#page-50-0) Image Import
- [InterCloud Template Creation from Imported VM Image](#page-53-0)
- [InterCloud VM Creation From A Template](#page-56-0)
- InterCloud VM Status Monitoring

### <span id="page-49-0"></span>VM Property Queries

In these examples, we query resource-manager for VM properties which are necessary for a migration call to take a certain VM and migrate it to a public cloud provider. AWS is the public cloud provider in these examples.

- [Get Folder Info Request](#page-49-1)
- [Get Folder Info Response](#page-49-2)
- [Get VM Info Request](#page-49-3)
- [Get VM Info Response](#page-49-4)
- [Move VM Into Cloud Request](#page-50-1)

<span id="page-49-1"></span>Invoke a query to find the folder DN (replace 'HOST-IP-ADDRESS' with hostname or IP).

#### **Get Folder Info Request**

```
<configResolveClass 
  cookie="<real_cookie>" 
     inHierarchical="false" classId="vcenterFolder">
  <inFilter>
    <eq class="vcenterFolder" property="name" value="HOST-IP-ADDRESS" />
   </inFilter>
</configResolveClass>
```
#### <span id="page-49-2"></span>**Get Folder Info Response**

```
<configResolveClass cookie="<real_cookie>" 
 srcExtSys="10.5.111.80" destExtSys="10.5.111.80" srcSvc="sam_extXMLApi" 
destSvc="resource-mgr_dme" response="yes" classId="vmVmInstEp">
    <outConfigs>
   <vmVmInstEp deleteAfterMigration="no" descr="" dn="vmmEp/vm-mgr-InterCloud-
VC/folder-datacenter-915/folder-domain-c920/folder-host-922/vmInstEp-501cc5bd-
bdad-b3c3-9639-006ddaa7cd79" fsmDescr="" /> 
     </outConfigs>
        </configResolveClass>
```
<span id="page-49-3"></span>A possible filter on the response can grab the necessary information of the DN value.

#### **Get VM Info Request**

```
<configResolveClass 
   cookie="
   inHierarchical="false" 
  classId="vmVmInstEp">
<inFilter>
  \langleand\rangle <eq class="vmVmInstEp" 
            property="name" 
             value="WEB-VM-3"
     <wcard class="vmVmInstEp"
            property="dn"
             value vmmEp/vm-mgr-InterCloud-VC/folder-datacenter-915/folder-domain-
c920/folder-host-922/vmInstEp-501cc5bd-bdad-b3c3-9639-006ddaa7cd79" />
   </and>
</inFilter>
</configResolveClass>
```
#### <span id="page-49-4"></span>**Get VM Info Response**

```
Page 50 OL-28369-01
<configResolveClass cookie="<real_cookie>" commCookie="5/12/0/a94f" 
      srcExtSys="10.5.111.80" 
      destExtSys="10.5.111.80" 
      srcSvc="sam_extXMLApi" destSvc="resource-mgr_dme" response="yes" 
  classId="vmVmInstEp"/>
```

```
<outConfigs>
    <vmVmInstEp deleteAfterMigration="no" descr="" dn="vmmEp/vm-mgr-InterCloud-
 VC/folder-datacenter-915/folder-domain-c920/folder-host-922/vmInstEp-501cc5bd-
 bdad-b3c3-9639-006ddaa7cd79" fsmDescr="" 
          fsmPrev="RefreshEnterpriseVmDetailsSuccess" fsmProgr="100" 
            fsmRmtInvErrCode="none" fsmRmtInvErrDescr="" fsmRmtInvRslt="" 
 fsmStageDescr="" fsmStamp="2013-08-27T16:34:02.153" fsmStatus="nop"
  fsmTry="0" isMigrable="no" isTemplate="no" name="Web-VM-3" refresh="no"
  uuid="501cc5bd-bdad-b3c3-9639-006ddaa7cd79" vmId="vm-1121" vmInstDn="" /> 
    </outConfigs>
 </configResolveClass>
```
<span id="page-50-1"></span>A possible filter on the response can grab the necessary information of uuid, VM (Web-VM-3 in this example).

#### **Move VM Into Cloud Request**

```
<configConfMos 
cookie="">
   <inConfigs>
    <pair key="hcloud-root/vpc-VPC-NAME/vm-VM-NAME">
     <hcloudVm dn="hcloud-root/vpc-VPC-NAME/vm-VM-NAME" icSwitchDn="hcloud-
root/vpc-VPC-NAME/icl-IC-LINK-NAME/ics-ics" srcVmInstEpDn="DN-VALUE" 
sshUser="root" status="created" vmCycle="create"/>
</pair>
    <pair key="hcloud-root/vpc-VPC-NAME/vm-VM-NAME/storage-res">
     <storageResource diskSize="6" dn="hcloud-root/vpc-VPC-NAME/vm-VM-
NAME/storage-res"/>
\langle/pair>
    <pair key="hcloud-root/vpc-VPC-NAME/vm-VM-NAME/compute-res">
     <computeResource actualCpu="1" actualMemorySize="2048" cpu="1" dn="hcloud-
root/vpc-VPC-NAME/vm-VM-NAME/compute-res" memorySize="1024"/>
\langle/pair\rangle <pair key="DN-VALUE/os">
     <computeOS architecture="64bit" combinedName="RHEL_6.3_64bit" dn="DN-
VALUE/os" os="RHEL" version="Unknown"/>
</pair>
    <pair key="hcloud-root/vpc-VPC-NAME/vm-VM-NAME/vnic-1">
     <hcloudVmVnic dn="hcloud-root/vpc-VPC-NAME/vm-VM-NAME/vnic-1" index="1" 
portProfileName="PORT-PROFILE" status="created"/>
\langle/pair>
   </inConfigs>
</configConfMos>
```
In this example, the following values need to be passed on to this call:

- VPC-NAME Name created for the AWS VPC.
- $\bullet$  VM-NAME Value taken from the Get VM info.
- DN-VALUE Value taken from the Get Folder info.
- PORT-PROFILE Static variable defining the networking placement in the cloud (Nexus1000v PP).

#### <span id="page-50-0"></span>InterCloud Bundled Image Import

To import a bundled image, create an hcloudBundledImage Mo and add hcloudInfraImageImporter Mo under that hcloudBundledImage Mo as a child.

The following is an API request example to import "Test" BundledImage.

```
<configConfMos
cookie="<real_cookie>"
commCookie="5/12/0/1a80"
srcExtSys="172.25.97.162" 
destExtSys="172.25.97.162"
srcSvc="sam_extXMLApi"
destSvc="resource-mgr_dme"
inHierarchical="no">
```

```
 <inConfigs>
<pair key="infra-root/bundle-img-Test">
   <hcloudBundledImage
  descr=""
  dn="infra-root/bundle-img-Test"
  format="None"
  markDelete="no"
  name="Test"
   status="created"/>
</pair>
<pair key="infra-root/bundle-img-Test/infra-import">
  <hcloudInfraImageImporter
   action="merge"
  adminState="enabled"
  atVMLevel="no"
  descr=""
  dn="infra-root/bundle-img-Test/infra-import"
  hostname="10.22.181.57"
  proto="scp"
  remoteFile="/Test.zip"
  status="created"
  user="username"/>
</pair>
   </inConfigs>
</configConfMos>
```
After this API request, Prime Network Services Controller immediately replies with the following API response:

```
<configConfMos
 cookie="<real_cookie>"
 commCookie="5/12/0/1a80"
srcExtSys="172.25.97.162"
destExtSys="172.25.97.162"
srcSvc="sam_extXMLApi"
destSvc="resource-mgr_dme"
response="yes"
errorCode="0"
errorDescr="">
   <outConfigs>
<pair key="infra-root/bundle-img-Test">
   <hcloudBundledImage
   absTaskMoRef=""
   deleteStatus="none"
   descr=""
   dn="infra-root/bundle-img-Test"
   fileSize="0"
   filename=""
   format="None"
   fsmDescr=""
   fsmPrev="nop"
   fsmProgr="0"
   fsmRmtInvErrCode="none"
   fsmRmtInvErrDescr=""
   fsmRmtInvRslt=""
   fsmStageDescr=""
   fsmStamp="never"
   fsmStatus="nop"
   fsmTry="0"
   intId="17399"
   markDelete="no"
   name="Image56"
   resourceId="00000000-0000-0000-0000-000000000000"
   status="created"
   version=""/>
```

```
</pair>
<pair key="infra-root/bundle-img-Test/infra-import">
   <hcloudInfraImageImporter
   action="merge"
  adminState="enabled"
  atVMLevel="no"
  descr=""
   dn="infra-root/bundle-img-Test/infra-import"
   fsmDescr=""
   fsmPrev="nop"
  fsmProgr="0"
  fsmRmtInvErrCode="none"
  fsmRmtInvErrDescr=""
  fsmRmtInvRslt=""
  fsmStageDescr=""
  fsmStamp="never"
  fsmStatus="nop"
  fsmTry="0"
  hostname="10.22.181.57"
  intId="17400"
  name=""
  opStatus="not-started"
  postAction="none"
   proto="scp"
  remoteFile="/Test.zip"
  status="created"
  statusReport=""
  user="username"/>
</pair>
   </outConfigs>
</configConfMos>
```
After receiving an immediate response from Prime Network Services Controller, the API user must subscribe to MoChangeEvent on the hcloudBundledImage Mo. The user will be notified when Task Mo is created for hcloudBundledImage Mo. In this example, the DN of Task Mo is "operationEp/task-54".

```
<configMoChangeEvent
cookie=""
commCookie=""
srcExtSys="0.0.0.0"
destExtSys="0.0.0.0"
srcSvc="resource-mgr_dme"
destSvc="sam_extXMLApi"
inEid="7511">
   <inConfig>
   <hcloudBundledImage
   absTaskMoRef="operationEp/task-54"
   dn="infra-root/bundle-img-Test"
   filename="Test_Test.zip"
   status="modified"/>
    </inConfig>
 </configMoChangeEvent>
```
After Task Mo is created, the user must subscribe to the event on Task Mo. When Task is done, the user will get a completed response similar to the following:

```
<configMoChangeEvent
cookie=""
commCookie=""
srcExtSys="0.0.0.0"
destExtSys="0.0.0.0"
srcSvc="resource-mqr_dme"
destSvc="sam_extXMLApi"
invId="7571"
```

```
 <inConfig>
    <operationTask
    description="COMPLETED: download image to 
NSC(FSM:sam:dme:ImageAbsImageImporterDownloadImage)"
   dn="operationEp/task-54"
    finishedTime="2013-09-30T22:01:16.195"
    opState="completed"
    status="modified"/>
    </inConfig>
 </configMoChangeEvent>
```
### <span id="page-53-0"></span>InterCloud Template Creation from Imported VM Image

To create a template from an imported VM image, the API user needs to create a hcloudVmProviderImage Mo and add the following Mos under that hcloudVmProviderImage Mo as children: computeOs, computeResource, storageResource and hcloudVmVnicTemplate.

The following is an API request example to create an "OvaTemplate" template from an imported OVA image.

```
<configConfMos
cookie="<real_cookie>"
commCookie="5/12/0/e2"
srcExtSys="172.25.97.162"
destExtSys="172.25.97.162"
srcSvc="sam_extXMLApi"
destSvc="resource-mgr_dme"
inHierarchical="no">
<inConfigs>
<pair key="hcloud-root/vpc-VPc1/cp-vm-OvaTemplate">
   <hcloudVmProviderImage
  adminState="deploy"
  deployState="undeployed"
  deploymentId=""
   dn="hcloud-root/vpc-VPc1/cp-vm-OvaTemplate"
  driverImageDn=""
  imageDn="org-root/vm-img-ova1Image1"
  imageId=""
  markDelete="no"
  name="OvaTemplate"
   srcVmInstEpDn=""
   sshUser="root"
  status="created"
  type="Vm"/>
</pair>
<pair key="hcloud-root/vpc-VPc1/cp-vm-OvaTemplate/os">
  <computeOs
   architecture="64bit"
 combinedName="RHEL 6.3 64bit"
  dn="hcloud-root/vpc-VPc1/cp-vm-OvaTemplate/os"
  fsType=""
  os="RHEL"
  status="created"
   version="Unknown"/>
</pair>
  <pair key="hcloud-root/vpc-VPc1/cp-vm-OvaTemplate/compute-res">
   <computeResource
  actualCpu="1"
  actualMemorySize="1024"
 \text{cpu} = "1" dn="hcloud-root/vpc-VPc1/cp-vm-OvaTemplate/compute-res"
  memorySize="1024"
  status="created"/>
</pair>
<pair key="hcloud-root/vpc-VPc1/cp-vm-OvaTemplate/storage-res">
   <storageResource
```

```
 diskSize="6"
  dn="hcloud-root/vpc-VPc1/cp-vm-OvaTemplate/storage-res"
  status="created"/>
\langle/pair>
<pair key="hcloud-root/vpc-VPc1/cp-vm-OvaTemplate/intf-template-1">
   <hcloudVmVnicTemplate
   dn="hcloud-root/vpc-VPc1/cp-vm-OvaTemplate/intf-template-1"
   index="1"
   portProfileName="ppa"
   status="created"/>
\langle/pair>
   </inConfigs>
</configConfMos>
```
After the API request, Prime Network Services Controller immediately replies with the following API response:

```
 <configConfMos
cookie="<real_cookie>"
commCookie="5/12/0/e2"
srcExtSys="172.25.97.162"
destExtSys="172.25.97.162"
srcSvc="sam_extXMLApi"
destSvc="resource-mgr_dme"
response="yes"
errorCode="0"
errorDescr="">
  <outConfigs>
<pair key="hcloud-root/vpc-VPc1/cp-vm-OvaTemplate">
   <hcloudVmProviderImage
   absTaskMoRef=""
   adminState="deploy"
   cpmRequestId="1970-01-01T00:00:00.000"
   deleteStatus="none"
   deployState="undeployed"
   deploymentId=""
   dn="hcloud-root/vpc-VPc1/cp-vm-OvaTemplate"
   driverImageDn=""
   fsmDescr=""
   fsmFlags=""
  fsmPrev="nop"
  fsmProgr="0"
   fsmRmtInvErrCode="none"
   fsmRmtInvErrDescr=""
  fsmRmtInvRslt=""
  fsmStageDescr=""
  fsmStamp="never"
  fsmStatus="nop"
   fsmTry="0"
imageDn="org-root/vm-img-ova1Image1"
   imageId=""
   markDelete="no"
   name="OvaTemplate"
  resourceId="00000000-0000-0000-0000-000000000000"
  srcDescription=""
  srcVmInstEpDn=""
  sshUser="root"
  status="created"
  type="Vm"/>
\langle/pair>
<pair key="hcloud-root/vpc-VPc1/cp-vm-OvaTemplate/os">
   <computeOs
   architecture="64bit"
  combinedName="RHEL 6.3 64bit"
   dn="hcloud-root/vpc-VPc1/cp-vm-OvaTemplate/os"
   fsType=""
   fullName=""
```

```
 os="RHEL"
  status="created"
  version="Unknown"/>
\langle/pair\rangle<pair key="hcloud-root/vpc-VPc1/cp-vm-OvaTemplate/compute-res">
   <computeResource
   actualCpu="1"
  actualMemorySize="1024"
   cpu="1"
   dn="hcloud-root/vpc-VPc1/cp-vm-OvaTemplate/compute-res"
  memorySize="1024"
  status="created"/>
</pair>
<pair key="hcloud-root/vpc-VPc1/cp-vm-OvaTemplate/storage-res">
   <storageResource
   actualDiskSize="10"
   diskSize="6"
  dn="hcloud-root/vpc-VPc1/cp-vm-OvaTemplate/storage-res"
   status="created"/>
\langle/pair>
<pair key="hcloud-root/vpc-VPc1/cp-vm-OvaTemplate/intf-template-1">
   <hcloudVmVnicTemplate
   dn="hcloud-root/vpc-VPc1/cp-vm-OvaTemplate/intf-template-1"
   guestOsStatus="up"
  index="1"
   portProfileName="ppa"
  status="created"/>
</pair>
   </outConfigs>
</configConfMos>
```
After receiving immediate response from Prime Network Services Controller, the API user must subscribe to the MoChangeEvent on hcloudVmProviderImage Mo. The user will be notified when Task Mo is created for hcloudVmProviderImage Mo. In this example, DN of Task Mo is "operationEp/task-8".

```
<configMoChangeEvent
 cookie=""
commCookie=""
 srcExtSys="0.0.0.0"
destExtSys="0.0.0.0"
srcSvc="resource-mgr_dme"
destSvc="sam_extXMLApi"
 inEid="817">
    <inConfig>
    <hcloudVmProviderImage
    absTaskMoRef="operationEp/task-8"
    cpmRequestId="2013-09-26T01:04:34.408"
    deployState="deploying"
    dn="hcloud-root/vpc-VPc1/cp-vm-OvaTemplate"
    fsmDescr="Creating a ProviderImage OvaTemplate in the 
Cloud(FSM:sam:dme:HcloudProviderImageCreateProviderImage)"
    fsmFlags="sam:dme:HcloudProviderImageCreateProviderImage:ovf-image-
config, sam: dme: HcloudProviderImageDeleteImage: ovf-image-config"
    fsmPrev="CreateProviderImagePreprocessOvfImage"
    fsmProgr="1"
    fsmStageDescr="Prepare an Ovf image for conversion.(FSM-
STAGE:sam:dme:HcloudProviderImageCreateProviderImage:PreprocessOvfImage)"
    fsmStamp="2013-09-26T01:04:34.410"
    fsmStatus="CreateProviderImagePreprocessOvfImage"
    fsmTry="1"
    resourceId="0004e73e-f3ff-0991-0004-e73ef3ff0991"
    status="modified"/>
    </inConfig>
 </configMoChangeEvent>
```
After Task Mo is created, the user must subscribe to the event in Task Mo. When the Task is done, the user will get a completed response similar to the following:

```
<configMoChangeEvent
 cookie=""
 commCookie=""
 srcExtSys="0.0.0.0"
destExtSys="0.0.0.0"
srcSvc="resource-mgr_dme"
destSvc="sam_extXMLApi"
inEid="1000">
   <inConfig>
    <operationTask
   description="COMPLETED: Creating a ProviderImage OvaTemplate in the 
Cloud(FSM:sam:dme:HcloudProviderImageCreateProviderImage)"
    dn="operationEp/task-8"
    finishedTime="2013-09-26T01:17:15.023"
    opState="completed"
    status="modified"/>
    </inConfig>
 </configMoChangeEvent>
```
### <span id="page-56-0"></span>InterCloud VM Creation From A Template

To create a VM in a cloud, the API user must create an hcloudVm Mo and add the following Mos under that hcloudVm Mo as children: hcloudVmVnic, computeResource and storageResource .

The following is an API request example to create "TestVM" VM from a template.

```
<configConfMos
cookie="<real_cookie>"
 commCookie="5/12/0/24d"
 srcExtSys="172.25.97.162"
destExtSys="172.25.97.162"
 srcSvc="sam_extXMLApi"
 destSvc="resource-mgr_dme"
 inHierarchical="no">
 <inConfigs>
 <pair key="hcloud-root/vpc-VPc1/vm-TestVM">
   <hcloudVm
    cpImageDn="hcloud-root/vpc-VPc1/cp-vm-OvaTemplate"
    defaultGateway="0.0.0.0"
    defaultGwIntfIndex="0"
   descr=""
   dn="hcloud-root/vpc-VPc1/vm-TestVM"
   domainName=""
   driverImageDn=""
   icSwitchDn="hcloud-root/vpc-VPc1/icl-Cne1/ics-ics"
    name="TestVM"
    nameServer1="0.0.0.0"
   nameServer2="0.0.0.0"
   srcVmInstEpDn=""
   sshUser="root"
   status="created"
   uuid="00000000-0000-0000-0000-000000000000"
   vmCycle="create"/>
 \langle/pair>
 <pair key="hcloud-root/vpc-VPc1/vm-TestVM/vnic-1">
    <hcloudVmVnic
   descr=""
    dn="hcloud-root/vpc-VPc1/vm-TestVM/vnic-1"
    index="1"
    isIpViaDHCP="yes"
   name=""
```

```
 portProfileName="ppa"
  status="created"/>
</pair>
<pair key="hcloud-root/vpc-VPc1/vm-TestVM/compute-res">
   <computeResource
  actualCpu="1"
  actualMemorySize="1024"
   cpu="1"
  dn="hcloud-root/vpc-VPc1/vm-TestVM/compute-res"
  memorySize="1024"
  status="created"/>
</pair>
<pair key="hcloud-root/vpc-VPc1/vm-TestVM/storage-res">
  <storageResource
   diskSize="6"
  dn="hcloud-root/vpc-VPc1/vm-TestVM/storage-res"
  status="created"/>
</pair>
   </inConfigs>
</configConfMos>
```
#### After this API request, Prime Network Services Controller immediately replies with the following API response:

```
Page 58 OL-28369-01
     <configConfMos
    cookie="<real_cookie>"
    commCookie="5/12/0/24d"srcExtSys="172.25.97.162"
   destExtSys="172.25.97.162"
   srcSvc="sam_extXMLApi"
   destSvc="resource-mgr_dme"
   response="yes"
   errorCode="0"
   errorDescr="">
       <outConfigs>
    <pair key="hcloud-root/vpc-VPc1/vm-TestVM">
       <hcloudVm
      absTaskMoRef=""
      cloudInstanceId=""
      cpImageDn="hcloud-root/vpc-VPc1/cp-vm-OvaTemplate"
      cpmRequestId="1970-01-01T00:00:00.000"
      createTime="1970-01-01T00:00:00.000"
      defaultGateway="0.0.0.0"
      defaultGwIntfIndex="0"
      descr=""
      dn="hcloud-root/vpc-VPc1/vm-TestVM"
      domainName=""
      driverImageDn=""
      fsmDescr=""
      fsmFlags=""
       fsmPrev="nop"
      fsmProgr="0"
      fsmRmtInvErrCode="none"
      fsmRmtInvErrDescr=""
      fsmRmtInvRslt=""
      fsmStageDescr=""
      fsmStamp="never"
      fsmStatus="nop"
      fsmTry="0"
      icLinkNameRef=""
      icSwitchDn="hcloud-root/vpc-VPc1/icl-Cne1/ics-ics"
      intId="11013"
      name="TestVM"
       nameServer1="0.0.0.0"
       nameServer2="0.0.0.0"
       powerState="off"
       resourceId="00000000-0000-0000-0000-000000000000"
```

```
 srcDescription=""
  srcVmInstEpDn=""
  sshHostPubKey=""
  sshUser="root"
  status="created"
  statusDn=""
  tenantDn=""
   uuid="00000000-0000-0000-0000-000000000000"
   vmCycle="create"
   vmInstDn=""
   vmState="ok"/>
\langle/pair>
<pair key="hcloud-root/vpc-VPc1/vm-TestVM/vnic-1">
  <hcloudVmVnic
  descr=""
   dn="hcloud-root/vpc-VPc1/vm-TestVM/vnic-1"
  guestOsStatus="up"
  index="1"
  intId="11014"
  isIpViaDHCP="yes"
  macAddress="00:00:00:00:00:00"
   name=""
   portId="0"
   portProfileName="ppa"
  status="created"/>
</pair>
<pair key="hcloud-root/vpc-VPc1/vm-TestVM/compute-res">
   <computeResource
  actualCpu="1"
  actualMemorySize="1024"
   cpu="1"
   dn="hcloud-root/vpc-VPc1/vm-TestVM/compute-res"
  memorySize="1024"
  status="created"/>
</pair>
<pair key="hcloud-root/vpc-VPc1/vm-TestVM/storage-res">
   <storageResource
   actualDiskSize="10"
  diskSize="6"
  dn="hcloud-root/vpc-VPc1/vm-TestVM/storage-res"
   status="created"/>
</pair>
   </outConfigs>
</configConfMos>
```
After receiving an immediate response from Prime Network Services Controller, the API user must subscribe to the MoChangeEvent on hcloudVm Mo. The user will be notified when Task Mo is created for hcloudVm Mo. In this example, DN of created Task Mo is "operationEp/task-10".

```
<configMoChangeEvent
cookie=""
commCookie=""
srcExtSys="0.0.0.0"
destExtSys="0.0.0.0"
srcSvc="resource-mgr_dme"
destSvc="sam_extXMLApi"
inEid="1104">
   <inConfig>
   <operationTask
   description="Instantiating Cloud Vm with CPM(FSM-
STAGE:sam:dme:HcloudVmCreateVm:InstantiateCloudVm)"
   dn="operationEp/task-10"
   finishedTime="1970-01-01T00:00:00.000"
   id="10"
   message=""
   moRef="hcloud-root/vpc-VPc1/vm-TestVM"
```

```
 name="Create Vm :TestVM"
  opState="running"
  operationType="unknown"
  requestTime="2013-09-26T04:13:09.129"
  startTime="2013-09-26T04:13:09.433"
  status="created"
  tryCount="0"/>
   </inConfig>
</configMoChangeEvent>
```
After having the Task Mo, user must subscribe to the event on Task Mo. When the Task is done, the user will get a completed response from Prime Network Services Controller.

### <span id="page-59-0"></span>InterCloud VM Status Monitoring

To monitor InterCloud VM status, the API user needs to set the collectStats attribute to "Yes" on the hcloudVmStatsCollection Mo.

```
<configConfMos
cookie="<real_cookie>"
commCookie="5712/0/a0"
srcExtSys="172.25.97.162"
destExtSys="172.25.97.162"
srcSvc="sam_extXMLApi"
destSvc="resource-mgr_dme"
inHierarchical="no">
   <inConfigs>
<pair key="hcloud-root/vpc-VPc1/icl-Cne1/vm-stats-coll">
   <hcloudVmStatsCollection
   collectStats="yes"
   dn="hcloud-root/vpc-VPc1/icl-Cne1/vm-stats-coll"
  status="modified"/>
</pair>
   </inConfigs>
</configConfMos>
```
After this API request, Prime Network Services Controller immediately replies with the following API response:

```
<configConfMos
cookie="<real_cookie>"
commCookie="5/12/0/a0"
srcExtSys="172.25.97.162"
destExtSys="172.25.97.162"
srcSvc="sam_extXMLApi"
destSvc="resource-mgr_dme"
response="yes"
errorCode="0"
errorDescr="">
    <outConfigs>
 <pair key="hcloud-root/vpc-VPc1/icl-Cne1/vm-stats-coll">
   <hcloudVmStatsCollection
   collectStats="yes"
   dn="hcloud-root/vpc-VPc1/icl-Cne1/vm-stats-coll"
   lastStatsRequest="1970-01-01T00:00:00.000"
   status="modified"
   throttleIntervalInSeconds="00:00:00:15"/>
 \langle/pair>
   </outConfigs>
 </configConfMos>
```
After receiving an immediate response from Prime Network Services Controller, the API user must subscribe to events on the following Mos to get VM status: monitorInterfaceStatistics, monitorComputeResourceStatistics.

```
<configMoChangeEvent
cookie=""
```

```
commCookie=""
 srcExtSys="0.0.0.0"
 destExtSys="0.0.0.0"
 srcSvc="resource-mgr_dme"
 destSvc="sam_extXMLApi"
 inEid="1332">
   <inConfig>
    <monitorInterfaceStatistics
    dn="hcloud-root/vpc-VPc1/icl-Cne1/ics-ics/vm-status-TestVM/tun-status-
f454a5ef-dc78-6d2e-9821-8fabdcab4a92/intf-stats"
   rxBytes="0"
   rxErrors="0"
   rxPackets="12"
   status="created"
   timeStamp="2013-09-26T12:12:40.595"
   txBytes="0"
   txErrors="0"
   txPackets="3"/>
    </inConfig>
 </configMoChangeEvent>
<configMoChangeEvent
cookie=""
 commCookie=""
 srcExtSys="0.0.0.0"
 destExtSys="0.0.0.0"
 srcSvc="resource-mgr_dme"
 destSvc="sam_extXMLApi"
 inEid="1333">
   <inConfig>
   <monitorComputeResourceStatistics
   cpuUsage="1"
   dn="hcloud-root/vpc-VPc1/icl-Cne1/ics-ics/vm-status-TestVM/compute-stats"
   memoryUsage="27"
   memoryUsageInMb="459"
   status="created"
    timeStamp="2013-09-26T12:12:44.145"/>
    </inConfig>
 </configMoChangeEvent>
```
# **Prime Network Services Controller XML API Methods**

This section includes the following topics:

- [Unsupported Methods](#page-61-0)
- [Supported Methods](#page-61-1)

# <span id="page-61-0"></span>Unsupported Methods

Cisco does not support the following methods even though they appear in the Methods list on your Prime Network Services Controller server.

**Caution:** We strongly recommend that you do not use the following methods. They can cause unexpected results on your Prime Network Services Controller server.

- aaaCheckComputeAuthToken
- aaaCheckComputeExtAccess
- aaaGetComputeAuthToken
- cliviewConfMos
- configFindDependencies
- configMoChangeEvent
- fsmDebugAction
- methodVessel
- orgResolveLogicalParents
- policyEstimateImpact
- statsClearInterval
- syntheticFSObjInventory
- syntheticTestTx

# <span id="page-61-1"></span>Supported Methods

This section provides descriptions, request and response syntax, and usage examples for the following methods:

- [aaaGetRemoteUserRoles](#page-61-2)
- [aaaGetUserLocales](#page-62-0)
- [aaaKeepAlive](#page-64-0)
- [aaaLogin](#page-64-1)
- [aaaLogout](#page-66-0)
- [aaaRefresh](#page-67-0)
- [configConfFiltered](#page-69-0)
- [configConfMo](#page-70-0)
- [configConfMoGroup](#page-72-0)
- [configConfMos](#page-73-0)
- [configFindDnsByClassId](#page-75-0)
- [configResolveChildren](#page-76-0)
- [configResolveClass](#page-78-0)
- [configResolveClasses](#page-79-0)
- [configResolveDn](#page-81-0)
- [configResolveDns](#page-82-0)
- [configResolveParent](#page-84-0)
- 
- 
- [eventSendHeartbeat](#page-87-0)
	-

<span id="page-61-2"></span>These methods are also called from the GUI console.

#### aaaGetRemoteUserRoles

This API method returns user privileges for the remote location.

#### **Request Syntax**

```
<xs:element name="aaaGetRemoteUserRoles" type="aaaGetRemoteUserRoles" 
substitutionGroup="externalMethod"/>
```
<xs:complexType name="aaaGetRemoteUserRoles" mixed="true">

- [eventSubscribeApps](#page-88-0)
- [faultAckFault](#page-89-0)
- [faultAckFaults](#page-90-0)
- [faultResolveFault](#page-90-1)
- [loggingSyncOcns](#page-92-0)
- [orgResolveElements](#page-92-1)
- [orgResolveInScope](#page-95-0)
- [poolResolveInScope](#page-97-0)
- 
- [configScope](#page-85-0)

• [eventSubscribe](#page-87-1)

```
<xs:attribute name="inRemoteUserName">
      <xs:simpleType>
          <xs:restriction base="xs:string">
             <xs:pattern value="[a-zA-Z][a-zA-Z0-9_.@-]{0,31}"/>
          </xs:restriction>
      </xs:simpleType>
   </xs:attribute>
   <xs:attribute name="cookie" type="xs:string"/>
   <xs:attribute name="response" type="YesOrNo"/>
</xs:complexType>
```
#### **Response Syntax**

```
<xs:element name="aaaGetRemoteUserRoles" type="aaaGetRemoteUserRoles" 
substitutionGroup="externalMethod"/>
```

```
<xs:complexType name="aaaGetRemoteUserRoles" mixed="true">
```

```
<xs:attribute name="outRemoteUserPriv">
<xs:simpleType>
   <xs:restriction base="xs:string">
      <xs:pattern
```
value="((policy|aaa|read-only|admin|tenant|operations|res config|fault),){0,7} (policy|aaa|read-only|admin|tenant|operations|res-config|fault){0,1}"/>

```
</xs:restriction>
```

```
</xs:simpleType>
   </xs:attribute>
   <xs:attribute name="cookie" type="xs:string"/>
   <xs:attribute name="response" type="YesOrNo"/>
   <xs:attribute name="errorCode" type="xs:unsignedInt"/>
   <xs:attribute name="errorDescr" type="xs:string"/>
   <xs:attribute name="invocationResult" type="xs:string"/>
</xs:complexType>
```
#### **Example**

#### **Request**

```
<aaaGetRemoteUserRoles
```

```
cookie="<real_cookie>" 
inRemoteUserName="adminuser" 
outRemoteUserPriv/>
```
#### **Response**

```
<aaaGetRemoteUserRoles
```

```
cookie="<real_cookie>" 
commCookie="11/15/0/2964" 
srcExtSys="10.193.33.109" 
destExtSys="10.193.33.109" 
srcSvc="sam_extXMLApi" 
destSvc="mgmt-controller_dme" 
response="yes" 
outRemoteUserPriv="admin">
```
<span id="page-62-0"></span></aaaGetRemoteUserRoles>

# aaaGetUserLocales

This API method returns a list of authorized user locales.

#### **Request Syntax**

```
<xs:element name="aaaGetUserLocales" type="aaaGetUserLocales"
substitutionGroup="externalMethod"/>
```

```
<xs:complexType name="aaaGetUserLocales" mixed="true">
   <xs:attribute name="inUserName">
      <xs:simpleType>
          <xs:restriction base="xs:string">
             <xs:pattern value="[a-zA-Z][a-zA-Z0-9_.@-]{0,31}"/>
          </xs:restriction>
      </xs:simpleType>
   </xs:attribute>
   <xs:attribute name="inIsUserRemote">
      <xs:simpleType>
          <xs:union memberTypes="xs:boolean">
             <xs:simpleType>
                <xs:restriction base="xs:string">
                    <xs:enumeration value="no"/>
                    <xs:enumeration value="yes"/>
                 </xs:restriction>
             </xs:simpleType>
          </xs:union>
      </xs:simpleType>
   </xs:attribute>
   <xs:attribute name="cookie" type="xs:string"/>
   <xs:attribute name="response" type="YesOrNo"/>
</xs:complexType>
```
#### **Response Syntax**

```
<xs:element name="aaaGetUserLocales" type="aaaGetUserLocales"
substitutionGroup="externalMethod"/>
   <xs:complexType name="aaaGetUserLocales" mixed="true">
      <xs:attribute name="outUserLocales">
          <xs:simpleType>
             <xs:restriction base="xs:string">
                <xs:minLength value="0"/>
                <xs:maxLength value="512"/>
             </xs:restriction>
          </xs:simpleType>
      </xs:attribute>
      <xs:attribute name="cookie" type="xs:string"/>
      <xs:attribute name="response" type="YesOrNo"/>
      <xs:attribute name="errorCode" type="xs:unsignedInt"/>
      <xs:attribute name="errorDescr" type="xs:string"/>
      <xs:attribute name="invocationResult" type="xs:string"/>
```
</xs:complexType>

#### **Example**

#### **Request**

```
<aaaGetUserLocales
   cookie="<real_cookie>"
   inUserName="john"
   inIsUserRemote="no"
   outUserLocales/>
```
#### **Response**

```
Page 64 OL-28369-01
<aaaGetUserLocales
  cookie="<real_cookie>"
  commCookie="11/15/0/2962"srcExtSys="10.193.33.109"
```

```
destExtSys="10.193.33.109"
srcSvc="sam_extXMLApi"
destSvc="mgmt-controller dme"
response="yes"
outUserLocales="TestSanity">
```
<span id="page-64-0"></span></aaaGetUserLocales>

### aaaKeepAlive

The following example keeps the session active until the default session time expires and uses the same cookie after the method call.

#### **Request Syntax**

```
<xs:element name="aaaKeepAlive" type="aaaKeepAlive" 
substitutionGroup="externalMethod"/>
   <xs:complexType name="aaaKeepAlive" mixed="true">
      <xs:attribute name="cookie" type="xs:string"/>
      <xs:attribute name="response" type="YesOrNo"/>
```
</xs:complexType>

#### **Response Syntax**

```
<xs:element name="aaaKeepAlive" type="aaaKeepAlive" 
substitutionGroup="externalMethod"/>
```
<xs:complexType name="aaaKeepAlive" mixed="true">

```
<xs:attribute name="cookie" type="xs:string"/>
<xs:attribute name="response" type="YesOrNo"/>
<xs:attribute name="errorCode" type="xs:unsignedInt"/>
<xs:attribute name="errorDescr" type="xs:string"/>
<xs:attribute name="invocationResult" type="xs:string"/>
```
</xs:complexType>

#### **Example**

#### **Request**

```
<aaaKeepAlive
   cookie="<real_cookie>" />
```
#### **Response**

```
<aaaKeepAlive
```

```
cookie="<real_cookie>"
commCookie="11/15/0/2969"srcExtSys="10.193.33.109"
destExtSys="10.193.33.109"
srcSvc="sam_extXMLApi"
destSvc="mgmt-controller dme"
response="yes">
```

```
</aaaKeepAlive>
```
#### aaaLogin

The following example shows the login process that is required to begin a session and which establishes an authenticated HTTPS session between the client and Prime Network Services Controller.

#### **Request Syntax**

```
<xs:element name="aaaLogin" type="aaaLogin" substitutionGroup="externalMethod"/>
   <xs:complexType name="aaaLogin" mixed="true">
      <xs:attribute name="inName">
         <xs:simpleType>
             <xs:restriction base="xs:string">
```

```
<xs:pattern value="[\-\.:_a-zA-Z0-9]{0,16}"/>
          </xs:restriction>
      </xs:simpleType>
   </xs:attribute>
   <xs:attribute name="inPassword">
      <xs:simpleType>
          <xs:restriction base="xs:string">
             <xs:minLength value="0"/>
             <xs:maxLength value="512"/>
          </xs:restriction>
      </xs:simpleType>
   </xs:attribute>
   <xs:attribute name="cookie" type="xs:string"/>
   <xs:attribute name="response" type="YesOrNo"/>
</xs:complexType>
```
#### **Response Syntax**

```
<xs:element name="aaaLogin" type="aaaLogin" substitutionGroup="externalMethod"/>
   <xs:complexType name="aaaLogin" mixed="true">
      <xs:attribute name="outCookie" type="xs:string"/>
      <xs:attribute name="outRefreshPeriod" type="xs:unsignedInt"/>
      <xs:attribute name="outPriv">
      <xs:simpleType>
          <xs:restriction base="xs:string">
             <xs:pattern
value="((policy|aaa|read-only|admin|tenant|operations|res 
config|fault),){0,7}(policy|aaa|read-only|admin|tenant|operations|res-
config|fault){0,1}"/>
          </xs:restriction>
      </xs:simpleType>
      </xs:attribute>
      <xs:attribute name="outDomains" type="xs:string"/>
      <xs:attribute name="outChannel">
          <xs:simpleType>
             <xs:restriction base="xs:string">
                 <xs:enumeration value="fullssl"/>
                 <xs:enumeration value="noencssl"/>
                 <xs:enumeration value="plain"/>
             </xs:restriction>
          </xs:simpleType>
      </xs:attribute>
      <xs:attribute name="outEvtChannel">
          <xs:simpleType>
             <xs:restriction base="xs:string">
                 <xs:enumeration value="fullssl"/>
                 <xs:enumeration value="noencssl"/>
                 <xs:enumeration value="plain"/>
             </xs:restriction>
          </xs:simpleType>
      </xs:attribute>
      <xs:attribute name="outSessionId">
          <xs:simpleType>
             <xs:restriction base="xs:string">
```
<xs:minLength value="1"/> <xs:maxLength value="64"/>

```
</xs:restriction>
   </xs:simpleType>
</xs:attribute>
<xs:attribute name="outVersion" type="xs:string"/>
<xs:attribute name="cookie" type="xs:string"/>
<xs:attribute name="response" type="YesOrNo"/>
<xs:attribute name="errorCode" type="xs:unsignedInt"/>
<xs:attribute name="errorDescr" type="xs:string"/>
<xs:attribute name="invocationResult" type="xs:string"/>
```
</xs:complexType>

#### **Example**

#### **Request**

```
<aaaLogin
```

```
inName="admin"
inPassword="Nbv12345"/>
```
#### **Response**

```
<aaaLogin cookie=""
```

```
commCookie=""
srcExtSys="0.0.0.0"
destExtSys="0.0.0.0"
srcSvc="" destSvc=""
response="yes"
outCookie="<real_cookie>"
outRefreshPeriod="600"
outPriv="admin"
outDomains=""
outChannel="fullssl"
outEvtChannel="fullssl"
outSessionId="web_49019"
outVersion="1.0(0.39938)">
```
<span id="page-66-0"></span></aaaLogin>

### aaaLogout

The following example shows the logout process to end a current session. When the default session time period expires, the process is called automatically.

#### **Request Syntax**

```
<xs:element name="aaaLogout" type="aaaLogout" substitutionGroup="externalMethod"/>
```
<xs:complexType name="aaaLogout" mixed="true">

```
<xs:attribute name="inCookie" type="xs:string"/>
   <xs:attribute name="cookie" type="xs:string"/>
   <xs:attribute name="response" type="YesOrNo"/>
</xs:complexType>
```
#### **Response Syntax**

```
<xs:element name="aaaLogout" type="aaaLogout" substitutionGroup="externalMethod"/>
   <xs:complexType name="aaaLogout" mixed="true">
      <xs:attribute name="outStatus">
          <xs:simpleType>
             <xs:restriction base="xs:string">
                <xs:enumeration value="success"/>
                <xs:enumeration value="failure"/>
             </xs:restriction>
          </xs:simpleType>
      </xs:attribute>
```

```
<xs:attribute name="cookie" type="xs:string"/>
   <xs:attribute name="response" type="YesOrNo"/>
   <xs:attribute name="errorCode" type="xs:unsignedInt"/>
   <xs:attribute name="errorDescr" type="xs:string"/>
   <xs:attribute name="invocationResult" type="xs:string"/>
</xs:complexType>
```
#### **Example**

#### **Request**

```
<aaaLogout
   inCookie="<real_cookie>"
   outStatus/>
```
#### **Response**

```
<aaaLogout cookie=""
```

```
commCookie=""
srcExtSys="0.0.0.0"
destExtSys="0.0.0.0"
srcSvc=""
destSvc=""
response="yes"
outStatus="success">
```

```
</aaaLogout>
```
### aaaRefresh

Sessions can be kept active (within the default session time frame) by user activity. There is a default of 7200 seconds that counts down when inactivity begins. If the 7200 seconds expire, Prime Network Services Controller enters a sleep mode and requires signing back in, which restarts the countdown. The session continues using the same session ID.

**Note** Using this method expires the previous cookie and issues a new cookie.

#### **Request Syntax**

```
<xs:element name="aaaRefresh" type="aaaRefresh" substitutionGroup="externalMethod"/>
   <xs:complexType name="aaaRefresh" mixed="true">
      <xs:attribute name="inName">
          <xs:simpleType>
             <xs:restriction base="xs:string">
                 <xs:pattern value="[\-\.:_a-zA-Z0-9]{0,16}"/>
             </xs:restriction>
          </xs:simpleType>
      </xs:attribute>
      <xs:attribute name="inPassword">
          <xs:simpleType>
             <xs:restriction base="xs:string">
                 <xs:minLength value="0"/>
                 <xs:maxLength value="512"/>
             </xs:restriction>
          </xs:simpleType>
      </xs:attribute>
      <xs:attribute name="inCookie" type="xs:string"/>
      <xs:attribute name="cookie" type="xs:string"/>
      <xs:attribute name="response" type="YesOrNo"/>
   </xs:complexType>
```
#### **Response Syntax**

```
<xs:element name="aaaRefresh" type="aaaRefresh" substitutionGroup="externalMethod"/>
   <xs:complexType name="aaaRefresh" mixed="true">
```

```
<xs:attribute name="outCookie" type="xs:string"/>
      <xs:attribute name="outRefreshPeriod" type="xs:unsignedInt"/>
      <xs:attribute name="outPriv">
      <xs:simpleType>
          <xs:restriction base="xs:string">
             <xs:pattern
value="((policy|aaa|read-only|admin|tenant|operations|res-
config|fault),){0,7}(policy|aaa|
read-only|admin|tenant|operations|res-config|fault){0,1}"/>
          </xs:restriction>
      </xs:simpleType>
      </xs:attribute>
      <xs:attribute name="outDomains" type="xs:string"/>
      <xs:attribute name="outChannel">
          <xs:simpleType>
             <xs:restriction base="xs:string">
                 <xs:enumeration value="fullssl"/>
                 <xs:enumeration value="noencssl"/>
                 <xs:enumeration value="plain"/>
             </xs:restriction>
          </xs:simpleType>
      </xs:attribute>
      <xs:attribute name="outEvtChannel">
          <xs:simpleType>
             <xs:restriction base="xs:string">
                 <xs:enumeration value="fullssl"/>
                <xs:enumeration value="noencssl"/>
                <xs:enumeration value="plain"/>
             </xs:restriction>
          </xs:simpleType>
      </xs:attribute>
      <xs:attribute name="cookie" type="xs:string"/>
      <xs:attribute name="response" type="YesOrNo"/>
      <xs:attribute name="errorCode" type="xs:unsignedInt"/>
      <xs:attribute name="errorDescr" type="xs:string"/>
      <xs:attribute name="invocationResult" type="xs:string"/>
```
</xs:complexType>

#### **Example**

#### **Request**

```
<aaaRefresh
```

```
cookie="<real_cookie>"
inName="admin"
inPassword="Nbv12345"
inCookie="<real_cookie>"/>
```
#### **Response**

```
<aaaRefresh
   cookie="<real_cookie>"
   commCookie="" srcExtSys="0.0.0.0"
  destExtSys="0.0.0.0"
  srcSvc=""
   destSvc=""
   response="yes"
```

```
outCookie="<real_cookie>"
   outRefreshPeriod="600"
   outPriv="admin"
   outDomains=""
   outChannel="fullssl"
   outEvtChannel="fullssl">
</aaaRefresh>
```
# <span id="page-69-0"></span>configConfFiltered

The following example shows how data and activity are limited according to the configured policies.

#### **Request Syntax**

```
<xs:element name="configConfFiltered" type="configConfFiltered"
substitutionGroup="externalMethod"/>
   <xs:complexType name="configConfFiltered" mixed="true">
      <xs:all>
          <xs:element name="inFilter" type="filterFilter" minOccurs="0"/>
          <xs:element name="inConfig" type="configConfig" minOccurs="0"/>
      \langle x\, \cdot \rangle<xs:attribute name="inHierarchical">
          <xs:simpleType>
             <xs:union memberTypes="xs:boolean">
                 <xs:simpleType>
                    <xs:restriction base="xs:string">
                        <xs:enumeration value="no"/>
                        <xs:enumeration value="yes"/>
                    </xs:restriction>
                 </xs:simpleType>
             </xs:union>
          </xs:simpleType>
      </xs:attribute>
      <xs:attribute name="cookie" type="xs:string"/>
      <xs:attribute name="response" type="YesOrNo"/>
      <xs:attribute name="classId" type="namingClassId"/>
```
### </xs:complexType>

#### **Response Syntax**

```
<xs:element name="configConfFiltered" type="configConfFiltered"
substitutionGroup="externalMethod"/>
```

```
<xs:complexType name="configConfFiltered" mixed="true">
   <xs:all>
      <xs:element name="outConfigs" type="configSet" minOccurs="0"/>
   \langle xs: \text{all}\rangle<xs:attribute name="cookie" type="xs:string"/>
   <xs:attribute name="response" type="YesOrNo"/>
   <xs:attribute name="errorCode" type="xs:unsignedInt"/>
   <xs:attribute name="errorDescr" type="xs:string"/>
   <xs:attribute name="invocationResult" type="xs:string"/>
   <xs:attribute name="classId" type="namingClassId"/>
```
### </xs:complexType>

#### **Example**

```
<configConfFiltered
   cookie="<real_cookie>"
```

```
inHierarchical="false"
classId="orgTenant">
<inFilter>
   <eq class="orgTenant"
      property="name"
       value="Tenant1" />
</inFilter>
<inConfig>
   <orgDatacenter
       dn="org-HR"
       descr="HR (Human Resources- new Descr)"/>
</inConfig>
```

```
</configConfFiltered>
```
#### **Response**

```
<configConfFiltered
   cookie="<real_cookie>"
   commCookie="5715/0/617"srcExtSys="10.193.33.206"
   destExtSys="10.193.33.206"
   srcSvc="sam_extXMLApi"
   destSvc="resource-mgr_dme"
   response="yes"
   classId="orgTenant">
   <outConfigs>
      <orgDatacenter
          descr="HR (Human Resources- new Descr)"
          dn="org-root/org-tenant1/org-HR"
          fltAggr="0"
          level="2"
          name="HR"
          status="modified"/>
   </outConfigs>
```

```
</configConfFiltered>
```
# configConfMo

The following example shows how the specified Managed Object is configured in a single subtree (for example, DN).

#### **Request Syntax**

```
<xs:element name="configConfMo" type="configConfMo" 
substitutionGroup="externalMethod"/>
   <xs:complexType name="configConfMo" mixed="true">
      <xs:all>
          <xs:element name="inConfig" type="configConfig" minOccurs="0"/>
      \langle x s: a 1 1 \rangle<xs:attribute name="inHierarchical">
          <xs:simpleType>
             <xs:union memberTypes="xs:boolean">
                 <xs:simpleType>
                     <xs:restriction base="xs:string">
                        <xs:enumeration value="no"/>
                        <xs:enumeration value="yes"/>
                     </xs:restriction>
                 </xs:simpleType>
```

```
</xs:union>
```

```
</xs:simpleType>
   </xs:attribute>
   <xs:attribute name="cookie" type="xs:string"/>
   <xs:attribute name="response" type="YesOrNo"/>
   <xs:attribute name="dn" type="referenceObject"/>
</xs:complexType>
```
#### **Response Syntax**

```
<xs:element name="configConfMo" type="configConfMo" 
substitutionGroup="externalMethod"/>
```

```
<xs:complexType name="configConfMo" mixed="true">
   <xs:all>
      <xs:element name="outConfig" type="configConfig" minOccurs="0"/>
   \langle xs: a11 \rangle<xs:attribute name="cookie" type="xs:string"/>
   <xs:attribute name="response" type="YesOrNo"/>
   <xs:attribute name="errorCode" type="xs:unsignedInt"/>
   <xs:attribute name="errorDescr" type="xs:string"/>
   <xs:attribute name="invocationResult" type="xs:string"/>
   <xs:attribute name="dn" type="referenceObject"/>
```

```
</xs:complexType>
```
### **Example**

#### **Request**

```
<configConfMo
```

```
dn=""
cookie="<real_cookie>"
inHierarchical="false">
<inConfig>
```
<aaaLdapEp

```
attribute="CiscoAvPair"
basedn="dc=pasadena,dc=company123,dc=com"
descr=""
dn="sys/ldap-ext"
filter="sAMAccountName=$userid"
retries="1"
status="modified"
timeout="30"/>
```
</inConfig>

</configConfMo>

#### **Response**

```
<configConfMo
  dn=""
   cookie="<real_cookie>"
   commCookie="11/15/0/28"srcExtSys="10.193.33.101"
   destExtSys="10.193.33.101"
   destSvc="mgmt-controller_dme"
   response="yes">
   <outConfig>
      <aaaLdapEp
          attribute="CiscoAvPair"
          basedn="dc=pasadena,dc=company123,dc=com"
          childAction="deleteNonPresent"
         descr=""
          dn="sys/ldap-ext"
          filter="sAMAccountName=$userid"
          fsmDescr=""
```
```
fsmPrev="updateEpSuccess"
      fsmProgr="100"
      fsmStageDescr=""
      fsmStamp="2010-11-22T23:41:01.826"
      fsmStatus="nop"
      fsmTry="0"
      intId="10027"
      name=""
      retries="1"
      status="modified"
      timeout="30"/>
</outConfig>
```
</configConfMo>

## configConfMoGroup

The following example shows how groups of managed objects are configured based upon the configured policies.

### **Request Syntax**

```
<xs:element name="configConfMoGroup" type="configConfMoGroup"
substitutionGroup="externalMethod"/>
   <xs:complexType name="configConfMoGroup" mixed="true">
       <xs:all>
          <xs:element name="inDns" type="dnSet" minOccurs="0"/>
          <xs:element name="inConfig" type="configConfig" minOccurs="0"/>
       \langle xs: \text{all}\rangle<xs:attribute name="inHierarchical">
          <xs:simpleType>
             <xs:union memberTypes="xs:boolean">
                 <xs:simpleType>
                     <xs:restriction base="xs:string">
                        <xs:enumeration value="no"/>
                        <xs:enumeration value="yes"/>
                     </xs:restriction>
                 </xs:simpleType>
             </xs:union>
          </xs:simpleType>
       </xs:attribute>
       <xs:attribute name="cookie" type="xs:string"/>
       <xs:attribute name="response" type="YesOrNo"/>
   </xs:complexType>
```
### **Response Syntax**

```
<xs:element name="configConfMoGroup" type="configConfMoGroup"
substitutionGroup="externalMethod"/>
   <xs:complexType name="configConfMoGroup" mixed="true">
      <xs:all>
          <xs:element name="outConfigs" type="configSet" minOccurs="0"/>
      \langle x s: a 1 1 \rangle<xs:attribute name="cookie" type="xs:string"/>
      <xs:attribute name="response" type="YesOrNo"/>
      <xs:attribute name="errorCode" type="xs:unsignedInt"/>
      <xs:attribute name="errorDescr" type="xs:string"/>
      <xs:attribute name="invocationResult" type="xs:string"/>
   </xs:complexType>
```
#### **Example**

**Note** The descr property of orgDataCenter (under org-root/org-tenant1 and org-root/org-tenant2) is modified. Because the descr property is not implicit, it can be modified. If implicit, the modification does not apply and a new orgDataCenter is created.

The descr property of orgDataCenter (under org-root/org-tenant1 and org-root/org-tenant2) is modified. Because the descr property is not implicit, it can be modified. If implicit, the modification does not apply and a new orgDataCenter is created.

#### **Request**

```
<configConfMoGroup
   cookie="<real_cookie>"
   inHierarchical="false">
   <inDns>
      <dn value="org-root/org-tenant1" />
      <dn value="org-root/org-tenant2" />
   </inDns>
   <inConfig>
      <orgDatacenter
          dn="org-HR"
          descr="HR (Human Resources)"/>
   </inConfig>
```
</configConfMoGroup>

#### **Response**

```
<configConfMoGroup
```

```
cookie="<real_cookie>"
commCookie="5/15/0/600"srcExtSys="10.193.33.206"
destExtSys="10.193.33.206"
srcSvc="sam_extXMLApi"
destSvc="resource-mgr_dme"
response="yes">
<outConfigs>
```
<orgDatacenter

```
descr="HR (Human Resources)"
dn="org-root/org-Cola/org-HR"
fltAggr="0"
level="2"
name="HR"
```
status="modified"/>

<orgDatacenter

```
descr="HR (Human Resources)"
      dn="org-root/org-tenant1/org-HR"
      fltAggr="0"
      level="2"
      name="HR"
      status="modified"/>
</outConfigs>
```
</configConfMoGroup>

#### configConfMos

The following example shows how to configure managed objects in multiple subtrees using DNs.

```
<xs:element name="configConfMos" type="configConfMos" 
substitutionGroup="externalMethod"/>
   <xs:complexType name="configConfMos" mixed="true">
```

```
<xs:all>
      <xs:element name="inConfigs" type="configMap" minOccurs="0">
          <xs:unique name="unique_map_key_2">
              <xs:selector xpath="pair"/>
              <xs:field xpath="@key"/>
          </xs:unique>
      </xs:element>
   \langle xs: \text{all}\rangle<xs:attribute name="inHierarchical">
      <xs:simpleType>
          <xs:union memberTypes="xs:boolean">
              <xs:simpleType>
                 <xs:restriction base="xs:string">
                     <xs:enumeration value="no"/>
                     <xs:enumeration value="yes"/>
                 </xs:restriction>
              </xs:simpleType>
          </xs:union>
      </xs:simpleType>
   </xs:attribute>
   <xs:attribute name="cookie" type="xs:string"/>
   <xs:attribute name="response" type="YesOrNo"/>
</xs:complexType>
```

```
<xs:element name="configConfMos" type="configConfMos" 
substitutionGroup="externalMethod"/>
   <xs:complexType name="configConfMos" mixed="true">
      \langle xs:all \rangle<xs:element name="outConfigs" type="configMap" minOccurs="0">
              <xs:unique name="unique_map_key_4">
                 <xs:selector xpath="pair"/>
                 <xs:field xpath="@key"/>
              </xs:unique>
          </xs:element>
      \langle xs: a11 \rangle<xs:attribute name="cookie" type="xs:string"/>
      <xs:attribute name="response" type="YesOrNo"/>
      <xs:attribute name="errorCode" type="xs:unsignedInt"/>
      <xs:attribute name="errorDescr" type="xs:string"/>
      <xs:attribute name="invocationResult" type="xs:string"/>
   </xs:complexType>
```
### **Example**

```
Request
<configConfMos
   cookie="<real_cookie>">
   <inConfigs>
       <pair key="org-root/logprof-default">
          <policyLogProfile dn="org-root/logprof-default"
             name="default"
             level="debug1"
             size="10000000"
             backupCount="4"/>
      </pair>
```

```
<!-- Update Controller Device Profile -->
      <pair key="org-root/controller-profile-default">
          <policyControllerDeviceProfile
             dn="org-root/controller-profile-default"
             adminState="enabled">
             <commDnsProvider hostip="171.70.168.183" order="1"/>
             <commDnsProvider hostip="171.68.226.120" order="2"/>
             <commDnsProvider hostip="64.102.6.247" order="3"/>
          </policyControllerDeviceProfile>
      </pair>
   </inConfigs>
</configConfMos>
Response
<configConfMos
   cookie="<real_cookie>"
   commCookie="7715/0/1a74"srcExtSys="10.193.34.70"
   destExtSys="10.193.34.70"
   srcSvc="sam_extXMLApi"
   destSvc="policy-mgr_dme"
   response="yes">
   <outConfigs>
      <pair key="org-root/logprof-default">
          <policyLogProfile
             backupCount="4"
             descr="the log level for every process"
             dn="org-root/logprof-default"
             intId="10065"
             level="debug1"
             name="default"
             size="10000000"/>
      </pair>
      <pair key="org-root/controller-profile-default">
          <policyControllerDeviceProfile
             adminState="enabled"
             coreFilePolicy=""
             descr="default profile for management server virtual machine"
             dn="org-root/controller-profile-default"
             dnsPolicy=""
             faultPolicy="default"
             httpPolicy="default"
             httpsPolicy="default"
             intId="10057"
             logProfilePolicy="default"
             name="default"
             snmpPolicy=""
             syslogPolicy=""
             telnetPolicy=""
             timezone=""/>
      </pair>
   </outConfigs>
</configConfMos>
```
## configFindDnsByClassId

The following example shows how to find distinguished names and return them sorted by class ID.

```
Page 76 OL-28369-01
<xs:element name="configFindDnsByClassId" type="configFindDnsByClassId"
```
substitutionGroup="externalMethod"/>

```
<xs:complexType name="configFindDnsByClassId" mixed="true">
   <xs:all>
       <xs:element name="inFilter" type="filterFilter" minOccurs="0"/>
   \langle xs: \text{all}\rangle<xs:attribute name="cookie" type="xs:string"/>
   <xs:attribute name="response" type="YesOrNo"/>
   <xs:attribute name="classId" type="namingClassId"/>
</xs:complexType>
```
#### **Response Syntax**

```
<xs:element name="configFindDnsByClassId" type="configFindDnsByClassId"
substitutionGroup="externalMethod"/>
```

```
<xs:complexType name="configFindDnsByClassId" mixed="true">
   <xs:all>
      <xs:element name="outDns" type="dnSet" minOccurs="0"/>
   \langle xs: \text{all}\rangle<xs:attribute name="cookie" type="xs:string"/>
   <xs:attribute name="response" type="YesOrNo"/>
   <xs:attribute name="errorCode" type="xs:unsignedInt"/>
   <xs:attribute name="errorDescr" type="xs:string"/>
   <xs:attribute name="invocationResult" type="xs:string"/>
   <xs:attribute name="classId" type="namingClassId"/>
</xs:complexType>
```
#### **Example**

### **Request**

```
<configFindDnsByClassId
   classId="eventRecord"
   cookie="<real_cookie>" />
```
#### **Response**

```
<configFindDnsByClassId
```

```
cookie="<real_cookie>"
commCookie="2/12/0/1810"
srcExtSys="172.20.101.150"
destExtSys="172.20.101.150"
srcSvc="sam_extXMLApi"
destSvc="service-reg_dme"
response="yes"
classId="eventRecord">
<outDns>
   <dn value="event-log/10210"/>
   <dn value="event-log/10250"/>
   <dn value="event-log/10211"/>
   <dn value="event-log/10221"/>
   <dn value="event-log/10251"/>
   <dn value="event-log/10141"/>
   <dn value="event-log/10151"/>
</outDns>
```
</configFindDnsByClassId>

### configResolveChildren

The following example shows how to retrieve children of managed objects under a specific DN in the managed information tree. A filter can be used to reduce the number of children being returned.

#### **Request Syntax**

```
<xs:element name="configResolveChildren" type="configResolveChildren"
substitutionGroup="externalMethod"/>
   <xs:complexType name="configResolveChildren" mixed="true">
      <xs:all>
          <xs:element name="inFilter" type="filterFilter" minOccurs="0"/>
      \langle xs: \text{all}\rangle<xs:attribute name="inDn" type="referenceObject"/>
      <xs:attribute name="inHierarchical">
          <xs:simpleType>
             <xs:union memberTypes="xs:boolean">
                 <xs:simpleType>
                    <xs:restriction base="xs:string">
                        <xs:enumeration value="no"/>
                        <xs:enumeration value="yes"/>
                    </xs:restriction>
                 </xs:simpleType>
             </xs:union>
          </xs:simpleType>
      </xs:attribute>
      <xs:attribute name="cookie" type="xs:string"/>
      <xs:attribute name="response" type="YesOrNo"/>
      <xs:attribute name="classId" type="namingClassId"/>
```
</xs:complexType>

#### **Response Syntax**

```
<xs:element name="configResolveChildren" type="configResolveChildren"
substitutionGroup="externalMethod"/>
```
<xs:attribute name="classId" type="namingClassId"/>

```
<xs:complexType name="configResolveChildren" mixed="true">
   <xs:all>
      <xs:element name="outConfigs" type="configSet" minOccurs="0"/>
   \langle x\, \text{s}: a11 \rangle<xs:attribute name="cookie" type="xs:string"/>
   <xs:attribute name="response" type="YesOrNo"/>
   <xs:attribute name="errorCode" type="xs:unsignedInt"/>
   <xs:attribute name="errorDescr" type="xs:string"/>
   <xs:attribute name="invocationResult" type="xs:string"/>
```
</xs:complexType>

#### **Example**

#### **Request**

```
<configResolveChildren
   cookie="<real_cookie>"
   classId="aaaUser"
   inDn="sys/user-ext"
   inHierarchical="false">
   <inFilter>
   </inFilter>
```
</configResolveChildren>

```
<configResolveChildren
   cookie="<real_cookie>"
   commCookie="11/15/0/2a59"srcExtSys="10.193.33.120"
```

```
destExtSys="10.193.33.120"
   srcSvc="sam_extXMLApi"
   destSvc="mgmt-controller_dme"
   response="yes"
   classId="aaaUser">
   <outConfigs>
      <aaaUser descr="" dn="sys/user-ext/user-doe"
          email="" expiration="never" expires="no" firstName="John" intId="12999"
          lastName="Doe" name="doe" phone="" priv="admin,read-only" pwdSet="yes"/>
      <aaaUser descr="" dn="sys/user-ext/user-jacks" email="" expiration="never"
          expires="no" firstName="Play" intId="12734" lastName="Jacks" name="jacks"
          phone="" priv="fault, operations, policy, read-only, res-config, tenant"
          pwdSet="yes"/>
      <aaaUser descr="" dn="sys/user-ext/user-admin" email="" expiration="never"
          expires="no" firstName="" intId="10052" lastName="" name="admin" phone=""
          priv="admin,read-only" pwdSet="yes"/>
      <aaaUser descr="" dn="sys/user-ext/user-over" email="" expiration="never"
          expires="no" firstName="Roll" intId="12711" lastName="Over" name="over"
          phone="" priv="fault, operations, policy, read-only, res-config, tenant"
          pwdSet="yes"/>
      <aaaUser descr="" dn="sys/user-ext/user-fun" email="" expiration="never"
          expires="no" firstName="Have" intId="12708" lastName="Fun" name="fun" 
          phone=""
          priv="read-only" pwdSet="yes"/>
      <aaaUser descr="testuser" dn="sys/user-ext/user-aaa" email="" 
      expiration="never"
          expires="no" firstName="a" intId="10620" lastName="aa" name="aaa" phone=""
          priv="aaa,read-only" pwdSet="no"/>
   </outConfigs>
</configResolveChildren>
```
## configResolveClass

The following example shows how to return the requested managed object in a given class. If inHierarchical = true, the returned object will also contain its children.

```
<xs:element name="configResolveClass" type="configResolveClass"
substitutionGroup="externalMethod"/>
   <xs:complexType name="configResolveClass" mixed="true">
      <xs:all>
          <xs:element name="inFilter" type="filterFilter" minOccurs="0"/>
      \langle x\, \cdot \rangle<xs:attribute name="inHierarchical">
          <xs:simpleType>
             <xs:union memberTypes="xs:boolean">
                 <xs:simpleType>
                    <xs:restriction base="xs:string">
                        <xs:enumeration value="no"/>
                        <xs:enumeration value="yes"/>
                    </xs:restriction>
                 </xs:simpleType>
             </xs:union>
          </xs:simpleType>
      </xs:attribute>
      <xs:attribute name="cookie" type="xs:string"/>
```

```
<xs:attribute name="response" type="YesOrNo"/>
   <xs:attribute name="classId" type="namingClassId"/>
</xs:complexType>
```

```
<xs:element name="configResolveClass" type="configResolveClass"
substitutionGroup="externalMethod"/>
```

```
<xs:complexType name="configResolveClass" mixed="true">
   <xs:all>
      <xs:element name="outConfigs" type="configSet" minOccurs="0"/>
   \langle xs: \text{all}\rangle<xs:attribute name="cookie" type="xs:string"/>
   <xs:attribute name="response" type="YesOrNo"/>
   <xs:attribute name="errorCode" type="xs:unsignedInt"/>
   <xs:attribute name="errorDescr" type="xs:string"/>
   <xs:attribute name="invocationResult" type="xs:string"/>
   <xs:attribute name="classId" type="namingClassId"/>
```
</xs:complexType>

## **Example**

#### **Request**

<configResolveClass

```
cookie="<real_cookie>"
classId="pkiEp"
inHierarchical="false">
<inFilter>
</inFilter>
```
</configResolveClass>

#### **Response**

```
<configResolveClass
```

```
cookie="<real_cookie>"
commCookie="11/15/0/2a5b"srcExtSys="10.193.33.120"
destExtSys="10.193.33.120"
srcSvc="sam_extXMLApi"
destSvc="mgmt-controller_dme"
response="yes"
classId="pkiEp">
<outConfigs>
   <pkiEp descr=""
       dn="sys/pki-ext"
       intId="10037"
       name=""/>
</outConfigs>
```
</configResolveClass>

### configResolveClasses

The following example shows how to return requested managed objects in several classes. If inHierarchical= true, the returned object will also contain its children.

```
<xs:element name="configResolveClasses" type="configResolveClasses"
substitutionGroup="externalMethod"/>
   <xs:complexType name="configResolveClasses" mixed="true">
      <xs:all>
         <xs:element name="inIds" type="classIdSet" minOccurs="0"/>
```

```
\langle xs: \text{all}\rangle<xs:attribute name="inHierarchical">
       <xs:simpleType>
          <xs:union memberTypes="xs:boolean">
              <xs:simpleType>
                 <xs:restriction base="xs:string">
                     <xs:enumeration value="no"/>
                     <xs:enumeration value="yes"/>
                 </xs:restriction>
              </xs:simpleType>
          </xs:union>
       </xs:simpleType>
   </xs:attribute>
   <xs:attribute name="cookie" type="xs:string"/>
   <xs:attribute name="response" type="YesOrNo"/>
</xs:complexType>
```

```
<xs:element name="configResolveClasses" type="configResolveClasses"
substitutionGroup="externalMethod"/>
```
<xs:complexType name="configResolveClasses" mixed="true">

```
<xs:all>
```

```
<xs:element name="outConfigs" type="configSet" minOccurs="0"/>
\langle xs: \text{all}\rangle<xs:attribute name="cookie" type="xs:string"/>
<xs:attribute name="response" type="YesOrNo"/>
<xs:attribute name="errorCode" type="xs:unsignedInt"/>
<xs:attribute name="errorDescr" type="xs:string"/>
<xs:attribute name="invocationResult" type="xs:string"/>
```
</xs:complexType>

### **Example**

#### **Request**

```
<configResolveClasses
   cookie="<real_cookie>"
   inHierarchical="false">
   <inIds>
      <Id value="eventRecord"/>
      <Id value="faultInst"/>
   </inIds>
```
</configResolveClasses>

```
<configResolveClasses
```

```
cookie="<real_cookie>"
commCookie="2712/0/181a"srcExtSys="172.20.101.150"
destExtSys="172.20.101.150"
srcSvc="sam_extXMLApi"
destSvc="service-reg_dme"
response="yes">
<outConfigs>
   <eventRecord
      affected="observe/observed-1001-1"
      cause="transition"
      changeSet=""
      code="E4194388"
```

```
created="2012-07-25T00:39:35.528"
          descr="[FSM:BEGIN]: Resolve Mgmt Controller
Fsm(FSM:sam:dme:ObserveObservedResolveControllerFsm)"
         dn="event-log/10133"
          id="10133"
          ind="state-transition"
          severity="info"
          trig="special"
         txId="3"user="internal"/>
      <eventRecord
          affected="observe/observed-1001-1"
          cause="transition"
          changeSet=""
          code="E4194388"
          created="2012-07-25T00:39:35.528"
          descr="[FSM:STAGE:END]:
(FSM-STAGE:sam:dme:ObserveObservedResolveControllerFsm:begin)"
          dn="event-log/10134"
          id="10134"
          ind="state-transition"
          severity="info"
         trig="special"
         txId="3"user="internal"/>
   </outConfigs>
```
## </configResolveClasses>

#### configResolveDn

The following example shows how to retrieve a single managed object for a specified DN.

#### **Request Syntax**

```
<xs:element name="configResolveDn" type="configResolveDn"
substitutionGroup="externalMethod"/>
   <xs:complexType name="configResolveDn" mixed="true">
      <xs:attribute name="inHierarchical">
          <xs:simpleType>
             <xs:union memberTypes="xs:boolean">
                 <xs:simpleType>
                    <xs:restriction base="xs:string">
                       <xs:enumeration value="no"/>
                       <xs:enumeration value="yes"/>
                    </xs:restriction>
                 </xs:simpleType>
             </xs:union>
          </xs:simpleType>
      </xs:attribute>
      <xs:attribute name="cookie" type="xs:string"/>
      <xs:attribute name="response" type="YesOrNo"/>
      <xs:attribute name="dn" type="referenceObject"/>
   </xs:complexType>
```
#### **Response Syntax**

<xs:element name="configResolveDn" type="configResolveDn" substitutionGroup="externalMethod"/>

<xs:complexType name="configResolveDn" mixed="true">

```
<xs:all>
      <xs:element name="outConfig" type="configConfig" minOccurs="0"/>
   \langle x s : a 1 1 \rangle<xs:attribute name="cookie" type="xs:string"/>
   <xs:attribute name="response" type="YesOrNo"/>
   <xs:attribute name="errorCode" type="xs:unsignedInt"/>
   <xs:attribute name="errorDescr" type="xs:string"/>
   <xs:attribute name="invocationResult" type="xs:string"/>
   <xs:attribute name="dn" type="referenceObject"/>
</xs:complexType>
```

```
Example
```
#### **Request**

```
<configResolveDn
```

```
cookie="<real_cookie>"
dn="vmmEp/vm-mgr-vcenter1" />
```
#### **Response**

```
<configResolveDn dn="vmmEp/vm-mgr-vcenter1"
   cookie="<real_cookie>"
   commCookie="9/15/0/1c0d"
   srcExtSys="10.193.34.70"
   destExtSys="10.193.34.70"
   srcSvc="sam_extXMLApi"
   destSvc="vm-mgr_dme"
   response="yes">
   <outConfig>
      <vmManager
          adminState="enable"
          descr=""
          dn="vmmEp/vm-mgr-vcenter1"
          fltAggr="0"
          fsmDescr="AG registration with
vCenter(FSM:sam:dme:VmManagerRegisterWithVCenter)"
          fsmPrev="RegisterWithVCenterRegistering"
          fsmProgr="13"
          fsmRmtInvErrCode="none"
          fsmRmtInvErrDescr=""
          fsmRmtInvRslt=""
          fsmStageDescr="AG registration with
vCenter(FSM-STAGE:sam:dme:VmManagerRegisterWithVCenter:Registering)"
          fsmStamp="2010-11-11T21:37:15.696"
          fsmStatus="RegisterWithVCenterRegistering"
          fsmTry="1"
          hostName="vpod-31.host123.com"
          intId="21959"
          name="vcenter1"
          operState="unknown"
          stateQual=""
          type="vmware"
          version=""/>
```
</outConfig>

</configResolveDn>

## configResolveDns

The following example shows how to retrieve managed objects for a list of DNs.

```
Page 83 OL-28369-01
<xs:element name="configResolveDns" type="configResolveDns"
```

```
substitutionGroup="externalMethod"/>
   <xs:complexType name="configResolveDns" mixed="true">
       <xs:all>
          <xs:element name="inDns" type="dnSet" minOccurs="0"/>
       \langle xs: \text{all}\rangle<xs:attribute name="inHierarchical">
          <xs:simpleType>
              <xs:union memberTypes="xs:boolean">
                 <xs:simpleType>
                     <xs:restriction base="xs:string">
                        <xs:enumeration value="no"/>
                        <xs:enumeration value="yes"/>
                     </xs:restriction>
                 </xs:simpleType>
              </xs:union>
          </xs:simpleType>
      </xs:attribute>
      <xs:attribute name="cookie" type="xs:string"/>
       <xs:attribute name="response" type="YesOrNo"/>
   </xs:complexType>
```

```
<xs:element name="configResolveDns" type="configResolveDns"
substitutionGroup="externalMethod"/>
```

```
<xs:complexType name="configResolveDns" mixed="true">
   <xs:all>
      <xs:element name="outConfigs" type="configSet" minOccurs="0"/>
      <xs:element name="outUnresolved" type="dnSet" minOccurs="0"/>
   \langle x\sin 11\rangle<xs:attribute name="cookie" type="xs:string"/>
   <xs:attribute name="response" type="YesOrNo"/>
   <xs:attribute name="errorCode" type="xs:unsignedInt"/>
   <xs:attribute name="errorDescr" type="xs:string"/>
   <xs:attribute name="invocationResult" type="xs:string"/>
```

```
</xs:complexType>
```
#### **Example**

#### **Request**

```
<configResolveDns
```

```
cookie="<real_cookie>"
inHierarchical="false">
<inDns>
   <dn value="sys" />
</inDns>
</configResolveDns>
```

```
<configResolveDns
```

```
cookie="<real_cookie>"
commCookie="5/12/0/1009"
srcExtSys="172.25.103.136"
destExtSys="172.25.103.136"
srcSvc="sam_extXMLApi"
destSvc="resource-mgr_dme"
response="yes">
<outConfigs>
```

```
<topSystem
      address="172.25.103.136"
      currentTime="2012-08-01T00:47:44.663"
      dn="sys"
      mode="stand-alone"
      name="localhost"
      systemOrg=""
      systemUpTime="04:04:05:00"/>
</outConfigs>
<outUnresolved>
</outUnresolved>
```
</configResolveDns>

## configResolveParent

The following example shows how to retrieve the parent of the managed object for a specified DN.

#### **Request Syntax**

```
<xs:element name="configResolveParent" type="configResolveParent"
substitutionGroup="externalMethod"/>
   <xs:complexType name="configResolveParent" mixed="true">
      <xs:attribute name="inHierarchical">
          <xs:simpleType>
             <xs:union memberTypes="xs:boolean">
                 <xs:simpleType>
                    <xs:restriction base="xs:string">
                       <xs:enumeration value="no"/>
                       <xs:enumeration value="yes"/>
                    </xs:restriction>
                 </xs:simpleType>
             </xs:union>
          </xs:simpleType>
      </xs:attribute>
      <xs:attribute name="cookie" type="xs:string"/>
      <xs:attribute name="response" type="YesOrNo"/>
      <xs:attribute name="dn" type="referenceObject"/>
   </xs:complexType>
```
#### **Response Syntax**

```
<xs:element name="configResolveParent" type="configResolveParent"
substitutionGroup="externalMethod"/>
```
<xs:attribute name="dn" type="referenceObject"/>

```
<xs:complexType name="configResolveParent" mixed="true">
   <xs:all>
      <xs:element name="outConfig" type="configConfig" minOccurs="0"/>
   \langle xs: a11 \rangle<xs:attribute name="cookie" type="xs:string"/>
   <xs:attribute name="response" type="YesOrNo"/>
   <xs:attribute name="errorCode" type="xs:unsignedInt"/>
   <xs:attribute name="errorDescr" type="xs:string"/>
   <xs:attribute name="invocationResult" type="xs:string"/>
```
## **Example**

## **Request**

<configResolveParent

</xs:complexType>

```
cookie="<real_cookie>"
inHierarchical="false"
dn="org-root/org-tenant1/org-HR">
```

```
</configResolveParent>
```
#### **Response**

```
<configResolveParent
   dn="org-root/org-tenant/org-HR"
```

```
cookie="<real_cookie>"
commCookie="2/12/0/1837"
srcExtSys="172.20.101.150"
destExtSys="172.20.101.150"
srcSvc="sam_extXMLApi"
destSvc="service-reg_dme"
response="yes">
   <outConfig>
   <orgTenant
   descr="tenant123"
   dn="org-root/org-tenant"
   fltAggr="0"
   level="1"
   name="tenant123"/>
</outConfig>
```
</configResolveParent>

## configScope

The following example shows how to return managed objects and details about their configuration.

```
<xs:element name="configScope" type="configScope" 
substitutionGroup="externalMethod"/>
   <xs:complexType name="configScope" mixed="true">
      <xs:all>
          <xs:element name="inFilter" type="filterFilter" minOccurs="0"/>
      \langle x s : a 1 1 \rangle<xs:attribute name="inClass" type="namingClassId"/>
      <xs:attribute name="inHierarchical">
          <xs:simpleType>
             <xs:union memberTypes="xs:boolean">
                 <xs:simpleType>
                    <xs:restriction base="xs:string">
                        <xs:enumeration value="no"/>
                        <xs:enumeration value="yes"/>
                    </xs:restriction>
                 </xs:simpleType>
             </xs:union>
          </xs:simpleType>
      </xs:attribute>
      <xs:attribute name="inRecursive">
          <xs:simpleType>
             <xs:union memberTypes="xs:boolean">
                 <xs:simpleType>
                    <xs:restriction base="xs:string">
                        <xs:enumeration value="no"/>
                        <xs:enumeration value="yes"/>
                    </xs:restriction>
```

```
</xs:simpleType>
          </xs:union>
      </xs:simpleType>
   </xs:attribute>
   <xs:attribute name="cookie" type="xs:string"/>
   <xs:attribute name="response" type="YesOrNo"/>
   <xs:attribute name="dn" type="referenceObject"/>
</xs:complexType>
```

```
<xs:element name="configScope" type="configScope" 
substitutionGroup="externalMethod"/>
   <xs:complexType name="configScope" mixed="true"> 
      <xs:all>
          <xs:element name="outConfigs" type="configSet" minOccurs="0"/>
      \langle xs: \text{all}\rangle<xs:attribute name="cookie" type="xs:string"/>
      <xs:attribute name="response" type="YesOrNo"/>
      <xs:attribute name="errorCode" type="xs:unsignedInt"/>
      <xs:attribute name="errorDescr" type="xs:string"/>
      <xs:attribute name="invocationResult" type="xs:string"/>
       <xs:attribute name="dn" type="referenceObject"/>
   </xs:complexType>
```
#### **Example**

#### **Request**

```
<configScope
   dn="org-root"
   cookie="<real_cookie>"
   inClass="orgOrgRes"
   inHierarchical="false"
   inRecursive="false">
   <inFilter>
   </inFilter>
```
</configScope>

```
<configScope dn="org-root"
   cookie="<real_cookie>"
   commCookie="2715/0/2a53"srcExtSys="10.193.33.120"
   destExtSys="10.193.33.120"
   srcSvc="sam_extXMLApi"
   destSvc="service-reg_dme"
   response="yes">
   <outConfigs>
      <orgOrgCaps
          dn="org-root/org-caps"
          ora="512"tenant="64"/>
      <orgOrgCounts
          dn="org-root/org-counter"
          org="36"
          tenant="7"/>
   </outConfigs>
```

```
</configScope>
```
## eventSendHeartbeat

The following example shows how to send an event that indicates the current session is still active.

#### **Request Syntax**

```
<xs:element name="eventSendHeartbeat" type="eventSendHeartbeat"
substitutionGroup="externalMethod"/>
   <xs:complexType name="eventSendHeartbeat" mixed="true">
      <xs:attribute name="cookie" type="xs:string"/>
      <xs:attribute name="response" type="YesOrNo"/>
   </xs:complexType>
```
#### **Response Syntax**

<xs:element name="eventSendHeartbeat" type="eventSendHeartbeat" substitutionGroup="externalMethod"/>

<xs:complexType name="eventSendHeartbeat" mixed="true">

```
<xs:attribute name="outSystemTime" type="dateTime"/>
<xs:attribute name="cookie" type="xs:string"/>
<xs:attribute name="response" type="YesOrNo"/>
<xs:attribute name="errorCode" type="xs:unsignedInt"/>
<xs:attribute name="errorDescr" type="xs:string"/>
<xs:attribute name="invocationResult" type="xs:string"/>
```
</xs:complexType>

#### **Example**

#### **Request**

When the client application subscribes to an event or events using eventSubscribeApps or eventSubscribe, the Prime Network Services Controller sends eventSendHeartbeat periodically (default 120 seconds).

#### **Response**

```
<eventSendHeartbeat cookie="0/0/0/2a76"
```

```
commCookie=""
srcExtSys="0.0.0.0"
destExtSys="0.0.0.0"
srcSvc=""
destSvc=""
response="yes"
outSystemTime="2010-11-12T20:38:19.630">
```
</eventSendHeartbeat>

### eventSubscribe

The following example shows how to send a subscribe request for activity.

#### **Request Syntax**

```
<xs:element name="eventSubscribe" type="eventSubscribe"
substitutionGroup="externalMethod"/>
   <xs:complexType name="eventSubscribe" mixed="true">
       <xs:all>
          <xs:element name="inFilter" type="filterFilter" minOccurs="0"/>
       \langle xs: \text{all}\rangle<xs:attribute name="cookie" type="xs:string"/>
       <xs:attribute name="response" type="YesOrNo"/>
   </xs:complexType>
```
#### **Response Syntax**

<xs:element name="eventSubscribe" type="eventSubscribe"

substitutionGroup="externalMethod"/>

```
<xs:complexType name="eventSubscribe" mixed="true">
   <xs:attribute name="cookie" type="xs:string"/>
   <xs:attribute name="response" type="YesOrNo"/>
   <xs:attribute name="errorCode" type="xs:unsignedInt"/>
   <xs:attribute name="errorDescr" type="xs:string"/>
   <xs:attribute name="invocationResult" type="xs:string"/>
</xs:complexType>
```
#### **Example**

### **Request**

```
<eventSubscribe
   cookie="<real_cookie>">
   <inFilter>
   </inFilter>
```
</eventSubscribe>

#### **Response**

Prime Network Services Controller sends no response or acknowledgement.

#### eventSubscribeApps

The following example shows a subscribe request for activity on specified applications. The client application can subscribe to the Prime Network Services Controller system to receive events from different applications. In eventApplication, ip is the IP address for the VM where the application (DME) is running. The client application can subscribe to receive events from the VSG as well, where ip should be the IP address for the VSG, and type is managed-endpoint.

#### **Request Syntax**

```
<xs:element name="eventSubscribeApps" type="eventSubscribeApps"
substitutionGroup="externalMethod"/>
   <xs:complexType name="eventSubscribeApps" mixed="true">
      < x s : a 11<xs:element name="inAppList" type="configSet" minOccurs="0"/>
          <xs:element name="inFilter" type="filterFilter" minOccurs="0"/>
       \langle x\, \cdot \rangle<xs:attribute name="cookie" type="xs:string"/>
      <xs:attribute name="response" type="YesOrNo"/>
   </xs:complexType>
```
#### **Response Syntax**

```
<xs:element name="eventSubscribeApps" type="eventSubscribeApps"
substitutionGroup="externalMethod"/>
```
<xs:complexType name="eventSubscribeApps" mixed="true">

```
<xs:attribute name="cookie" type="xs:string"/>
<xs:attribute name="response" type="YesOrNo"/>
<xs:attribute name="errorCode" type="xs:unsignedInt"/>
<xs:attribute name="errorDescr" type="xs:string"/>
<xs:attribute name="invocationResult" type="xs:string"/>
```
</xs:complexType>

#### **Example**

#### **Request**

<eventSubscribeApps

```
cookie="<real_cookie>"
commCookie=""
srcExtSys="0.0.0.0"
```

```
destExtSys="0.0.0.0"
<inAppList>
   <eventApplication
      ip="10.193.33.101"
      type="service-reg"/>
      <eventApplication
      ip="10.193.33.101"
      type="policy-mgr"/>
   <eventApplication
      ip="10.193.33.101"
      type="mgmt-controller"/>
</inAppList>
<inFilter>
</inFilter>
```
## </eventSubscribeApps>

#### **Response**

If the request is successful, Prime Network Services Controller sends no response or acknowledgement.

#### faultAckFault

The following example shows how to send an acknowledgement when a fault is recorded.

#### **Request Syntax**

```
<xs:element name="faultAckFault" type="faultAckFault" 
substitutionGroup="externalMethod"/>
   <xs:complexType name="faultAckFault" mixed="true">
      <xs:attribute name="inId" type="xs:unsignedLong"/>
      <xs:attribute name="cookie" type="xs:string"/>
      <xs:attribute name="response" type="YesOrNo"/>
   </xs:complexType>
```
#### **Response Syntax**

```
<xs:element name="faultAckFault" type="faultAckFault" 
substitutionGroup="externalMethod"/>
   <xs:complexType name="faultAckFault" mixed="true">
      <xs:attribute name="cookie" type="xs:string"/>
      <xs:attribute name="response" type="YesOrNo"/>
      <xs:attribute name="errorCode" type="xs:unsignedInt"/>
      <xs:attribute name="errorDescr" type="xs:string"/>
      <xs:attribute name="invocationResult" type="xs:string"/>
```
</xs:complexType>

#### **Example**

#### **Request**

```
<faultAckFault
   inHierarchical="false"
```

```
cookie="<real_cookie>"
inId = "10120" />
```

```
<faultAckFault
```

```
cookie="<real_cookie>"
commCookie="5/15/0/6c"
srcExtSys="10.193.33.214"
destExtSys="10.193.33.214"
srcSvc="sam_extXMLApi"
destSvc="resource-mgr_dme"
response="yes">
```

```
</faultAckFault>
```
### faultAckFaults

The following example shows how to send an acknowledgement when multiple faults are recorded.

#### **Request Syntax**

```
<xs:element name="faultAckFaults" type="faultAckFaults"
substitutionGroup="externalMethod"/>
   <xs:complexType name="faultAckFaults" mixed="true">
       <sub>xs</sub>:<sub>a11></sub></sub>
           <xs:element name="inIds" type="idSet" minOccurs="0"/>
       \langle xs: \text{all}\rangle<xs:attribute name="cookie" type="xs:string"/>
       <xs:attribute name="response" type="YesOrNo"/>
   </xs:complexType>
```
#### **Response Syntax**

```
<xs:element name="faultAckFaults" type="faultAckFaults"
substitutionGroup="externalMethod"/>
   <xs:complexType name="faultAckFaults" mixed="true">
      <xs:attribute name="cookie" type="xs:string"/>
      <xs:attribute name="response" type="YesOrNo"/>
      <xs:attribute name="errorCode" type="xs:unsignedInt"/>
      <xs:attribute name="errorDescr" type="xs:string"/>
      <xs:attribute name="invocationResult" type="xs:string"/>
   </xs:complexType>
```
#### **Example**

#### **Request**

```
<faultAckFaults
```

```
cookie="<real_cookie>">
<inIds>
   <id value="10656"/>
   <id value="10660"/>
</inIds>
```
</faultAckFaults>

#### **Response**

```
<faultAckFaults
```

```
cookie="<real_cookie>"
commCookie="11/15/0/505"srcExtSys="10.193.34.70"
destExtSys="10.193.34.70"
srcSvc="sam_extXMLApi"
destSvc="mgmt-controller_dme"
response="yes">
```

```
</faultAckFaults>
```
## faultResolveFault

The following example shows how to send a response when a fault has been resolved.

```
<xs:element name="faultResolveFault" type="faultResolveFault"
substitutionGroup="externalMethod"/>
   <xs:complexType name="faultResolveFault" mixed="true">
```

```
<xs:attribute name="inId" type="xs:unsignedLong"/>
   <xs:attribute name="cookie" type="xs:string"/>
   <xs:attribute name="response" type="YesOrNo"/>
</xs:complexType>
```

```
<xs:element name="faultResolveFault" type="faultResolveFault"
substitutionGroup="externalMethod"/>
   <xs:complexType name="faultResolveFault" mixed="true">
       <xs:all>
          <xs:element name="outFault" type="configConfig" minOccurs="0"/>
       \langle xs: \text{all}\rangle<xs:attribute name="cookie" type="xs:string"/>
       <xs:attribute name="response" type="YesOrNo"/>
      <xs:attribute name="errorCode" type="xs:unsignedInt"/>
      <xs:attribute name="errorDescr" type="xs:string"/>
      <xs:attribute name="invocationResult" type="xs:string"/>
   </xs:complexType>
```
## **Example**

#### **Request**

```
<faultResolveFault
   inHierarchical="false"
   cookie="<real_cookie>"
   inId="10120" />
```

```
<faultResolveFault
  cookie="<real_cookie>"
  commCookie="5/15/0/6a"
  srcExtSys="10.193.33.214"
  destExtSys="10.193.33.214"
  srcSvc="sam_extXMLApi"
   destSvc="resource-mgr_dme"
   response="yes">
   <outFault>
      <faultInst
          ack="yes"
          cause="empty-pool"
          changeSet=""
          code="F0135"
          created="2010-11-19T11:02:41.568"
          descr="Virtual Security Gateway pool default is empty"
          dn="org-root/fwpool-default/fault-F0135"
         highestSeverity="minor"
          id="10120"
         lastTransition="2010-11-19T11:02:41.568"
         lc=""occur="1"
         origSeverity="minor"
          prevSeverity="minor"
          rule="fw-pool-empty"
          severity="minor"
          tags=""
          type="equipment"/>
   </outFault>
```

```
</faultResolveFault>
```
## loggingSyncOcns

The following example shows how to retrieve event IDs from DME.

#### **Request Syntax**

```
<xs:element name="loggingSyncOcns" type="loggingSyncOcns"
substitutionGroup="externalMethod"/>
   <xs:complexType name="loggingSyncOcns" mixed="true">
      <xs:attribute name="inFromOrZero" type="xs:unsignedLong"/>
      <xs:attribute name="inToOrZero" type="xs:unsignedLong"/>
      <xs:attribute name="cookie" type="xs:string"/>
      <xs:attribute name="response" type="YesOrNo"/>
   </xs:complexType>
```
#### **Response Syntax**

```
<xs:element name="loggingSyncOcns" type="loggingSyncOcns"
substitutionGroup="externalMethod"/>
```

```
<xs:complexType name="loggingSyncOcns" mixed="true">
   < x s : a 11
```

```
<xs:element name="outStimuli" type="MethodSet" minOccurs="0"/>
\langle x s: a 1 1 \rangle<xs:attribute name="cookie" type="xs:string"/>
<xs:attribute name="response" type="YesOrNo"/>
<xs:attribute name="errorCode" type="xs:unsignedInt"/>
<xs:attribute name="errorDescr" type="xs:string"/>
<xs:attribute name="invocationResult" type="xs:string"/>
```
</xs:complexType>

#### **Example**

**Request**

```
<loggingSyncOcns
```

```
cookie="<real_cookie>"
inFromOrZero="0"
inToOrZero="4567000"/>
```
#### **Response**

List of event IDs.

### orgResolveElements

Within a specified DN, this example retrieves managed objects that satisfy a query filter and searches managed objects starting at an organization, and optionally in the child organizations. If there is no organization with that DN, an empty map is returned. If found, it searches managed objects with specified class and filters. If inHierarchical = true, the returned objects will also contain their children. If inHierarchical = false, only the matching objects are returned. If inSingleLevel = true, only the objects at the starting organization level are returned. If inSingleLevel = false, objects in child organizations are also returned.

```
<xs:element name="orgResolveElements" type="orgResolveElements"
substitutionGroup="externalMethod"/>
   <xs:complexType name="orgResolveElements" mixed="true">
       <xs:all>
          <xs:element name="inFilter" type="filterFilter" minOccurs="0"/>
      \langle xs: \text{all}\rangle<xs:attribute name="inClass" type="namingClassId"/>
       <xs:attribute name="inSingleLevel">
          <xs:simpleType>
              <xs:union memberTypes="xs:boolean">
```

```
<xs:simpleType>
                <xs:restriction base="xs:string">
                    <xs:enumeration value="no"/>
                    <xs:enumeration value="yes"/>
                 </xs:restriction>
             </xs:simpleType>
          </xs:union>
      </xs:simpleType>
   </xs:attribute>
   <xs:attribute name="inHierarchical">
      <xs:simpleType>
          <xs:union memberTypes="xs:boolean">
             <xs:simpleType>
                 <xs:restriction base="xs:string">
                    <xs:enumeration value="no"/>
                    <xs:enumeration value="yes"/>
                 </xs:restriction>
             </xs:simpleType>
          </xs:union>
      </xs:simpleType>
   </xs:attribute>
   <xs:attribute name="cookie" type="xs:string"/>
   <xs:attribute name="response" type="YesOrNo"/>
   <xs:attribute name="dn" type="referenceObject"/>
</xs:complexType>
```

```
<xs:element name="orgResolveElements" type="orgResolveElements"
substitutionGroup="externalMethod"/>
   <xs:complexType name="orgResolveElements" mixed="true">
      <xs:all>
          <xs:element name="outConfigs" type="configMap" minOccurs="0">
             <xs:unique name="unique_map_key_5">
                 <xs:selector xpath="pair"/>
                 <xs:field xpath="@key"/>
             </xs:unique>
          </xs:element>
      \langle xs: \text{all}\rangle<xs:attribute name="cookie" type="xs:string"/>
      <xs:attribute name="response" type="YesOrNo"/>
      <xs:attribute name="errorCode" type="xs:unsignedInt"/>
      <xs:attribute name="errorDescr" type="xs:string"/>
      <xs:attribute name="invocationResult" type="xs:string"/>
      <xs:attribute name="dn" type="referenceObject"/>
   </xs:complexType>
```
#### **Example**

#### **Request**

```
<orgResolveElements
```

```
dn="org-root/org-Cola"
cookie="<real_cookie>"
commCookie="7715/0/19"inClass="policyPolicySet"
inSingleLevel="no"
inHierarchical="no">
```

```
<inFilter>
</inFilter>
```

```
</orgResolveElements>
```

```
<orgResolveElements
   dn="org-root/org-Cola"
   cookie="<real_cookie>"
   commCookie="7715/0/19"srcExtSys="10.193.33.221"
   destExtSys="10.193.33.221"
   srcSvc="sam_extXMLApi"
   destSvc="policy-mgr_dme"
  response="yes"
  errorCode="0"
   errorDescr="">
   <outConfigs>
      <pair key="pset-default">
          <policyPolicySet
             descr="The default Policy Set"
             dn="org-root/pset-default"
             intId="10082"
             name="default"/>
      </pair>
      <pair key="pset-myPolicySet3">
          <policyPolicySet
             descr=""
             dn="org-root/org-Cola/pset-myPolicySet3"
             intId="12289"
             name="myPolicySet3"/>
      </pair>
      <pair key="pset-policySetSanity">
          <policyPolicySet
             descr=""
             dn="org-root/org-Cola/pset-policySetSanity"
             intId="24627"
             name="policySetSanity"/>
      </pair>
      <pair key="pset-pci_compliance_f">
          <policyPolicySet
             descr=""
             dn="org-root/pset-pci_compliance_f"
             intId="24539"
             name="pci_compliance_f"/>
      </pair>
      <pair key="pset-pci_compliance_h">
          <policyPolicySet
             descr=""
             dn="org-root/pset-pci_compliance_h"
             intId="24541"
             name="pci_compliance_h"/>
      </pair>
   </outConfigs>
</orgResolveElements>
```
### orgResolveInScope

The following example shows how the system looks up the organization with the given DN, and (optional) parent organizations recursively to the root. If an organization is not found, an empty map is returned. If found, it searches all pools with specified class and filters.

**Note** If inSingleLevel = false, the system searches parent organizations up to the root directory.

```
<xs:element name="orgResolveInScope" type="orgResolveInScope"
substitutionGroup="externalMethod"/>
   <xs:complexType name="orgResolveInScope" mixed="true">
      <xs:all>
          <xs:element name="inFilter" type="filterFilter" minOccurs="0"/>
      \langle xs: a11 \rangle<xs:attribute name="inClass" type="namingClassId"/>
      <xs:attribute name="inSingleLevel">
          <xs:simpleType>
             <xs:union memberTypes="xs:boolean">
                 <xs:simpleType>
                    <xs:restriction base="xs:string">
                        <xs:enumeration value="no"/>
                        <xs:enumeration value="yes"/>
                    </xs:restriction>
                 </xs:simpleType>
             </xs:union>
          </xs:simpleType>
      </xs:attribute>
      <xs:attribute name="inHierarchical">
          <xs:simpleType>
             <xs:union memberTypes="xs:boolean">
                 <xs:simpleType>
                    <xs:restriction base="xs:string">
                        <xs:enumeration value="no"/>
                        <xs:enumeration value="yes"/>
                    </xs:restriction>
                 </xs:simpleType>
             </xs:union>
          </xs:simpleType>
      </xs:attribute>
      <xs:attribute name="cookie" type="xs:string"/>
      <xs:attribute name="response" type="YesOrNo"/>
       <xs:attribute name="dn" type="referenceObject"/>
   </xs:complexType>
Response Syntax
<xs:element name="orgResolveInScope" type="orgResolveInScope"
substitutionGroup="externalMethod"/>
```

```
<xs:complexType name="orgResolveInScope" mixed="true">
   <xs:all>
      <xs:element name="outConfigs" type="configMap" minOccurs="0">
          <xs:unique name="unique_map_key_6">
             <xs:selector xpath="pair"/>
             <xs:field xpath="@key"/>
          </xs:unique>
```

```
</xs:element>
\langle xs: \text{all}\rangle<xs:attribute name="cookie" type="xs:string"/>
<xs:attribute name="response" type="YesOrNo"/>
<xs:attribute name="errorCode" type="xs:unsignedInt"/>
<xs:attribute name="errorDescr" type="xs:string"/>
<xs:attribute name="invocationResult" type="xs:string"/>
<xs:attribute name="dn" type="referenceObject"/>
```
</xs:complexType>

#### **Example**

#### **Request**

```
<orgResolveInScope
```

```
cookie="<real_cookie>"
dn="org-root/org-Cola"
inClass="policyVirtualNetworkServiceProfile"
inHierarchical="true"
InSingleLevel="false" >
<inFilter>
   <eq class="policyVirtualNetworkServiceProfile"
      property="name"
      value="spsanity" />
</inFilter>
```
</orgResolveInScope>

```
<orgResolveInScope
   dn="org-root/org-Cola"
   cookie="<real_cookie>"
   commCookie="7/15/0/1c35"
   srcExtSys="10.193.34.70"
   destExtSys="10.193.34.70"
   srcSvc="sam_extXMLApi"
   destSvc="policy-mgr_dme"
   response="yes">
   <outConfigs>
      <pair key="vnsp-spsanity">
          <policyVirtualNetworkServiceProfile
             childAction="deleteNonPresent"
             descr=""
             dn="org-root/org-Cola/vnsp-spsanity"
             intId="82018"
             name="spsanity"
             policySetNameRef="policySetSanity"
             vnspId="41">
          <policyVnspAVPair
             childAction="deleteNonPresent"
             descr=""
             id="1"
             intId="82019"
             name=""
             rn="vnsp-avp-1">
             <policyAttributeValue
                 childAction="deleteNonPresent"
                id="1"
                 rn="attr-val1"
                 value="DEV"/>
             <policyAttributeDesignator
                 attrName="dept"
                 childAction="deleteNonPresent"
```

```
rn="attr-ref"/>
             </policyVnspAVPair>
          </policyVirtualNetworkServiceProfile>
      </pair>
   </outConfigs>
</orgResolveInScope>
```
## poolResolveInScope

The following example shows how the system looks up the pool with the given DN, and (optional) parent pools recursively to the root. If no pool exists, an empty map is returned. If found, the system searches all pools with the specified class and filters.

**Note** If inSingleLevel = false, the system searches parent pools up to the root directory.

#### **Request Syntax**

```
<xs:element name="poolResolveInScope" type="poolResolveInScope"
substitutionGroup="externalMethod"/>
   <xs:complexType name="poolResolveInScope" mixed="true">
      <xs:all>
          <xs:element name="inFilter" type="filterFilter" minOccurs="0"/>
      \langle x\sin 11\rangle<xs:attribute name="inClass" type="namingClassId"/>
      <xs:attribute name="inSingleLevel">
          <xs:simpleType>
             <xs:union memberTypes="xs:boolean">
                 <xs:simpleType>
                    <xs:restriction base="xs:string">
                        <xs:enumeration value="no"/>
                        <xs:enumeration value="yes"/>
                    </xs:restriction>
                 </xs:simpleType>
             </xs:union>
          </xs:simpleType>
      </xs:attribute>
      <xs:attribute name="inHierarchical">
          <xs:simpleType>
             <xs:union memberTypes="xs:boolean">
                 <xs:simpleType>
                    <xs:restriction base="xs:string">
                        <xs:enumeration value="no"/>
                        <xs:enumeration value="yes"/>
                    </xs:restriction>
                 </xs:simpleType>
             </xs:union>
          </xs:simpleType>
      </xs:attribute>
      <xs:attribute name="cookie" type="xs:string"/>
      <xs:attribute name="response" type="YesOrNo"/>
      <xs:attribute name="dn" type="referenceObject"/>
   </xs:complexType>
```
#### **Response Syntax**

<xs:element name="poolResolveInScope" type="poolResolveInScope" substitutionGroup="externalMethod"/>

```
<xs:complexType name="poolResolveInScope" mixed="true">
   <xs:all>
      <xs:element name="outConfigs" type="configMap" minOccurs="0">
          <xs:unique name="unique_map_key_9">
             <xs:selector xpath="pair"/>
             <xs:field xpath="@key"/>
          </xs:unique>
      </xs:element>
   \langle xs: \text{all}\rangle<xs:attribute name="cookie" type="xs:string"/>
   <xs:attribute name="response" type="YesOrNo"/>
   <xs:attribute name="errorCode" type="xs:unsignedInt"/>
   <xs:attribute name="errorDescr" type="xs:string"/>
   <xs:attribute name="invocationResult" type="xs:string"/>
   <xs:attribute name="dn" type="referenceObject"/>
</xs:complexType>
```
#### **Example**

#### **Request**

```
<poolResolveInScope
   dn="org-root/org-tenant1"
   cookie="<real_cookie>"
   /
```

```
<poolResolveInScope
   dn="org-root/org-cisco"
   cookie="<real_cookie>"
  commCookie="5/12/0/19"srcExtSys="172.25.103.136"
   destExtSys="172.25.103.136"
   srcSvc="sam_extXMLApi"
   destSvc="resource-mgr_dme"
   response="yes">
   <outConfigs>
      <pair key="fwpool-default">
          <fwPool
             assigned="0"
             descr="Default Pool of firewall resources"
             dn="org-root/fwpool-default"
             fltAggr="65536"
             id="1"intId="10066"
             name="default"
             size="0"/>
      </pair>
   </outConfigs>
</poolResolveInScope>
```
## **Appendix: UML Diagrams**

This section contains the following topics:

- **[VPN Model](#page-99-0)**
- [Generic Rule-Based Policy Model](#page-100-0)

## <span id="page-99-0"></span>VPN Model

#### **Figure 4 VPN Model Granular Device View**

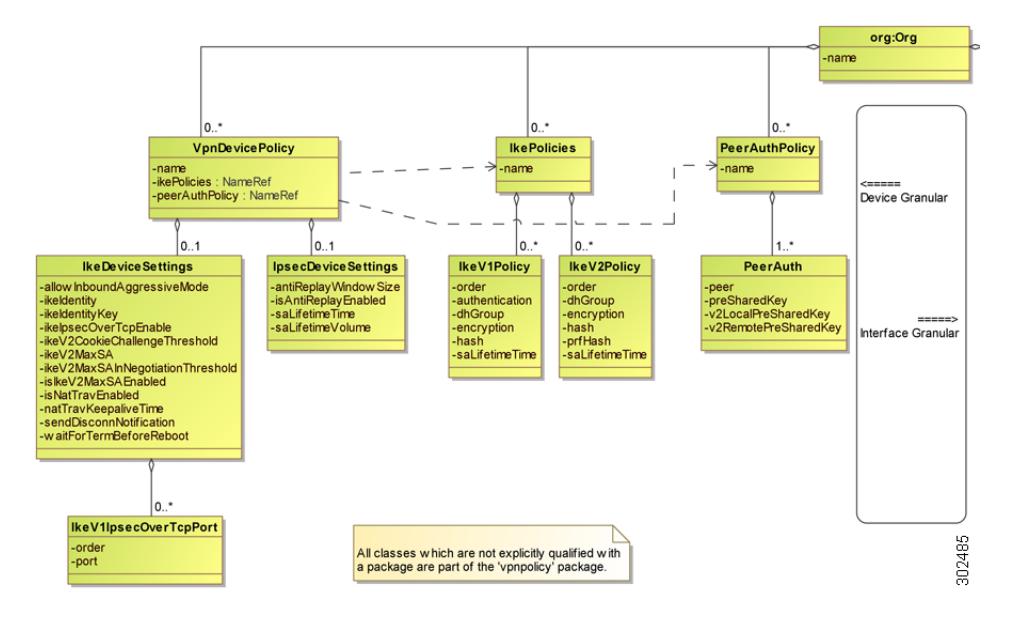

#### **Figure 5 VPN Model Granular Interface View**

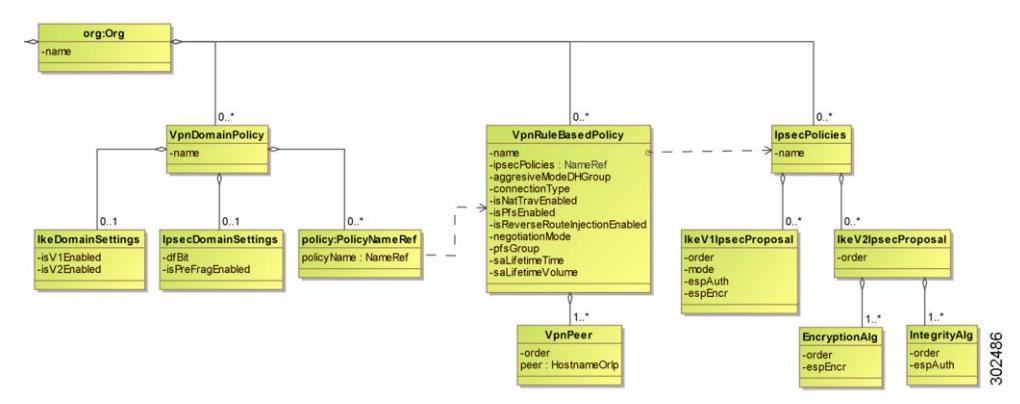

## <span id="page-100-0"></span>Generic Rule-Based Policy Model

## **Figure 6 Generic Rule Based Policy Model**

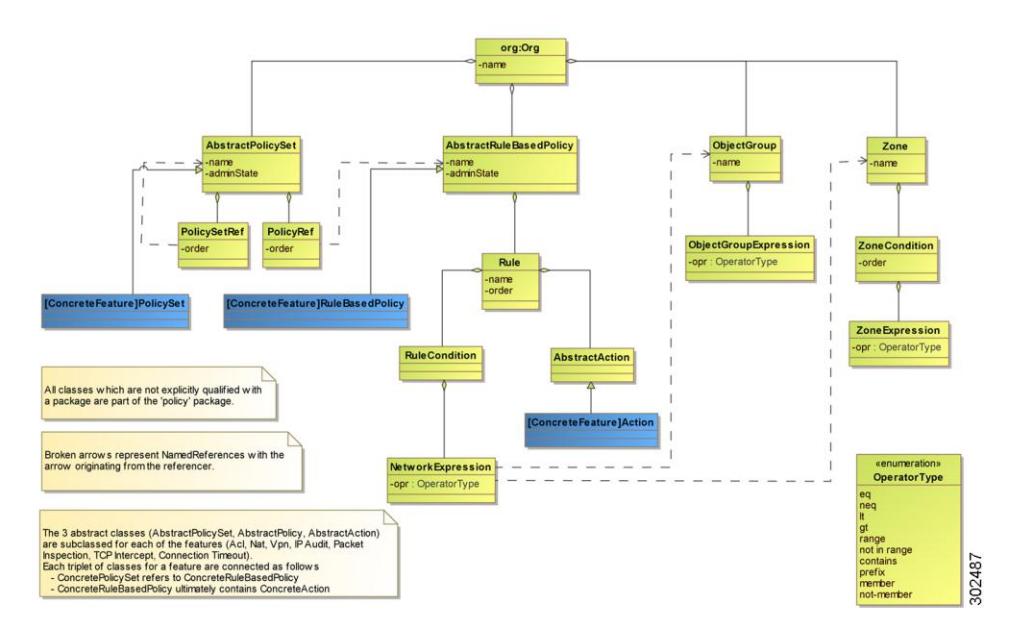

# **Index**

## $\boldsymbol{A}$

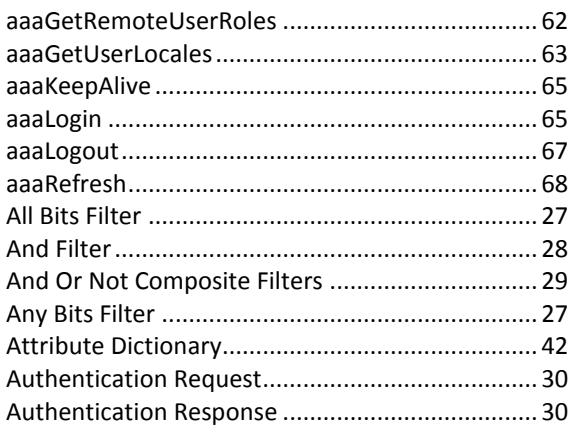

## $\pmb B$

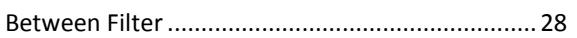

## $\pmb{\mathcal{C}}$

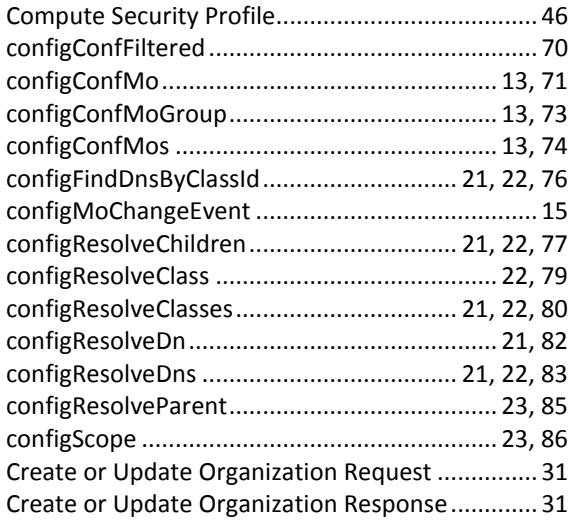

## $\boldsymbol{D}$

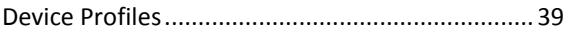

## $\boldsymbol{E}$

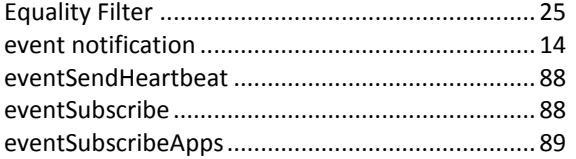

## $\pmb{\digamma}$

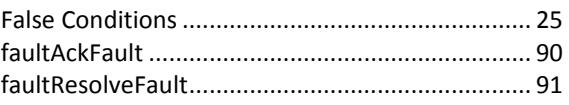

## G

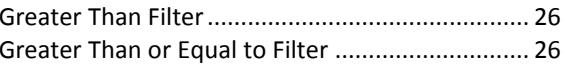

## $\mathbf{L}$

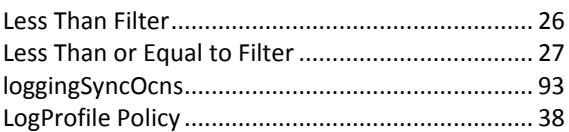

## $\pmb{\mathit{M}}$

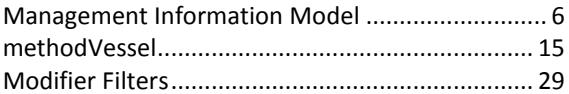

## $\pmb N$

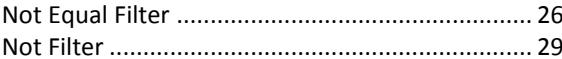

## $\boldsymbol{o}$

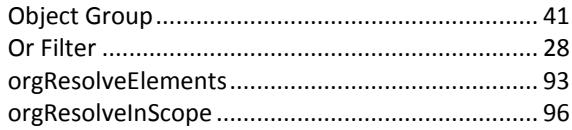

## $\pmb{P}$

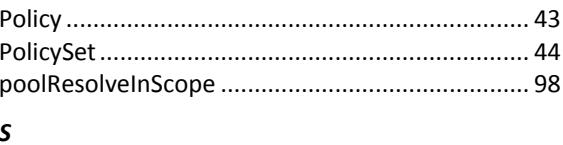

#### **S**

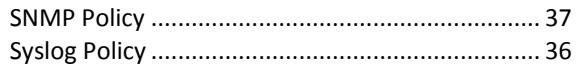

## $\overline{r}$

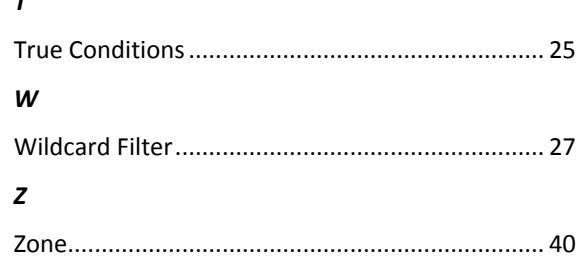

## **Obtaining Documentation, Obtaining Support, and Security Guidelines**

For information on obtaining documentation, obtaining support, providing documentation feedback, security guidelines, and also recommended aliases and general Cisco documents, see the monthly *What's New in Cisco Product Documentation*, which also lists all new and revised Cisco technical documentation, at:

*<http://www.cisco.com/en/US/docs/general/whatsnew/whatsnew.html>*

Cisco and the Cisco logo are trademarks or registered trademarks of Cisco and/or its affiliates in the U.S. and other countries. To view a list of Cisco trademarks, go to this URL: www.cisco.com/go/trademarks. Third-party trademarks mentioned are the property of their respective owners. The use of the word partner does not imply a partnership relationship between Cisco and any other company. (1110R)

Any Internet Protocol (IP) addresses and phone numbers used in this document are not intended to be actual addresses and phone numbers. Any examples, command display output, network topology diagrams, and other figures included in the document are shown for illustrative purposes only. Any use of actual IP addresses or phone numbers in illustrative content is unintentional and coincidental.

Any Internet Protocol (IP) addresses used in this document are not intended to be actual addresses. Any examples, command display output, and figures included in the document are shown for illustrative purposes only. Any use of actual IP addresses in illustrative content is unintentional and coincidental.

*Cisco Network Services Manager 3.0 XML API Guide*

OL-28369-01

© 2013 Cisco Systems, Inc. All rights reserved.